Die

# symbolische Methode zur Lösung von Wechselstromaufgaben

Einführung in den praktischen Gebrauch

yon

# **Hugo Ring**

Zweite vermehrte und verbesserte Auflage

Mit 50 Textabbildungen

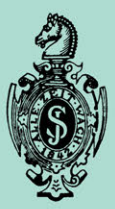

Springer-Verlag Berlin Heidelberg GmbH 1928

# **Die symbolische Methode Zllr Lösung vonWechselstromaufgaben**

Einführung in den praktischen Gebrauch

von

# **Hugo Ring**

Zweite vermehrte und verbesserte Auflage

Mit 50 Textabbildungen

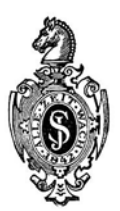

Springer-Verlag Berlin Heidelberg GmbH 1928

ISBN 978-3-662-32278-9 ISBN 978-3-662-33105-7 (eBook) DOI 10.1007/978-3-662-33105-7

Alle Rechte, insbesondere das der Übersetzung in fremde Sprachen, vorbehalten. Copyright 1921 by Springer-Verlag Berlin Heidelberg Ursprünglich erschienen bei Julius Springer in Berlin 1921

# **Vorwort zur ersten Auflage.**

Die symbolische Methode zur Lösung von Wechselstromaufgaben hat trotz der vorhandenen klassischen Werke über diese Rechnungsmethode bisher nicht die Verbreitung bei den Starkstrom-Ingenieuren gefunden, die sie verdient. Nicht nur, daß schon der recht beträchtliche Umfang dieser Werke dem in der Praxis st3henden Ingenieur von vornherein nur wenig "vertrauenerweckend" vorkommt, behandeln sie nach wenigen einleitenden Worten über die symbolische Lösungsweise von Wechselstromaufgaben gleich Wechselstromprobleme, bei denen der Vorteil der symbolischen Methode für den Neuling im allgemeinen erheblich verschleiert wird. Um sich den praktischen Wert der symbolischen Methode aus diesen großzügigen Werken zunutze machen. zu können, muß der auf dem Gebiete der symbolischen (komplexen) Rechnung Belehrung suchende Ingenieur an das Studium von ganz speziellen Wechselstromproblemen herangehen, das ihm nach mehr oder weniger großem Zeitaufwand nicht das zu versprechen scheint, was er vorher davon erhofft hatte. So haben die an und für sich hervorragenden auf der symbolischen Rechnungsmethode aufgebauten Werke wohl dem Spezialisten, der die besonders ihn interessierenden Probleme nach der symbolischen Methode darin behandelt vorfindet, Gewinn gebracht, allein die Allgemeinheit der praktisch tätigen Ingenieure hat sich bis heute für die symbolische Rechnungsweise nicht nachhaltig zu interessieren vermocht. Und doch ist gerade die symbolische Rechnungsmethode Hand in Hand mit der graphischen diejenige Methode, welche die Lösung von Wechselstromproblemen mit solcher Leichtigkeit und solcher Übersichtlichkeit über den Zusammenhang aller in Betracht kommenden elektrischen Größen ermöglicht, wie keine zweite.

Dies an praktischen Beispielen aus der allgemeinen Wechselstromtechnik so zu veranschaulichen, daß auch die Allgemeinheit der praktisch tätigen Elektro-Ingenieure die symbolische

Lösungsweise von Wechselstromaufgaben aus der Praxis mehr und mehr zu ihrem Gemeingut macht, ist der Zweck des vorliegenden Buches.

Aber auch allen, die, nur mit den Anfangsgründen der Wechselstromtechnik vertraut, gern in das Gebiet der Lösung von Wechselstromaufgaben aus der Praxis ohne sonderliche Mühe und dabei doch mit größter Übersichtlichkeit über den Zusammenhang der einzelnen in Betracht kommenden Größen eindringen möchten, soll das Buch ein Förderer ihrer Weiterbildung nach dieser Richtung hin sein.

Hamburg, im Januar 1921.

**H. Ring.** 

# **Vorwort zur zweiten Auflage.**

Die stete Nachfrage nach der ersten Auflage bis zur vor· liegenden zweiten darf wohl als ein Beweis dessen, daß die erste Auflage in Fachkreisen eine gute Aufnahme gefunden hat, angesehen werden.

Die neue Auflage unterscheidet sich von der ersten Auflage wesentlich. Vor allem ist vom Verfasser dahin gestrebt worden, durch entsprechende Umänderung des begrifflichen Ausdrucks und durch Erweiterung der allgemeinen Rechnung überall Klarheit vorherrschen zu lassen. Die Aufnahme eines Abschnitts über die Leistung im Wechselstromkreise dürfte dem geneigten Leser willkommen sein, zumal dieser Abschnitt dem in der gesamten übrigen einführenden wie praktisch augewandten Rechnung Gesagten eine gewisse Festigung verleiht.

Von einer besonderen Unterscheidung der symbolisch (graphisch) genommenen Größen  $+x$  und  $-x$  bei Festsetzung ihrer Bedeutung auf Seite **1** ist auch diesmal abgesehen worden. Denn so lange beide, wie hier im betrachteten Falle, als selbständige Größen ihrer Gattung im Bereich der Betrachtung stehen, kann wohl die eine Größe die Stelle der anderen Größe einnehmen, aber immer nur mit einem dem Vorzeichen der anderen Größe entgegengesetzten Vorzeichen. Durch ihre Vorzeichen sind beide, symbolisch betrachtet, wie es der ihnen zugrunde liegende komplexe Ausdruck verlangt, für den besprochenen Fall hinreichend voneinander gekennzeichnet.

Neu aufgenommen ist ferner eine Reihe von Zahlenbeispielen aus der Praxis, was dem Leser die Einübung in die praktische Handhabung der symbolischen Methode sehr erleichtern wird.

So darf ich wohl hoffen, daß auch die neue Auflage eine recht wohlwollende Aufnahme findet.

Hamburg, im Januar 1928. Göbenstr. 15.

**Der Verfasser.** 

# **Inhaltsverzeichnis.**

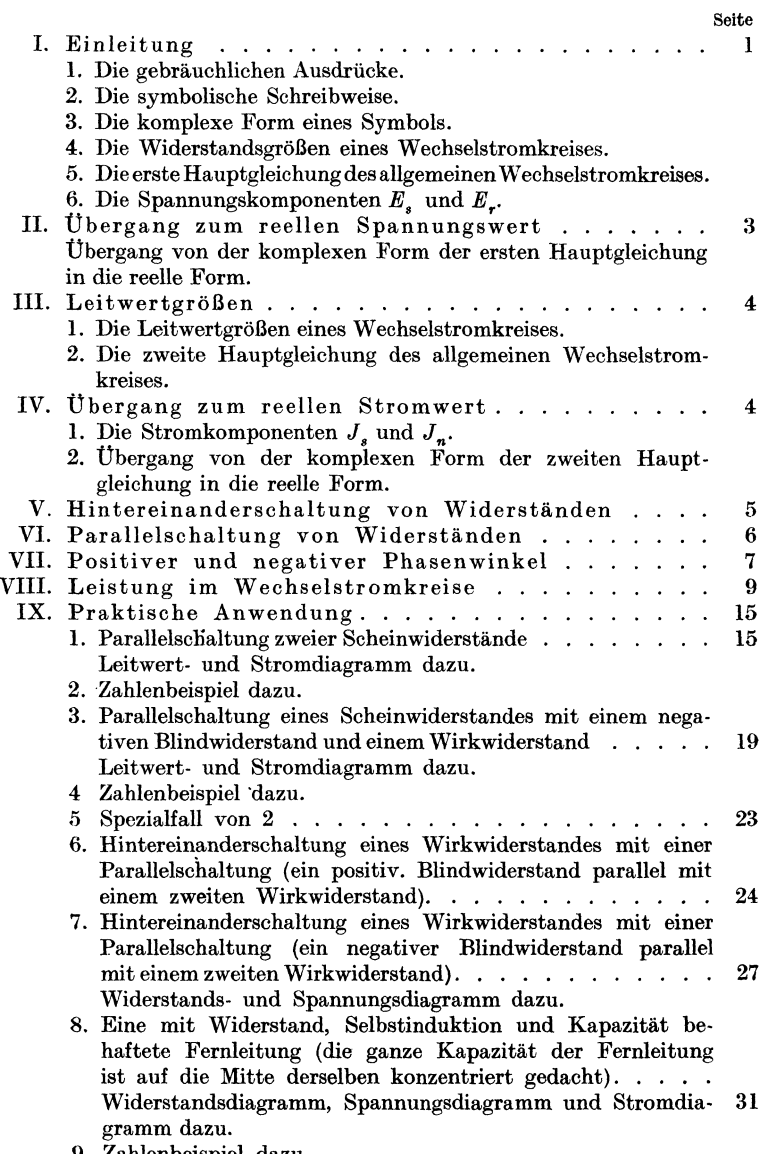

9. Zahlenbeispiel dazu.

#### Inhaltsverzeichnis.

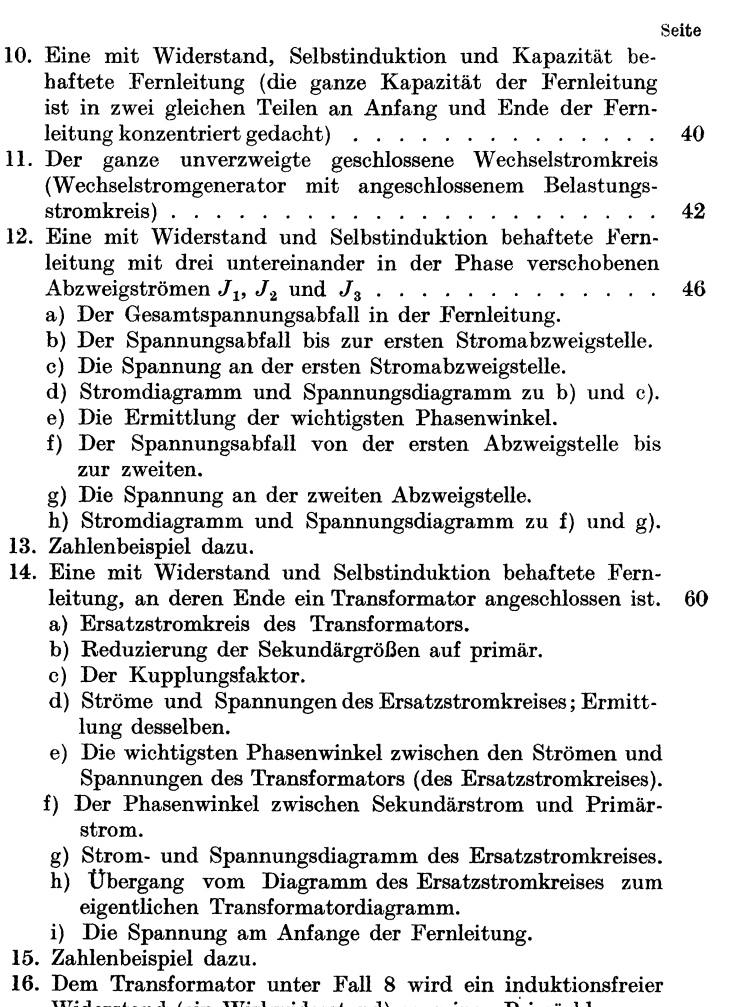

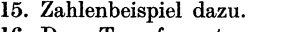

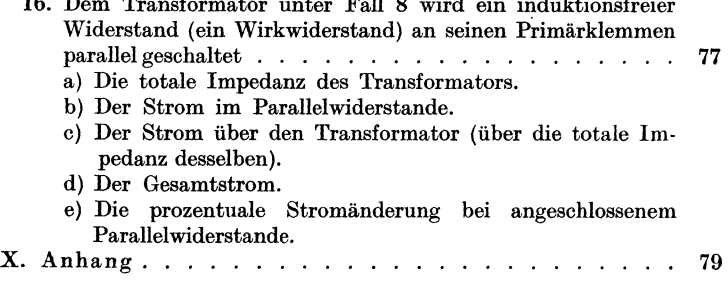

# **Berichtigung.**

Auf Seite 55 lies: Tabelle 2 statt Tabelle 3; auf Seite 59 in Tabelle 4 lies von links nach rechts:  $A_1, A_2, A_3$ statt  $A_1, A_1, A_1;$ 

auf Seite 80 in Formel 6 und  $1^*$  lies:  $a_2^2$  und  $b_2^2$  statt  $a^2$  und  $b^2$ .

Ring, Wechselstromaufgaben. 2. Auß.

## **I. Einleitung.**

In der vorliegenden Schrift sind die bekannten Ausdrücke Induktanz, Impedanz, Konduktanz, Suszeptanz usw. mit eingeführt. Der Grund dafür ist der, daß bis in die jüngste Zeit hinein bekannte Autoren in ihren Werken diese Ausdrücke ausgiebig gebrauchen. Solange aber diese internationalen Bezeichnungen in Werken gebraucht werden, die für Theorie und Praxis wertvoll sind, ist es wohl empfehlenswerter, daß man ihren bisherigen Gebrauch zu erhalten sucht, als daß man sie aus gewisser Voreingenommenheit meidet.

Daß dabei die deutschen Ausdrücke hier an erster Stelle zu stehen haben, ist eine Selbstverständlichkeit, die schon in der ersten Auflage sichtbaren Ausdruck gefunden hat.

In der symbolischen Schreibweise gilt für den allgemeinen Wechselstromkreis wie bei Gleichstrom:

$$
\dot{E}=\dot{J} \, \dot{Z} \, .
$$

Die Punkte über den Buchstaben deuten an, daß die Buchstaben nicht mehr als die gebräuchliche bloße Abkürzung (allgemeines Symbol) für die Bezeichnung elektrischer Größen anzusehen sind, sondern sie machen die Buchstaben zu besonderen Symbolen. Jedem solchen durch einen Buchstaben mit Punkt dargestellten Symbol kommt nämlich immer eine bestimmte komplexe Form zu. So ist die komplexe Form zum Symbol *<sup>Z</sup>*

 $r-jx$ .

Hierin bedeutet :

- *r=w*  den Ohmsehen Widerstand oder Wirkwiderstand (Resistanz),
- $x = \omega L$ den induktiven Widerstand oder positiven Blindwiderstand (positive Reaktanz) 1,
- $-x=-\frac{1}{\omega C}$ den kapazitiven Widerstand oder negativen Blindwiderstand (negative Reaktanz) 2,
	- $j = \sqrt{-1}$ , weitere Bedeutung im unmittelbar nachfolgenden.

<sup>1</sup>Auch Induktanz genannt. <sup>2</sup>Auch Kapazitanz genannt. Ring, Wechselstromaufgaben. 2. Auf!. 1

#### Einleitung.

Setzt man  $r - jx$  in die erste Gleichung oben für  $\dot{Z}$  ein, so ergibt sich:

$$
\dot{E} = \dot{J} \dot{Z} = \dot{J} (r - jx). \tag{1}
$$

Dies ist in symbolischer Schreibweise die erste Hauptgleichung des allgemeinen Wechselstromkreises. Sie gibt an, daß  $\dot{E}$  in 2 Komponenten  $E_r$  und  $E_s$  zerlegt werden kann. Die Komponente  $E_r = E_r = J \cdot r$  als der reelle Teil des Ausdruckes fällt da-

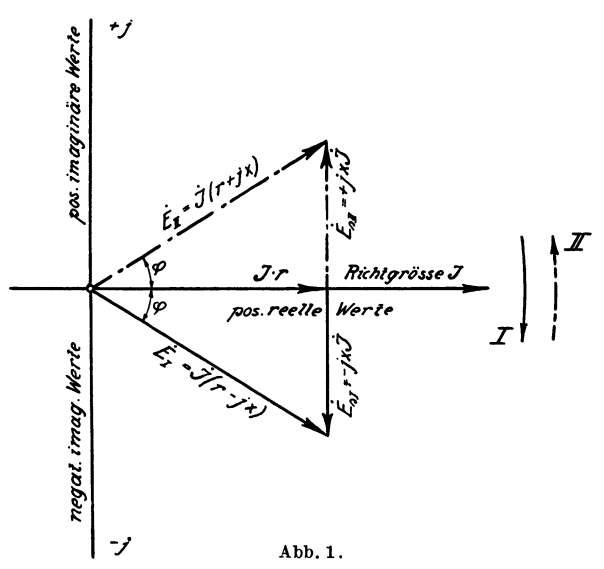

bei mit dem Strome als die in der reellen Zahlenachse liegende Richtgröße (siehe Abb. 1) zusammen, während die Komponente  $E_s = -jJx$  um 90<sup>°</sup> dem Strom vorauseilt. In diesem Falle bedeutet dann Multiplikation mit  $-i$  stets Nacheilung desjenigen Vektors, der mit  $-j$  multipliziert wird (J), gegenüber dem aus dieser Multiplikation entstehenden Vektor  $(E_s)$ um 90<sup>0</sup>. Das negative Vorzeichen von *j* rührt daher, daß die Drehrichtung der Vektoren mit dem negativen Drehsinn übereinstimmt. Wird die Drehrichtung der Vektoren geändert, so ändert sich damit auch das negative Vorzeichen in Plus, wie bei Betrachtung von Abb. 1 der Augenschein lehrt. Bei Drehrichtung der Vektoren im positiven Sinne bedeutet dann Multi-

 $\overline{2}$ 

plikation mit  $+ i$  stets Nacheilung desjenigen Vektors, der mit  $+ i$  multipliziert wird  $(J)$ , gegenüber dem aus dieser Multiplikation entstehenden Vektor  $(E_{\rm s})$  um 90<sup>o</sup>.

Anmerkung: Ob positiver oder negativer Drehsinn der Vektoren gewählt wird, das ist ganz gleich, in beiden Fällen soll *J* hinter *E* zurückbleiben.

Gleichung (1) findet immer Anwendung bei Hintereinanderschaltung von Widerständen.

## **II. Übergang zum reellen Wert.**

Aus Abb. **1** ergibt sich ohne weiteres, daß Gleichung (1) in reellen Werten durch  $E^2=(J\cdot r)^2+(Jx)^2$ 

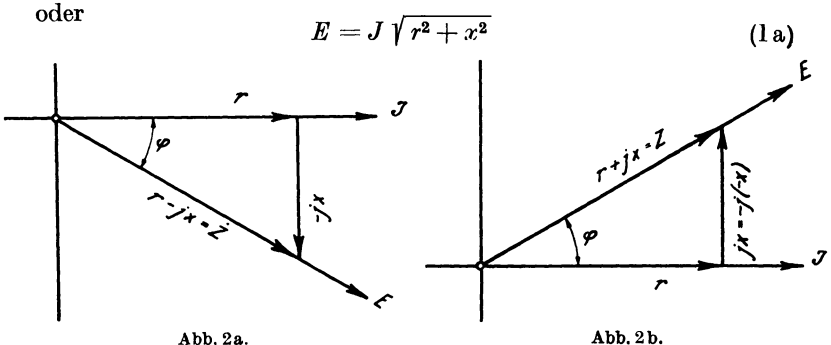

ausgedrückt wird. Denselben reellen Ausdruck für Gleichung (1) erhält man, wenn man  $\dot{J}$  als mit der reellen Zahlenachse zusammenfallendeAusgangs- oder Richtgröße ansieht gemäß Abb. 2a. Dann ist nämlich das Symbol *(J)* gleich dem absoluten oder reellen Werte (J), und es ist nur von  $\overrightarrow{Z} = r - jx$  der absolute Wert zu ermitteln. Der Augenschein auf Abb. 2a lehrt, daß

$$
Z = \sqrt{r^2 + x^2}^{\frac{1}{1} *}
$$

ist. Die ganze Gleichung (l) wird mithin durch

$$
E = J \sqrt{r^2 + x^2} \tag{1a}
$$

in absoluten oder reellen Werten ausgedrückt.

<sup>&</sup>lt;sup>1\*</sup> Abb. 2a erhält dann für  $-jx$  die Bezeichnung " +  $x$ " und für  $\dot{Z}=r-jx$  die Bezeichnung *"Z* =  $\sqrt{r^2+x^2}$ ".

# **III. Leitwertgrößen.**

In  $\dot{Z} = r - jx$  ist  $r - jx$  die komplexe Form des Symbols *Z.* Prof. Rößler nennt den allgemeinen Ausdruck  $p - iq = r - jx$  die Nebenform des Symbols. Die Nebenform des Symbols ist durch Abb. **l** und 2a graphisch dargestellt. Demgemäß ist, um die Abb. l und 2a und das dazu Gesagte sinngemäß anwenden zu können, immer der Weg über die Nebenform des Symbols einzuschlagen, z. B.:

Aus Gleichung (l) für den unverzweigten Stromkreis entsteht:

$$
\dot{J} = \dot{E}\frac{1}{\dot{Z}} = \dot{E}\frac{1}{r - jx} \tag{2a}
$$

Für  $\frac{1}{r-i x}$  die Nebenform entwickelt, gibt:

$$
\dot{J} = \dot{E} \frac{1}{r - jx} \cdot \frac{r + jx}{r + jx} = \dot{E} \left( \frac{r}{r^2 + x^2} + j \frac{x}{r^2 + x^2} \right).
$$
 (2b)

Hierin bedeutet:

$$
\frac{r}{r^2 + x^2} = g = \text{Wirkleitwert (Konduktanz)},
$$
\n
$$
\frac{x}{r^2 + x^2} = b = \text{Blindleitwert (indukt. Suszeptanz)},
$$
\n
$$
-\frac{x}{r^2 + x^2} = -b = \text{negat. Blindleitwert (kapazit. Suszeptanz)},
$$
\n
$$
g + jb = \dot{y} = \text{Scheinleitwert (Admittanz)}.
$$

Die letzte Gleichung für den Klammerausdruck der Gleichung (2b) benutzt, gibt:

$$
j = \dot{E} (g + jb)
$$
  
oder 
$$
j = \dot{E} \dot{y}
$$
 (2)

Dies ist in symbolischer Schreibweise die zweite Hauptgleichung des allgemeinen Wechselstromkreises. Sie ist entstanden aus der symbolisch unentwickelten Gleichung (2a) für *J.*  Da sie ganz allgemein für den unverzweigten Stromkreis gilt, gilt sie ebensogut auch für jeden Einzelzweig einer Parallelschaltung.

# **IV. tlbergang zum reellen Wert.**

Für die Gleichung (2) gilt das Diagramm der Abb. 3. Wie vorher *j* auf der rechten Seite der Gleichung **(1),** wird jetzt *<sup>E</sup>*auf der rechten Seite der Gleichung (2) als die wieder mit der reellen Zahlenachse zusammenfallende Rjchtgröße angesehen. Dann fällt, wie Gleichung (2) selbst angibt, die Komponente  $\dot{J}_n = J_n = E \cdot g$  als der reelle Teil des Ausdruckes mit der Spannung zusammen, während die Komponente  $\dot{J}_s = + j \dot{E} b$ um 90° der Spannung nacheilt (negativer Drehsinn der Vektoren). Aus Abb. 3 ergibt sich nun ohne weiteres, daß Gleichung (2) in absoluten oder reellen Werten durch

$$
J^2 = (E \cdot g)^2 + (E \cdot b)^2
$$

oder

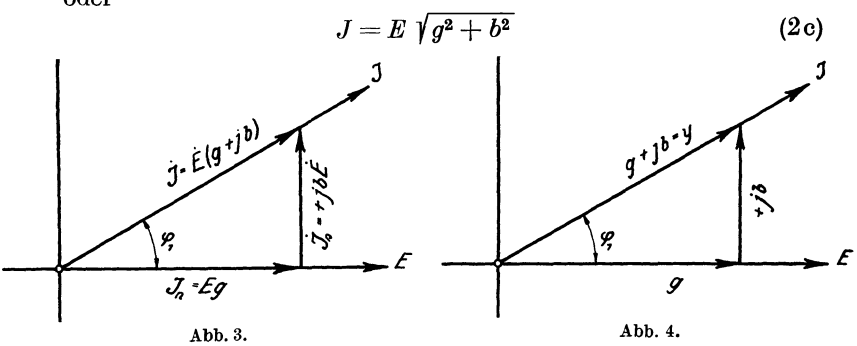

ausgedrückt wird. Denselben reellen Ausdruck erhält man für Gleichung (2), wenn man *E* als Ausgangs- oder Richtgröße zugrunde legt. Dann ist das Symbol  $\vec{E}$  gleich dem reellen Werte  $E$ , und es ist nur von  $\dot{y}=g + ib$  der reelle Wert zu ermitteln. Der Augenschein auf Abb. 4, die das Diagramm bei sinngemäßer Anwendung des eingangs unter IV Gesagten für  $\dot{y} = g + jb$ wiedergibt, lehrt, daß

$$
y=\sqrt{g^2+b^2}
$$

ist. Die ganze Gleichung (2) wird mithin durch

$$
J = E\,\sqrt{g^2 + b^2}
$$

in reellen Werten ausgedrückt.

### **V. Hintereinanderschaltung von Widerständen.**

Für die Gesamtspannung *E* der durch Abb. 5a wiedergegebenen Hintereinanderschaltung ist in symbolischer Schreibweise wie bei Gleichstrom

$$
\dot{E} = \dot{E}_1 + \dot{E}_2 = \dot{J} \cdot \dot{Z}_1 + \dot{J} \dot{Z}_2 = \dot{J} \left( \dot{Z}_1 + \dot{Z}_2 \right) = \dot{J} \dot{Z}_k ,
$$
 (3)

$$
E = J\left\{ (r_1 - jx_1) + (r_2 - jx_2) \right\} = J\left\{ (r_1 + r_2) - j(x_1 + x_2) \right\}
$$
 (3a)

Bei Anwendung des unter Abschnitt I über die Bedeutung von - *j* Gesagten ergibt sich für die letzte Gleichung das Vektordiagramm der Abb. 5b.

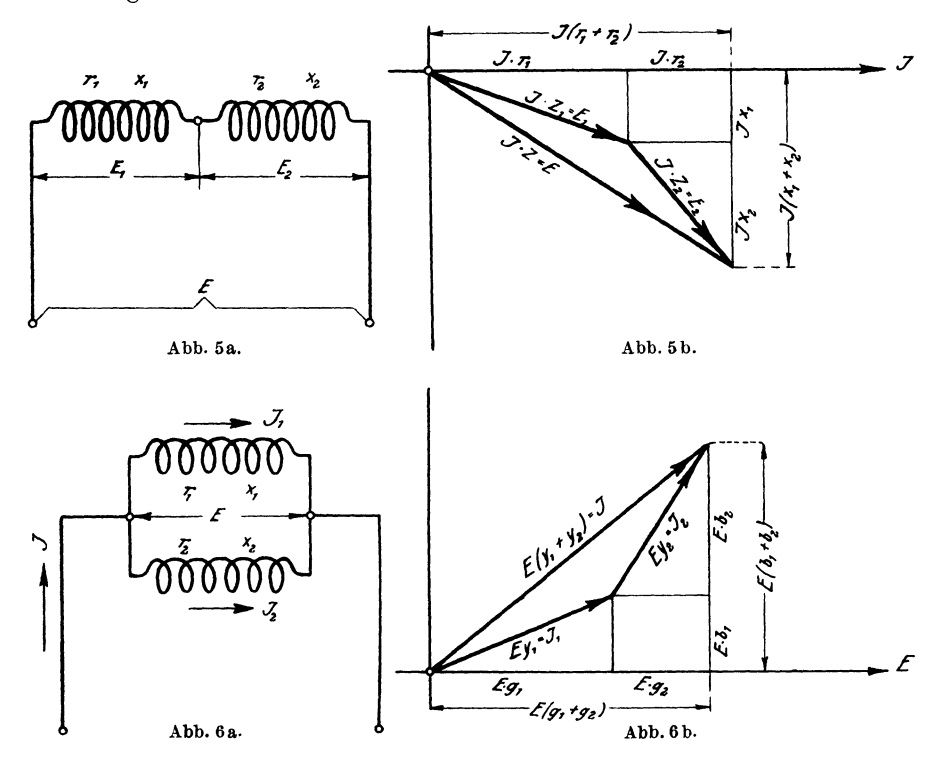

# **VI. Parallelschaltung von Widerständen.**

Für den Gesamtstrom der durch Abb. 6a wiedergegebenen Parallelschaltung ist in symbolischer Schreibweise wie bei Gleichstrom

$$
\dot{J} = \dot{J}_1 + \dot{J}_2 = \dot{E}\dot{y}_1 + \dot{E}\dot{y}_2 = \dot{E}\left(\dot{y}_1 + \dot{y}_2\right) = \dot{E}\dot{y}_k, \tag{4}
$$

$$
\dot{J} = E \left\{ (g_1 + jb_1) + (g_2 + jb_2) \right\} = E \left\{ (g_1 + g_2) + j(b_1 + b_2) \right\}.
$$
 (4a)

Bei Anwendung des unter Abschnitt IV eingangs Erwähnten und in Übereinstimmung mit dem unter Abschnitt I über die Bedeutung von  $- j$  Gesagten ergibt sich für die letzte Gleichung das Vektordiagramm der Abb. 6b.

## **VII.** Positiver und negativer Phasenwinkel.

Wie der Augenschein auf Abb. I lehrt, ist bei Darstellung  $\vec{c}$ einer Spannung ( $E_I$ ) mittels des komplexen Ausdrucks  $\vec{J} \cdot r-j \vec{J} \, x$  $=\dot{J}(r - jx)$  der Phasenwinkel zwischen Strom *J* und Spannung  $E_I$ :

$$
\varphi = \arctan \frac{1+x}{r} = + \arctan \frac{x}{r}.
$$

Bei Darstellung derselben Spannung  $(E_I)$  mittels des komplexen Ausdrucks

$$
\dot{J}r + j\dot{J}x = \dot{J}r - j\dot{J}(-x)
$$

ist dagegen der Phasenwinkel zwischen Strom *J* und Spannung *EI* bei gleicher Vektordrehrichtung wie vor:

$$
\varphi = \mathrm{arc\,tg} \frac{-x}{r} = -\operatorname{arc\,tg} \frac{x}{r}.
$$

Bei Darstellung einer elektrischen Größe durch den allgemeinen komplexen Ausdruck  $\vec{A}$  ( $\vec{r}$  +  $jx$ ) entspricht also bei negativem Drehsinn der Vektoren negativem Vorzeichen im komplexen Ausdruck stets ein positiver Phasenwinkel und positivem Vorzeichen im komplexen Ausdruck stets ein negativer PhasenwinkeL

Dasselbe gilt auch für die trigonometrische komplexe Form

$$
\dot{A}\cdot z\,(\cos\varphi\mp j\sin\varphi)=\dot{A}\cdot ze^{\mp j\,\varphi}\,.
$$

Wie Abb. 3 zeigt, ist bei Darstellung eines Stromes *J* mit-  ${\bf t}$ els des komplexen Ausdrucks  $\vec{E}\cdot g + j\vec{E}\dot{b} = \vec{E}\,(g + jb)$  der Phasenwinkel zwischen Strom *J* und Spannung *E* bei gleicher Vektordrehrichtung wie vor:

$$
\pmb{\varphi_1}\!=\!\text{arc tg}\,\frac{+~b}{g}\!=\!+\text{ arc tg}\,\frac{b}{g}\,.
$$

Bei Darstellung desselben Stromes (J) mittels des komplexen Ausdrucks

$$
\dot{E}g-j\dot{E}b=\dot{E}g+j\dot{E}\left(-b\right)
$$

ist dagegen der Phasenwinkel zwischen Strom J und Spannung E bei gleicher Drehrichtung der Vektoren wie vor:

$$
\varphi_1\!=\!\arctan\frac{-b}{g}\!=\!-\arctan\frac{b}{g}\,.
$$

In der Darstellung einer elektrischen Größe durch den allgemeinen komplexen Ausdruck  $\vec{A}$  ( $q + ib$ ) entspricht also bei negativem Drehsinn der Vektoren positivem Vorzeichen im komplexen Ausdruck stets ein positiver Phasenwinkel und negativem Vorzeichen im komplexen Ausdruck stets ein negativer Phasenwinkel.

Dasselbe gilt auch für die trigonometrische komplexe Form  $(Absolute IX):$ 

$$
\dot{A} \cdot y \;(\cos\varphi_1 \pm j\sin\varphi_1) = \dot{A} \cdot y e^{\pm\varphi_1} \,.
$$

Die rechte Seite der letzten Gleichung gibt die Exponentialform für den komplexen Ausdruck trigonometrischer und algebraischer Form wieder. Die Exponentialform allgemein angewandt, ergibt die nachstehende schematische Darstellung über die Art des Phasenwinkels und der Phasenverschiebung

1. bei Multiplikation eines Vektors mit einer konst. komplexen Größe.

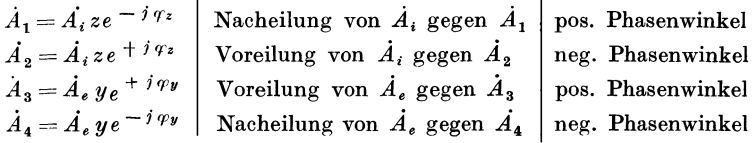

2. bei Multiplikation eines Vektors mit zwei konst. komplexen Größen.

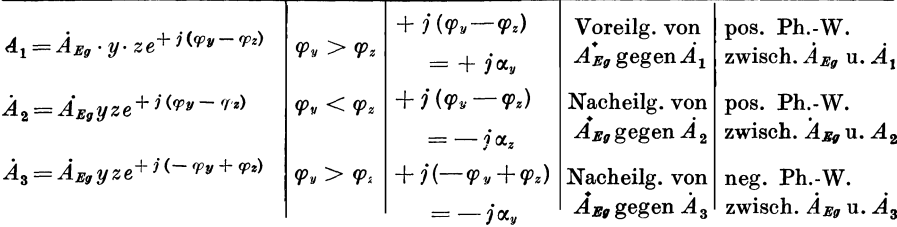

Wir sehen, daß der aus derjeweiligen Multiplikation entstehende Vektor  $(A_1, A_2, ...)$  gegen den Vektor, der als Ausgangsgröße (Bezugsachse) mit der konst. komplexen Größe in Exponentialform multipliziert wird, um den (resultierenden) Winkel der zugehörigen Exponentialgröße verschoben ist. Ist der zu multiplizierende Vektor in Komponentenform gegeben wie im Sonderfall  $E_v=(J_r+jJ_s)ze^{-j\varphi_1}$ , so wird jetzt, da  $J_r+jJ_s=$  $\dot{E}_q y e^{+j \varphi_1}$  ist, der mit  $J_r = E_q y \cos \varphi_1$  zusammenfallende Vektor *Eg* Richtgröße, Bezugsachse. Der aus der Multiplikation resultierende Vektor  $E_v$  ist dann um den Winkel  $\varphi_1'$  gegen den Vektor *j* und um  $\varphi_1 - \varphi_1'$  gegen die Bezugsachse  $(E_g)$  verschoben.

# **VIII.** Leistung im Wechselstromkreise.

In symbolischer Schreibweise ist die Leistung in einem Wechselstromkreise

$$
\dot{W} = \dot{E} \!\cdot\! \dot{J}
$$

Anstelle der Symbole  $\dot{E}$  und  $\dot{J}$  deren komplexe Formen

 $\dot{E} = e_1 - ie_2 \text{ and } \dot{J} = i_1 + ji_2$ 

gesetzt, gibt

$$
\dot{W} = (e_1 - je_2) \ (i_1 + ji_2) \ . \tag{5}
$$

:Führt man die Multiplikation der beiden Klammerausdrücke durch, so ergibt sich

$$
W = (e_1 i_1 + e_2 i_2) - j (e_2 i_1 - e_1 i_2).
$$
 (6)

In Übereinstimmung mit dem früher Gesagten muß der erste Klammerausdruck die Wirkleistung, der zweite Klammerausdruck die Blindleistung im Wechselstromkreise darstellen. An einem einfachen Zahlenbeispiele kann man sich leicht überzeugen, daß die aus Gleichung (5) in der üblichen algebraischen Weise ermittelte Gleichung (6) falsch sein muß.

Es würde über das hier gesteckte Ziel hinausgehen, auch dem Grundsatze, immer im Veranschaulichen kurz und bündig zu bleiben, zuwiderlaufen, sich in strengen theoretischen Begründungen über die richtige Lösungsweise des vorliegenden Falles zu verlieren. Vollkommen hinreichend sei es, den nachstehenden Festsetzungen zu folgen:

Zunächst ist zu bedenken, daß es sich bei den bisherigen Operationen stets um die Multiplikation eines Vektors mit einer reinen komplexen (konstanten elektrischen) Größe, nämlich des Stromvektors mit einem Widerstand oder des Spannungsvektors mit einem Leitwert, handelte<sup>1</sup>. Dagegen steht jetzt bei der symbolischen Behandlung der Leistung in einem Wechselstrom-<br>kreise ganz offenbar die Multiplikation zweier Vektoren,  $\dot{E}$  und  $\dot{J}$ ,

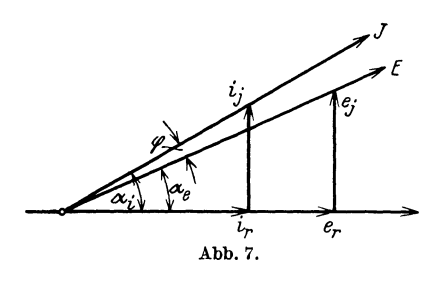

in Frage. Es besteht also wohl, wie in der Einleitung stillschweigend schon angenommen wurde, in Schreibweise und graphischer Darstellung von Vektoren und reinen komplexen (konstanten) Größen absolute Gleichheit. Zwischen der Multipli-

kation zweier Vektoren aber und der Multiplikation eines Vektors mit einer bloßen komplexen Größe muß, wie die unzulässige zu Gleichung (6) führende Multiplikation zeigt, ein fundamentaler Unterschied bestehen.

Für die Multiplikation zwcier Vektoren gelten somit noch ganz andere Festsetzungen als die, welche bisher gemacht worden sind.<br>In Abb. 7 seien  $\vec{E}$  und  $\vec{J}$  zwei Vektoren, die einen Winkel (*w*)

miteinander einschließen.

Es ist nach früherem:

$$
\dot{E}=e_1+je_2 \text{ und } \dot{J}=i_1+ji_2.
$$

Aus Abschnitt I (Einleitung) wissen wir, daß der in vorstehender Form geschriebene Vektor  $\dot{E}$  (Symbol) aus zwei aufeinander senkrechten Komponenten besteht; dasselbe gilt für den in vorstehender Form geschriebenen Vektor  $\dot{J}$ . Es ist nun üblich, anstelle der bisherigen, vorstehend gebrauchten Schreibweise, mit der bei der Multiplikation zweier Vektoren in der üblichen

<sup>1</sup> Man spricht stets nur von einem Stromvektor, einem Spannungsvektor, aber niemals von einem Widerstandsvektor.

algebraischen Weise nicht zum Ziele zu kommen ist, eine andere Schreibweise für die Vektoren (Symbole)  $\dot{E}$  und  $\dot{J}$  heranzuziehen. Bedingung ist, daß die neue Schreibweise jeweils die zwei Arten der aufeinander senkrecht stehenden Komponenten mit Sicherheit unterscheiden läßt. Wir wählen folgende neue Form anstelle der alten:

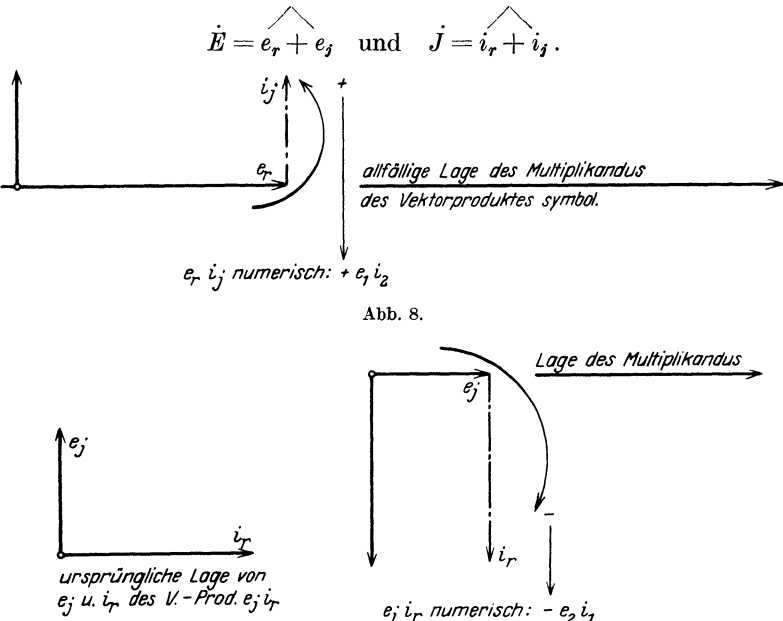

Abb. 9.

Abb. 10.

Mit Bezug auf Abb. 7 und dem zuletzt Gesagten gilt also:

$$
\dot{E}\,\dot{J} = (e_1 + j\,e_2)\,(\dot{i}_1 + j\,\dot{i}_2) = (e_r + e_j)\,(\dot{i}_r + \dot{i}_j)\,,
$$
  

$$
\dot{E}\,\dot{J} = (e_r\dot{i}_r + e_i\dot{i}_j) + [e_r\dot{i}_s + e_i\dot{i}_r]^1.
$$

Die erste Klammer der letzten Gleichung enthält die Produkte der Komponenten gleicher Achsen (sog. skalares Produkt), die zweite Klammer enthält die Produkte aufeinander senkrecht stehender Komponenten (sog. Vektorprodukt).

<sup>&</sup>lt;sup>1</sup> Die eckige Klammer deutet gegenüber der runden Klammer an, daß beide miteinander nicht rein algebraisch verquickt werden dürfen.

.Anmerkung: Die Faktoren eines Skalarproduktes sind vertauschbar. Das Vorzeichen des Skalarproduktes ergibt sich aus den Vorzeichen seiner Komponenten im Ansatze  $\widehat{(e_r+e_j)(i_r+i_j)}$  bei Ausmultiplizieren nach

den Regeln der Algebra.

Die Faktoren eines Vektorproduktes sind nicht vertauschbar. Das Vorzeichen des Vektorproduktes symbolisch ergibt sich aus den Vorzeichen

seiner Komponenten im Ansatze  $(e_r + e_j)$   $(i_r + i_j)$ . Das Vorzeichen des Vektorproduktes numerisch ergibt sich bei graphischer Darstellung desselben aus dem Sinne der Umfahrung seiner Komponenten (siehe Abb. 8 bis 10 und 12-14). Dabei erinnere man sich, daß die Indizes "r" und "j" nur zur Unterscheidung der Richtung der durch sie gekennzeichneten Komponenten gesetzt sind; die absolute Form der Komponenten bleibt immer  $e_1, e_2, i_1 \text{ und } i_2.$ 

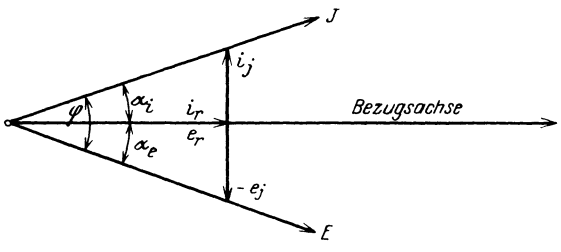

Abb. 11.

Der erste Klammerausdruck der letzten Gleichung lautet numerisch

 $e_1 i_1 + e_2 i_2$ 

und der zweite Klammerausdruck

 $e_1 i_2 - i_1 e_2$ . (Siehe auch Abb. 8-10.)

Sind Strom- und Spannungsvektor jetzt in symbolisch komplexer Form wie folgt gegeben, nämlich

 $\dot{E} = e_1 - ie_2 \text{ and } \dot{J} = i_1 + ii_2 ,$ 

dann gilt Abb. 11, wo  $E$  und  $J$  die beiden Vektoren sind. Anstelle der alten komplexen Schreibweise für die beiden Vektoren die neue Schreibweise gebraucht:

$$
\dot{E} = \hat{e_r} - e_j \quad \text{und} \quad \dot{J} = \hat{i_r} + \hat{i_j},
$$
\n
$$
\dot{E} \dot{J} = (e_1 - j e_2) (\hat{i_1} + j \hat{i_2}) = (e_r - e_j) (\hat{i_r} + \hat{i_j}),
$$
\n
$$
\dot{E} \cdot \dot{J} = (e_r \hat{i_r} - e_j \hat{i_j}) + [e_r \hat{i_j} - e_j \hat{i_r}].
$$

Der erste Klammerausdruck der letzten Gleichung lautet in reeller Form

$$
e_1\,i_1\,-\,e_2\,i_2
$$

und der zweite Klammerausdruck

$$
e_1 i_2 + i_1 e_2
$$
. (Siehe auch Abb. 12–14.)

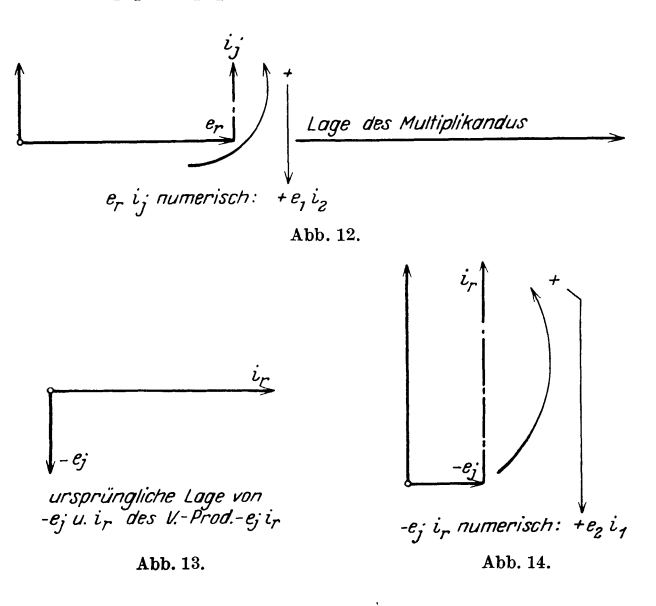

In symbolischer Schreibweise ist (siehe auch Abb. 15):

$$
\begin{aligned} \n\dot{W} &= \dot{E} \dot{J} = W_r - j \, W_s \,, \\ \n\dot{E} \dot{J} &= (e_1 i_1 - \dot{e}_2 i_2) - j \, [e_1 i_2 + i_1 e_2] \,. \n\end{aligned}
$$

Hierin ist:

 $\dot{E}\dot{J}=\dot{W}$  = scheinbare Leistung (komplexe Leistung).  $(e_1i_1 - e_2i_2) = W_r = \text{Wirkleistung (wahrer Effect)}.$  $[e_1 i_2 + i_1 e_2] = W_s$  = Blindleistung (imaginäre Leistung).

Mit Bezug auf Abb. 15 ist ferner in reellen Werten

$$
W_r = W \cos \varphi = E \cdot J \cos \varphi
$$
  

$$
W_s = W \sin \varphi = E \cdot J \sin \varphi.
$$

Weiter ist

$$
J\!\cdot\!\cos\varphi=J_r\!\!\quad\text{und}\!\quad J\sin\varphi=J_s.
$$

Dies in die beiden letzten Gleichungen eingesetzt, gibt

 $W_r = E \cdot J_r$  und  $W_s = E \cdot J_s$ .

Gemäß Abschnitt III ist ferner

 $J_r = g_m E$  und  $J_s = b_m E$ .

Die erste der beiden letzten Gleichungen gibt zusammen mit der letzten Gleichung für  $W_r$ 

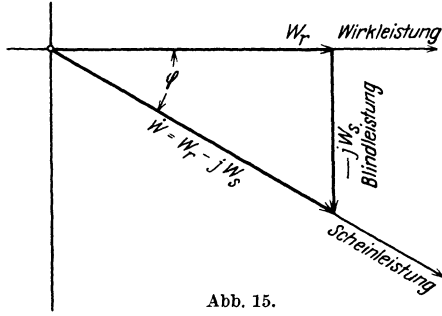

 $W_r = E \cdot g_m E = E^2 \cdot g_m$  (7) und den Wert für  $J_{s}$  eingesetzt in die letzte Gleichung für  $W_s$ , gibt

$$
W_s = E \cdot b_m E = E^2 b_m . (8)
$$

Beispiel. Es betrage die Spannung eines Stromkreises 1077 Volt, der Strom in demselben 107,7

Ampere. Der Spannungsvektor sei dabei symbolisch durch

$$
\dot{E} = e_1 - j e_2 = e_r - e_j = 1000_r - 400_j
$$

und der Stromvektor durch

$$
j = i_1 + ji_2 = i_r + i_j = 100_r + 40_j
$$

bestimmt.

Gesucht werden die Scheinleistung und ihre Komponenten.

Lösung:

Nach dem in diesem Abschnitte (VIII) zuvor Gesagten ist

$$
\begin{array}{l} \dot{E}\,\dot{J}=(e_{r}-e_{j})\,(i_{r}+\dot{i}_{j})=(e_{r}\,i_{r}-e_{j}\,i_{j})+[e_{r}\,i_{j}-e_{j}\,i_{r}]\,,\\ \dot{E}\,\dot{J}=\,\dot{W}=(e_{1}\,i_{1}-e_{2}\,i_{2})-j\,[e_{1}\,i_{2}+e_{2}\,i_{1}]^{1*}.\end{array}
$$

Die Wirkleistung ist dann

$$
e_1i_1 - e_2i_2 = 1000 \cdot 100 - 400 \cdot 40 = 84 \text{ kW}.
$$

<sup>1\*</sup> Wäre  $\dot{E}$  ausgedrückt durch  $e_r + e_i$  und dabei  $\alpha_e > \alpha_i$ , also  $\varphi = \alpha_i - \alpha_e$ negativ, d. h. der Strom der Spannung voreilend, dann verwandelte sich  $-j$  in  $+j$ .

14

Die Blindleistung ist

 $e_1 i_2 + e_2 i_1 = 1000 \cdot 40 + 400 \cdot 100 = 80$  kW.

Die Scheinleistung ist

$$
\dot{W} = \dot{E} \dot{J} = (84) - j [80],
$$
  
 
$$
W = \sqrt{84^2 + 80^2} = 116 \text{ kVA}.
$$

Mit Beziehung auf Abb. 11 ist

$$
\alpha_e = \arctg \frac{e_2}{e_1} = \arctg \frac{400}{1000} = + 21^0 50',
$$
  

$$
\alpha_i = \arctg \frac{i_2}{i_1} = \arctg \frac{40}{100} = + 21^0 50'
$$

Der Phasenverschiebungswinkel zwischen Spannung und Strom des vorliegenden Stromkreises ist dann

$$
\varphi=\alpha_e+\alpha_i=43^{\rm o}40'.
$$

Damit ergibt sich in reeller Form die Wirkleistung zu

 $E \cdot J \cdot \cos \varphi = 1077 \cdot 107,7 \cdot 0,723 = 84$  kW

und die Blindleistung zu

 $E \cdot J \cdot \sin \varphi = 1077 \cdot 107.7 \cdot 0.69 = 80$  kW.

## **IX. Praktische Anwendung.**

Fall 1. In symbolischer Schreibweise ist der gesamte durch die in Abb. 16 wiedergegebene Stromverzweigung hindurchgetriebene Strom: J,

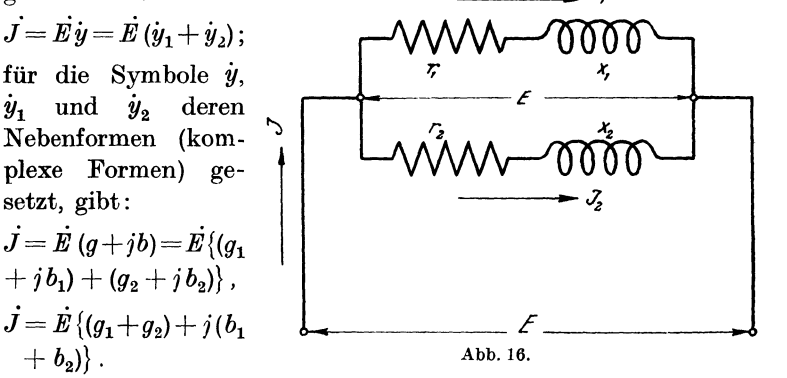

Für *g* und *b* deren Werte unter Abschnitt III eingesetzt, gibt:

$$
\dot{J} = \dot{E}\left\{\!\left(\frac{r_1}{r_1^2 + x_1^2} + \frac{r_2}{r_2^2 + x_2^2}\right) + j\left(\frac{x_1}{r_1^2 + x_1^2} + \frac{x_2}{r_2^2 + x_2^2}\right)\!\right\},\,
$$

oder in reellen Werten ausgedrückt :

$$
J = E \cdot \sqrt{\frac{r_1}{r_1^2 + x_1^2} + \frac{r_2}{r_2^2 + x_2^2}} + \frac{r_1}{r_1^2 + x_1^2} + \frac{x_2}{r_2^2 + x_2^2} + \frac{r_2}{r_1^2 + x_2^2}.
$$

Die Ausdrücke unter der Wurzel ausmultipliziert und gekürzt. gibt:

$$
J = E \cdot \sqrt{\frac{(r_1 + r_2)^2 + (x_1 + x_2)^2}{(r_1^2 + x_1^2)(r_2^2 + x_2^2)}}
$$
;

für  $r = w$  und  $x = \omega L$  eingesetzt und die Wurzel als Nenner unter *E* gebracht, gibt die bekannte, sonst auf dem Wege der Differentiation gefundene Gleichung:

$$
J\!=\!\frac{E}{\sqrt{\frac{(w^2_1+\omega^2L^2_1)(w^2_2+\omega^2L^2_2)}{(w_1+w_2)^2+( \omega L_1+\omega L_2)^2}}}.
$$

Abb. 17 zeigt die graphische Darstellung der Nebenformen der Symbole  $\dot{y}$ ,  $\dot{y}_1$  und  $\dot{y}_2$ . Aus Abb. 17 ergibt sich ohne weiteres

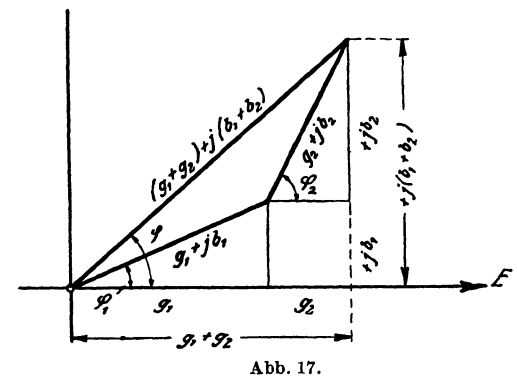

für die Phasenverschiebung zwischen Gesamtstrom und Klemmenspannung:

$$
\begin{array}{c}\n \mathfrak{t} \mathfrak{g} \ \varphi = \frac{b_1 + b_2}{g_1 + g_2} \\
 = \frac{x_1}{r_1^2 + x_1^2} + \frac{x_2}{r_2^2 + x_2^2} \\
 \frac{r_1}{r_1^2 + x_1^2} + \frac{r_2}{r_2^2 + x_2^2}\n \end{array}
$$

diesen Bruch oben und unten auf den Generalnenner ge-

bracht, gekürzt und  $r = w$  und  $x = \omega L$  gesetzt, gibt das bekannte Resultat:

$$
\mathrm{tg}\,\rho=\frac{\omega L_1(w_2^2+\omega^2\,L_2^2)+\omega L_2(w_1^2+\omega^2\,L_1^2)}{w_1(w_2^2+\omega^2\,L_2^2)+w_2\,(w_1^2+\omega^2\,L_1^2)}.
$$

Die Phasenverschiebungen zwischen den Einzelströmen  $J_1$ ,  $J_2$ und der Klemmenspannung sind gemäß Abb. 17 aus:

$$
\operatorname{tg} \varphi_1 = \frac{b_1}{g_1} = \frac{\frac{x_1}{r_1^2 + x_1^2}}{\frac{r_1}{r_1^2 + x_1^2}} = \frac{\omega L_1}{w_1}
$$

Praktische Anwendung. 17

und

$$
\mathop{\rm tg}\nolimits \varphi_2\!=\!\tfrac{\omega\,L_2}{w_2}
$$

ermittelbar.

Aus Abb. **17** ergibt sich ohne weiteres in Übereinstimmung mit dem unter Abschnitt IV Erwähnten das Stromdiagramm der vorliegenden Stromverzweigung. Abb. 18 zeigt das Stromdiagramm. Aus Abb. 18lassen sich dann die Winkel der Phasenverschiebung zwischen den einzelnen Strömen leicht berechnen, z. B. die Phasenverschiebung zwischen Gesamtstrom *J* und *J1* zu:

$$
\varphi'=\textrm{arc tg}\,\frac{\omega\,L_1(w_2^2+\omega^2\,L_2^2)+\omega\,L_2(w_1^2+\omega^2\,L_1^2)}{w_1\,(w_2^2+\omega^2\,L_2^2)+w_2\,(w_1^2+\omega^2\,L_1^2)}-\textrm{arc tg}\,\frac{\omega\,L_1}{w_1}.
$$

Beispiel. Zwei Spulen werden parallelgeschaltet und an eine Wechselstromspannung von 100 Volt und 50 Perioden angeschlossen. Die Widerstände der Spulen sind  $r_1 = 20 \Omega$ ,  $r_2 = 5 \Omega$ , die Selbstinduktions-

koeffizienten sind  $L_1 = 0,00478$  H und  $L<sub>2</sub> = 0,0287$  **H**<sup>1\*</sup>. Gesucht wird:

a) der Gesamtstrom der Widerstandskombination,

der Spule 2,

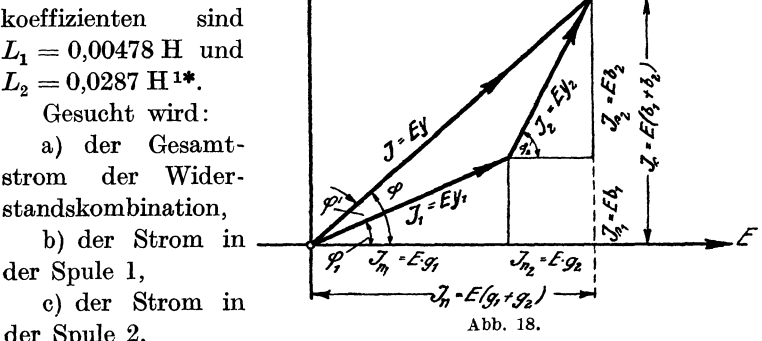

d) die Phasenverschiebung zwischen Gesamtstrom und Klemmenspannung,

e) die Phasenverschiebung zwischen dem Strom in der ersten Spule und der Klemmenspannung und dem Strome in der zweiten Spule und der Klemmenspannung.

Lösung:

 $Zu$  a):

Die Reakanz der Spule l ist

 $x_1 = 2 \pi \cdot c \cdot L_1 = 2 \pi \cdot 50 \cdot 0,00478 = 1,5 \Omega.$ 

<sup>1</sup>\* Siehe Prof. Vieweger: Aufgaben und Lösungen aus der Gleichund Weohselstromteohnik.

Ring, Wechselstromaufgaben. 2. Auf!. 2

Die Reaktanz der Spule 2 ist

$$
x_2 = 2 \cdot \pi \cdot 50 \cdot 0,0287 = 9 \Omega.
$$
  
 Ferrner wird  

$$
J = E \{(g_1 + j b_1) + (g_2 + jb_2) \},
$$

$$
J = E \{(g_1 + g_2) + j (b_1 + b_2) \}.
$$

$$
g_1 = \frac{r_1}{r_1^2 + x_1^2} = \frac{20}{20^2 + 1,5^2} = 0,0497 \text{ Mho},
$$

$$
g_2 = \frac{r_2}{r_2^2 + x_2^2} = \frac{5}{5^2 + 9^2} = 0,0472 \text{ Mho},
$$

$$
b_1 = \frac{x_1}{r_1^2 + x_1^2} = \frac{1,5}{400 + 2,25} = 0,0038 \text{ Mho},
$$

$$
b_2 = \frac{x_2}{r_2^2 + x_2^2} = \frac{9}{25 + 81} = 0,085 \text{ Mho}.
$$

$$
J = E (0,097 + j \cdot 0,0888).
$$

Daraus wird numerisch:

 $J = 100 \sqrt{0.097^2 + 0.0888^2} = 13.15$  Amp. Aus  $\dot{J} = \dot{J}_1 + \dot{J}_2 = \dot{E} \dot{y}_1 + \dot{E} \dot{y}_2$  $Zu b$ : ergibt sich für  $\ddot{\phantom{1}}$ 

$$
J_1 = E \dot{y}_1 = E (g_1 + jb_1)
$$
  
=  $E (0.0497 + j 0.0038)$   

$$
J_1 = 100 \cdot \sqrt{0.0497^2 + 0.0038^2} = 4.98
$$
 Amp

Zu c): und für

$$
J_2 = \dot{E} \dot{y}_2 = \dot{E} (0.0472 + j 0.085) ,
$$
  
\n
$$
J_2 = 100 \sqrt{0.0472^2 + 0.085^2} = 9.72
$$
 Amp.  
\nd):

Aus der vorletzten Gleichung für  $J$  ergibt sich  $\varphi = \mathrm{arc\,tg}\, \frac{0{,}0888}{0{,}097} = 42^{\mathrm{0}}\,20'\,.$ 

Zu  $e$ :

Zu

Aus der letzten Gleichung für  $J_1$  ergibt sich

$$
\varphi_1 = \text{arc tg} \frac{0,0038}{0,0497} = \text{14}^0 20
$$

und aus der letzten Gleichung für  $J_2$ 

$$
\varphi_2 = \arctan \frac{0.085}{0.0472} = \sim 61^{\circ}.
$$

18

Fall2. In symbolischer Schreibweise ist der gesamte durch die in Abb. 19 wiedergegebene Stromverzweigung hindurchgetriebene

$$
\begin{aligned} \text{Strom}: \qquad & \dot{J} = \dot{J_1} + \dot{J_2} + \dot{J_3} = \dot{E}\left(y_1 + \dot{y}_2 + \dot{y}_3\right) = \dot{E}\dot{y} \ , \\ & \dot{J} = \dot{E}\{g_1 + \dot{\jmath}\,b_1 + 0 + \dot{\jmath}\,(-\,b_2) + g_3 + 0\} \\ & = \dot{E}\{\left(g_1 + g_3\right) + \dot{\jmath}\left(b_1 - b_2\right)\} \end{aligned}
$$

oder in reellen Werten ausgedrückt :

$$
J = E \sqrt{(g_1 + g_3)^2 + (b_1 - b_2)^2}
$$
  
= 
$$
E \sqrt{\left(\frac{r_1}{r_1^2 + x_1^2} + \frac{1}{r_3}\right)^2 + \left(\frac{x_1}{r_1^2 + x_1^2} - \frac{1}{x_2}\right)^2}.
$$

Für  $r = w$ ,  $x = \omega L$  bzw.  $\frac{1}{\omega C}$  eingesetzt, gibt die bekannte Gleichung

$$
J = E \int \left(\frac{w_1}{w_1^2 + \omega^2 L_1^2} + \frac{1}{w_3}\right)^2 + \left(\frac{\omega L_1}{w_1^2 + \omega^2} L_1^2 - \omega C\right)^2.
$$

Aus  $J = E \{(q_1 + q_3) + j (b_1 - b_2) \}$  und Abb. 20, die die graphische Darstellung der Nebenformen der Symbole  $\dot{y}$ ,  $\dot{y}_1$ ,  $\dot{y}_2$ und  $y_3$  zeigt, ergibt sich für die Phasenverschiebung zwischen Gesamtstrom und Klem-

menspannung ohne weiteres

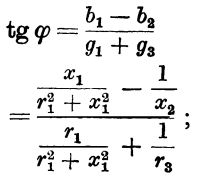

für *r* und *x* die entsprechenden Werte eingesetzt, gibt:

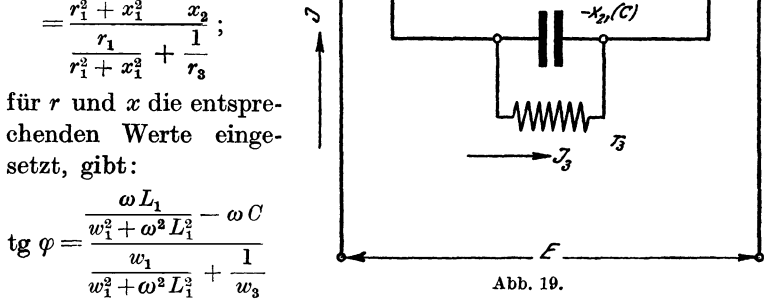

*r, x,* 

000

Die Phasenverschiebungen zwischen den Einzelströmen  $J_1$ , *J* 2, *J* 3 und der Klemmenspannung *E* ergeben sich aus:

$$
\text{tg }\varphi_1\!=\!\frac{\omega\,L_1}{w_1}\,;\quad \text{tg }\varphi_2\!=\!\frac{-\,b_2}{0}\!=\!-\infty\quad\text{und}\quad \text{tg }\varphi_3\!=\!\frac{0}{\frac{g_3}{2^*}}\!=0\,.
$$

Aus Abb. 20 ergibt sich ohne weiteres in Übereinstimmung mit dem unter Abschnitt IV Gesagten das Stromdiagramm

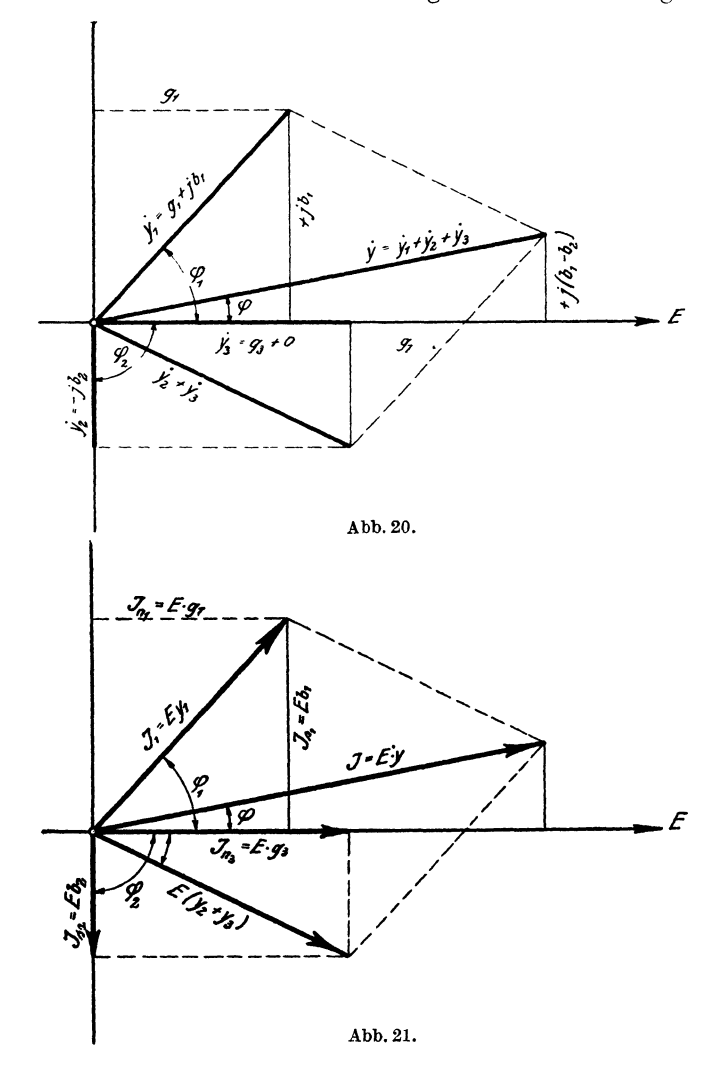

(Abb. 21) der vorliegenden Stromverzweigung. Analog Fall l lassen sich dann leicht aus Abb. 21 die Phasenverschiebungswinkel zwischen den einzelnen Strömen ermitteln.

Die Einzelströme selbst sind gemäß Abb. 20 und 21:

$$
\dot{J}_1 = \dot{E} \dot{y}_1 = \dot{E} (g_1 + j b_1) ,
$$

oder in reellen Werten:

$$
J_1 = E \sqrt{g_1^2 + b_1^2} = E \sqrt{\left(\frac{r_1}{r_1^2 + x_1^2}\right)^2 + \left(\frac{x_1}{r_1^2 + x_1^2}\right)^2}.
$$

Den Wurzelausdruck umgeformt und für  $r = w$  und  $x = \omega L$ gesetzt, gibt:

$$
J_1 = \frac{E}{\sqrt{w_1^2 + (\omega L_1)^2}},
$$
  
\n
$$
J_2 = \vec{E} \cdot \dot{y}_2 = \vec{E} \{0 + j(-b_2)\},
$$

oder in reellen Werten:

$$
J_2 = E \sqrt{b_2^2} = E \sqrt{\frac{1}{x_2^2}} ;
$$

in der absoluten Form bleibend, für  $x = \frac{1}{\omega C}$  gesetzt:

$$
J_2 = E \cdot \omega C ,
$$
  

$$
J_3 = \frac{E}{w_3}.
$$

Beispiel. In der Stromverzweigung der Abbildung 19 betrage

$$
r_1 = 5
$$
 Ohm  

$$
x_1 = 9
$$
 Ohm  

$$
C_2 = 20
$$
 MF  

$$
r_3 = 10
$$
 Ohm  

$$
x_3 = 0
$$
 Ohm  

$$
E = 100
$$
 Volt  

$$
c = 50
$$
 Perioden.

Gesucht wird:

a) der durch die ganze Stromverzweigung hindurchgetriebene Strom *J,* 

b) der Strom  $J_1$ ,  $J_2$  und  $J_3$ ,

c) die Phasenverschiebung zwischen Gesamtstrom *J* und Klemmenspannung *E,* 

d) die Phasenverschiebung zwischen Einzelstrom  $J_1$  und  $E$ zwischen Einzelstrom  $J_2$  und E und zwischen Einzelstrom *Ja* und *E.* 

Lösung:

Zu  $a)$ : Es ist

$$
\begin{split}\nj &= \dot{E} \left\{ g_1 + j \, b_1 + 0 + j \left( -b_2 \right) + g_3 + 0 \right\}, \\
g_1 &= \frac{r_1}{r_1^2 + x_1^2} = \frac{5}{25 + 81} = 0,0472 \text{ Mho} \,, \\
g_3 &= \frac{r_3}{r_3^2 + 0^2} = \frac{1}{10} = 0,1 \text{ Mho} \,, \\
b_1 &= \frac{x_1}{r_1^2 + x_1^2} = \frac{9}{25 + 81} = 0,085 \text{ Mho} \,, \\
b_2 &= -\frac{1}{2 \cdot \pi \cdot 50 \cdot 20 \cdot 10^{-6}} = -6,28 \cdot 10^{-3} = -0,00628 \text{ Mho} \,, \\
\dot{J} &= \dot{E} \left\{ (0,0472 + 0,1) + j \left( 0,085 + (-0,00628) \right) \right\} \,, \\
&= \dot{E} \left( 0,1472 + j \, 0,0787 \right).\n\end{split}
$$

Daraus wird numerisch

$$
J = 100 \sqrt[3]{0,1472^2 + 0,0787^2} = 16,7
$$
 Amp.

 $Zu$  b):

\nDie Einzelströme 
$$
J_1
$$
,  $J_2$  und  $J_3$  finden wir aus dem Ansatze  
\n $\dot{J} = \dot{J_1} + \dot{J_2} + \dot{J_3} = \dot{E}\dot{y}_1 + \dot{E}\dot{y}_2 + \dot{E}\dot{y}_3$ ,  
\n $\dot{J_1} = \dot{E}\dot{y}_1 = \dot{E}(g_1 + jb_1) = \dot{E}(0.0472 + j0.085)$ ,  
\n $J_1 = 100 \sqrt{0.0472^2 + 0.085^2} = 9.72$  Amp.  
\n $\dot{J_2} = \dot{E}\dot{y}_2 = \dot{E}(0 + j(-0.00628))$ ,  
\n $J_2 = 100 \sqrt{0.00628^2} = 0.628$  Amp.  
\n $\dot{J_3} = \dot{E}\dot{y}_3 = \dot{E}(0.1 + j \cdot 0)$ ,  
\n $J_3 = 100 \sqrt{0.1^2} = 10$  Amp.\n

Zu  $c)$ :

Die Phasenverschiebung zwischen Gesamtstrom  $J$  und Klem menspannung $E$ ist aus der letzten Gleichung für  $\dot{J}$ entnehmbar:

$$
\varphi = \text{arc tg} \frac{0,0787}{0,1472} = \text{arc tg } 0,535 = \sim 28^{\circ}.
$$

22

 $Zu$  d):

Die Phasenverschiebungen zwischen den Einzelströmen und der Klemmenspannung lassen sich aus den Gleichungen für  $\dot{J}_1$ ,  $\dot{J}_2$  und  $\dot{J}_3$  unter b) ermitteln und zwar

zwischen  $J_1$  und  $E$ 

$$
\varphi_1 = \arctan \frac{0.085}{0.0472} = \sim 61^{\circ},
$$

zwischen  $J_2$  und  $E$ 

$$
\varphi_2=\text{arc tg}\, \frac{-\,0{,}00628}{0}\!=\!-90^{\rm o}
$$

und zwischen  $J_3$  und E

$$
\pmb{\varphi}_3\!=\!\arctan{\frac{0}{0,1}}\!=\!0^{\rm o}\,.
$$

Fall 2a. Für den speziellen Fall, daß  $r_1$  und  $L_1\omega$  des Falles 2 fortgelassen werden, ist in symbolischer Schreibweise der

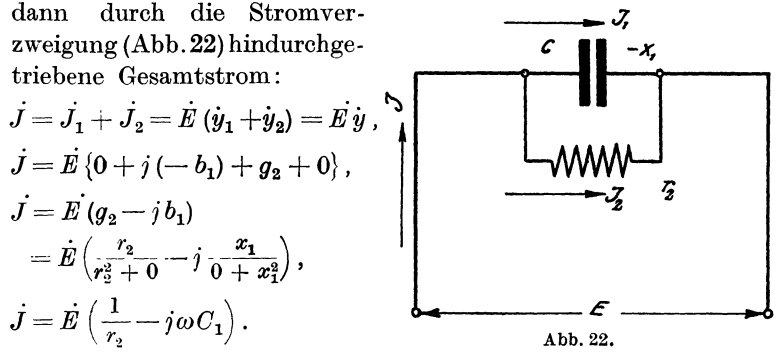

Die letzte Gleichung ist identisch mit der von Prof. Rößler in seinem Buche "Die Fernleitung von Wechselströmen" Abschnitt VI daselbst entwickelten Gleichung (6)

$$
\dot{J}\!=\!\left(j\omega C\!+\!\frac{1}{\varrho}\right)\dot{E}\,.
$$

Diese Gleichung entsteht also dadurch, daß zunächst auf jeden der beiden parallelen Zweige ( $\rho$  und C) für sich die zweite Hauptgleichung des allgemeinen Wechselstromkreises in der Grundgleichung  $\dot{J} = \dot{J}_1 + \dot{J}_2 = \dot{E} (\dot{y}_1 + \dot{y}_2)$  angewandt wird.

Fall 3. In symbolischer Schreibweise ist die Gesamtspannung *E* der in Abb. 23 wiedergegebenen Widerstandskombination nach dem Ohmsehen Gesetz wie bei Gleichstrom:

$$
\dot{E} = E_1 + E_2 = J(Z_1 + Z_2) \ .
$$

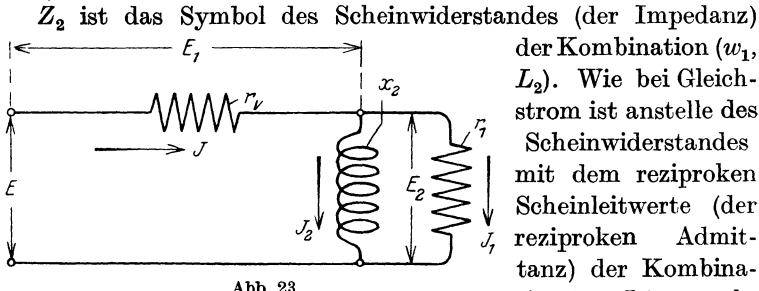

der Kombination  $(w_1,$  $L_2$ . Wie bei Gleichstrom ist anstelle des *Scheinwiderstandes*<br> *mit dem reziproken*<br> *Scheinleitwerte (der* reziproken Admittanz) der Kombination  $(w_1, L_2)$  zu rechnen, also:

Abb. 23.

$$
\begin{split} \dot{\vec{E}}&=\dot{J}\left(\dot{Z}_1+\frac{1}{\dot{y}_1+\dot{y}_2}\right)=\dot{J}\left(\dot{Z}_1+\frac{1}{\dot{y}_k}\right),\\ \dot{\vec{E}}&=\dot{J}\left(\frac{\dot{Z}_1\dot{y}_k+1}{\dot{y}_k}\right), \end{split}
$$

oder

 $E \dot{y}_k = \dot{J}(\dot{Z}_1 \dot{y}_k + 1)$ .

Würde nun in irgendeine der zuletzt nach dem Ohmsehen Gesetz wie bei Gleichstrom entwickelten Gleichungen in der bisherigen Rechnungsweise an Stelle der Symbole  $Z$  und  $\dot{y}$  einfach deren komplexe Formen gesetzt, also etwa

$$
\dot{E}\left\{(g_1+g_2)+j\left(b_1+b_2\right)\right\} = J\left\{(r_v-jx_v)\left[(g_1+g_2)+j\left(b_1+b_2\right)\right]+1\right\} \n\dot{E}\left(g_1+jb_2\right) = J\left\{r_v\left(g_1+jb_2\right)+1\right\},\
$$

so würde sich, wollte man nunmehr ohne Umschweife zur reellen Form übergehen, für den durch den gezeichneten Stromkreis (Abb. 23) hindurchgetriebenen Gesamtstrom *J* ein falsches Resultat ergeben.

Den Weg, der im vorliegenden Falle zu beschreiten ist, zeigt folgende einfache Überlegung:

In dem Ansatze  $\vec{E} = \vec{J} \left( \vec{Z}_1 + \frac{1}{\dot{y}_L} \right)$  wird ausgedrückt, daß die Einzelscheinwiderstände  $Z_1$  und  $Z_2 = Z_k = \frac{1}{y_k}$ zum Gesamtscheinwiderstaude *Z* zusammenzusetzen sind. Diese Zusammensetzung macht aber entsprechend der vorliegenden Hintereinanderschaltung von  $Z_1$  und  $\frac{1}{y_k}$  für den symbolischen Ausdruck  $\frac{1}{y_k}$  eine solche komplexe Form  $r_k - j x_k$  erforderlich, die eine (graphische) Zusammensetzung derselben mit der komplexen Form des Symbols  $\dot{Z}_1$  zur komplexen Form des Symbols  $\dot{Z}_2$  des Gesamtscheinwiderstandes ermöglicht. Abb. 24 gibt die gra-

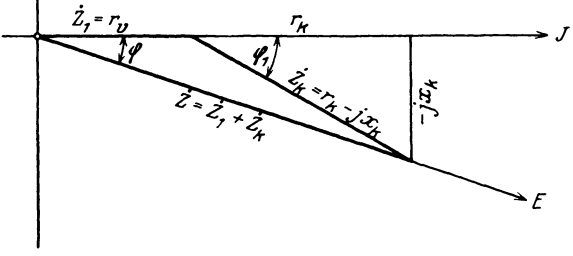

Abb. 24.

phische Zusammensetzung der komplexen Form von  $Z_1$  mit der komplexen Form von  $Z_k$  zur komplexen Form des Symbols *Z* des resultierenden oder Gesamtscheinwiderstandes wieder. In Abb. 24 kommen entsprechend der vorliegenden Hintereinanderschaltung des Wirkwiderstandes  $w_{\nu}$  mit der Stromverzweigung  $(w_1, L_2)$  nur komplexe Ausdrücke von der Form  $r - jx$ zur graphischen Darstellung. Rechnerisch besteht somit die weitere Aufgabe zunächst darin, den Ausdruck  $\frac{1}{g_k + jb_k}$  für  $\frac{1}{y_k}$ auf die Form  $r_k - jx_k$  zu bringen.

auf die Form  $r_k - jx_k$  zu bringen.<br>Multipliziert man den Ausdruck  $\frac{1}{g_k + jb_k}$  oben und unten mit  $g_k - jb_k$ , so ergibt sich:

$$
\frac{1}{g_k + jb_k} \cdot \frac{g_k - jb_k}{g_k - jb_k} = \frac{g_k}{g_k^2 + b_k^2} - j \frac{b_k}{g_k^2 + b_k^2} = \frac{1}{y_k} = \dot{Z}_k ;
$$

da  $\frac{1}{y_k} = \dot{Z}_k = r_k - j x_k$  ist, folgt daraus und aus der vorhergehenden Gleichung, daß für

$$
r_k = \frac{g_k}{g_k^2 + b_k^2}
$$

und für

$$
x_k = \frac{b_k}{g_k{}^2 + b_k{}^2}
$$

gesetzt werden muß.

Demgemäß und gemäß Abb. 24 ergibt sich jetzt für den vorliegenden Fall :

$$
\dot{E} = \dot{J}\dot{Z} = \dot{J}(r - jx) = \dot{J}\{(r_v - jx_v) + (r_k - jx_k)\},
$$

oder, da  $x_v = 0$  ist,

$$
\dot{E} = \dot{J} \{ (r_v + r_k) - j x_k \}
$$
\n
$$
r_k = \frac{g_k}{g_k^2 + b_k^2}; \quad x_k = \frac{b_k}{g_k^2 + b_k^2}
$$
\n
$$
\dot{E} = \dot{J} \{ (r_v + \frac{g_k}{g_k^2 + b_k^2}) - j \frac{b_k}{g_k^2 + b_k^2} \},
$$
\n
$$
g_k = g_1 + g_2, \quad \text{da } g_2 = 0, \quad g_k = g_1,
$$
\n
$$
b_k = b_1 + b_2, \quad \text{da } b_1 = 0, \quad b_k = b_2;
$$

dies in die letzte Gleichung für *E* eingesetzt, gibt:

$$
\dot{E} = J\left\{ \left( r_v + \frac{g_1}{g_1^2 + b_2^2} \right) - j\, \frac{+b_2}{g_1^2 + b_2^2} \right\},\,
$$

oder in reellen Werten ausgedrückt :

$$
E = J \sqrt{\left(r_v + \frac{g_1}{g_1^2 + b_2^2}\right)^2 + \frac{b_2^2}{(g_1^2 + b_2^2)^2}} ,
$$
  
\n
$$
g_1 = \frac{r_1}{r_1^2 + x_1^2} = \frac{1}{r_1},
$$
 da  $x_1 = 0$ ,  
\n
$$
b_2 = \frac{x_2}{r_2^2 + x_2^2} = \frac{1}{x_2},
$$
 da  $r_2 = 0$ .

Dies in die Gleichung für *E* eingesetzt, gibt:

$$
E=J\,\sqrt{\frac{\{r_{\boldsymbol{v}}\,(r_1^2+x_2^2)+r_1x_2^2\}^2+(x_2\,r_1)^2\,r_1^2}{(r_1^2+x_2^2)^2}}\,.
$$

Die Werte für *r* und für *x* eingesetzt, ergibt schließlich für den durch die in Abb. 23 wiedergegebene Widerstandskombination hindurchgetriebenen Gesamtstrom

$$
J = \frac{E\left\{w_1^3 + (\omega L_2)^2\right\}}{\sqrt{\{w_v(w_1^2 + (\omega L_2)^2) + w_1\,(\omega L_2)^2\}^2 + (w_1\omega L_2)^2\,w_1^2}}
$$

Aus Abb. 24 und der letzten Gleichung für *E* ergibt sich für die Phasenverschiebung zwischen Gesamtstrom und Klemmen-

spannung ohne weiteres:

$$
\tg \varphi = \frac{\frac{b_2}{g_1^2 + b_2^2}}{\frac{g_1}{g_1^2 + b_2^2} + r_v} = \frac{b_2}{g_1 + (g_1^2 + b_2^2) r_v}.
$$

Die Werte von  $b$  und  $g$  und darauf von  $r$  und  $x$  eingesetzt, gibt:

$$
\operatorname{tg} \varphi = \frac{\omega L_2 w_1^2}{w_1 (\omega L_2)^2 + \{ (w_1^2 + (\omega L_2)^2 \} w_0}
$$

Gemäß der ersten Gleichung für  $\dot{E}$  des vorliegenden Falles ist  $\dot{E}_1 = \dot{J} \dot{Z}_2 = \dot{J} \dot{Z}_1$ .

Für  $\ddot{Z}_k$  fanden wir  $\ddot{Z}_k = r_k - j x_k$ ; daraus ergibt sich für die Phasenverschiebung zwischen Gesamtstrom und Teilspannung  $E_2$ :

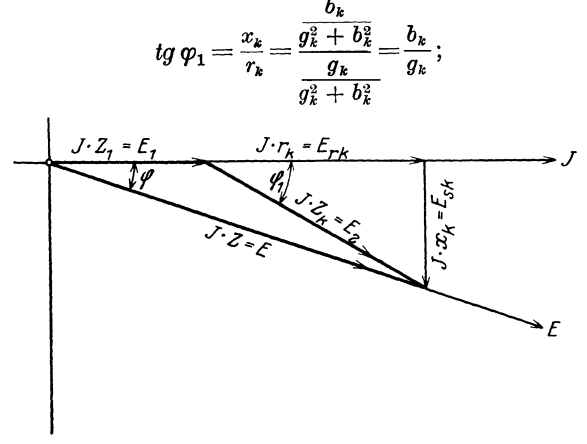

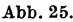

Da in  $b_k = b_1 + b_2$  im vorl. Falle  $b_1 = 0$  und in  $g_k = g_1 + g_2$ im vorl. Falle  $g_2 = 0$  ist, ergibt sich schließlich für die gesuchte Phasenverschiebung

$$
\operatorname{tg} \varphi_1 = \frac{b_2}{g_1} = \frac{\frac{1}{x_2}}{\frac{1}{r_1}} = \frac{w_1}{\omega L_2}.
$$

Abb. 25 zeigt das Spannungsdiagramm zum vorliegenden Fall. Fall 4. In symbolischer Schreibweise ist die Gesamtspannung  $E$  der in Abb. 26 wiedergegebenen Widerstandskombination nach
dem Ohmsehen Gesetz wie bei Gleichstrom:

$$
\dot{E} = \dot{E}_1 + \dot{E}_2 = \dot{J} (\dot{Z}_1 + \dot{Z}_2) .
$$

*Z <sup>2</sup>*ist das Symbol des Scheinwiderstandes der Kombination w<sub>1</sub> ||  $C_2$ . Analog Fall 3 können wir wieder schreiben:

$$
\dot{E} = \dot{J}\left(\dot{Z}_1 + \frac{1}{\dot{y}_1 + \dot{y}_2}\right) = \dot{J}\left(\dot{Z}_1 + \frac{1}{\dot{y}_k}\right).
$$

Für  $\frac{1}{dt} = Z_k$  fanden wir im vorhergehenden Falle  $\dot{Z}_c = \frac{g_k}{\dot{Z}} - i \frac{b_k}{\dot{Z}}$ 

$$
\dot{Z}_k = \frac{g_k}{g_k^2 + b_k^2} - j \frac{b_k}{g_k^2 + b_k^2}.
$$

Darin ist:

$$
g_k = g_1 + g_2
$$
 und da jetzt  $g_2 = 0$ ,  $g_k = g_1$ ;  
 $b_k = b_1 + b_2$ und da jetzt  $b_1 = 0$ ,

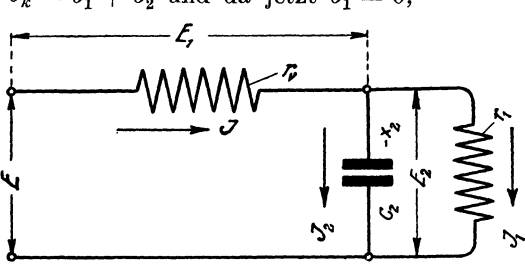

Abb. 26.

*b2* aber wegen der in dem ihm zugeordneten Zweige herrschenden Kapazität negativ ist,

$$
b_k = -b_2.
$$

Nach diesem ergibt sich also für *E:* 

$$
\dot{E} = \dot{J} \left( \dot{Z}_1 + \dot{Z}_k \right) = J \left\{ (r_v - jx_v) + \frac{g_1}{g_1^2 + b_2^2} - j \frac{-b_2}{g_1^2 + b_2^2} \right\}.
$$

Darin ist:

$$
\begin{aligned} \frac{g_1}{g_1^2 + b_2^3} &= r_k \ \text{und} \ \frac{-b_2}{g_1^2 + b_2^3} &= -x_k \,. \\ \dot{E} &= \dot{J} \left\{ (r_v - 0) + (r_k - j \left( -x_k \right)) \right\}, \\ \dot{E} &= \dot{J} \left\{ (r_v + r_k) + j \, x_k \right\}. \end{aligned}
$$

In Abb. 27 kommt der letzte Klammerausdruck graphisch zur Darstellung.

Die Gleichung

$$
\stackrel{\sim}{E} = J\left\{ (r_v - jx_v) + \frac{g_1}{g_1^2 + b_2^2} - j\frac{-b_2}{g_1^2 + b_2^2} \right\},\,
$$

in ihren Gliedern geordnet, gibt:

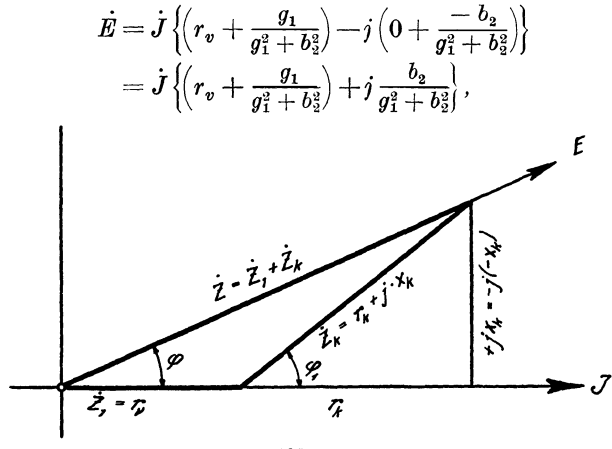

Abb. 27.

oder in reellen Werten ausgedrückt:

$$
E=J\left|\sqrt{\left(r_{v}+\frac{g_{1}}{g_{1}^{2}+b_{2}^{2}}\right)^{2}+\left(\frac{b_{2}}{g_{1}^{2}+b_{2}^{2}}\right)^{2}}\right|,
$$

ein wenig umgeformt:

$$
E=J\,\sqrt{\frac{\{r_v(g_1^2+b_2^2)+g_1\}^2+b_2^2}{(g_1^2+b_2^2)^2}};
$$

die Werte von *g* und *b* bzw. von *r* und *x* eingesetzt, gibt:

$$
E = J \sqrt{\frac{\left\{r_{\bullet}\left(\frac{1}{r_1^2} + \frac{1}{x_c^2}\right) + \frac{1}{r_1}\right\}^2 + \frac{1}{x_c^2}}{\left(\frac{1}{r_1^2} + \frac{1}{x_c^2}\right)^2}} = J \sqrt{\frac{\left\{w_{\bullet}\cdot\frac{1 + (\omega C \, w_1)^2}{w_1^2} + \frac{1}{w_1}\right\}^2 + (\omega C)^2}{\frac{w_1^3}{1 + (\omega C \, w_1)^2}\right\}^2}}{\left\{\frac{1 + (\omega C \, w_1)^2}{w_1^2}\right\}}};
$$

den Bruch unter der Wurzel auf den Hauptnenner gebracht und gekürzt, ergibt für den durch die in Abb. 26 wiedergegebene Widerstandskombination hindurchgetriebenen Gesamtstrom

Praktische Anwendung.

$$
J = \frac{E\left\{1 + (\omega C w_1)^2\right\}}{\sqrt{w_v \left[1 + (\omega C w_1)^2\right] + w_1^2 + (\omega C w_1)^2 \cdot w_1^2}}.
$$

Aus Abb. 27 und  $E = J\left\{ \left( r_v + \frac{g_k}{g_k^2 + b_k^2} \right) - j\left( x_v + \frac{b_k}{g_k^2 + b_k^2} \right) \right\}$  ergibt sich für die Phasenverschiebung zwischen Gesamtstrom und Klemmenspannung ohne weiteres:

$$
\operatorname{tg}\varphi=\frac{\dfrac{-b_2}{g_1^2+b_2^2}}{\dfrac{g_1}{g_1^2+b_2^2}+r_v}=-\frac{b_2}{g_1+(g_1^2+b_2^2)\,r_v}\,;
$$

die Werte für  $b$  und  $g$  bzw. für  $r$  und  $x$  eingesetzt, gibt:

$$
\operatorname{tg} \varphi = -\frac{\omega C w_1^2}{w_1 + \{1 + (\omega C w_1)^2\} w_*}.
$$

Analog ergibt sich für die Phasenverschiebung zwischen Gesamtstrom J und Teilspannung  $E_2$ :

tg 
$$
\varphi_1 = \frac{x_k}{r_k} = \frac{\frac{b_k}{g_k^2 + b_k^2}}{\frac{g_k}{g_k^2 + b_k^2}} = \frac{-b_2}{g_1},
$$
  
tg  $\varphi_1 = -w_1 \omega C_2$ .

Die Teilspannung  $E_1$  ist:

$$
\pmb{E_1} = \pmb{J}\!\cdot\pmb{w_v}.
$$

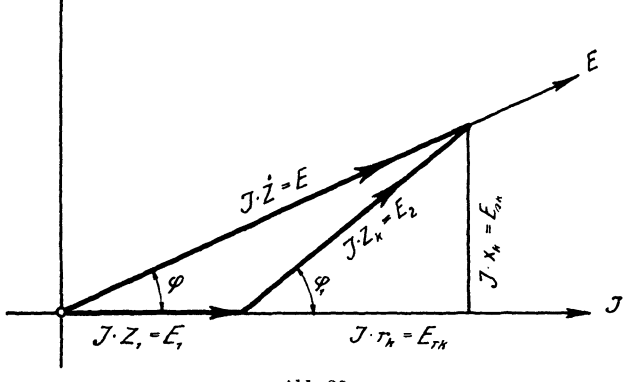

Abb. 28.

Die Teilspannung  $E_2$  ist leicht in der bisherigen Weise aus  $E_2 = \dot{J} (r_k - j x_k)$ 

30

zu errechnen, nicht etwa durch algebraische Subtraktion:

$$
E_2=E-E_1.
$$

Abb. 28 zeigt das Spannungsdiagramm zum vorliegenden Fall. Fall 5. Es liegt eine mit Widerstand, Selbstinduktion und verteilter Kapazität behaftete Fernleitung vor, an deren Ende ein induktionsfreier Widerstand angeschlossen ist. Die Kapazität der ganzen Leitung ist in der Mitte derselben konzentriert gedacht. Abb. 29 gibt die schematische Darstellung dieses Falles. In symbolischer Schreibweise ist die Gesamtspannung der in Abb. 29 wiedergebeneu Widerstandskombination:

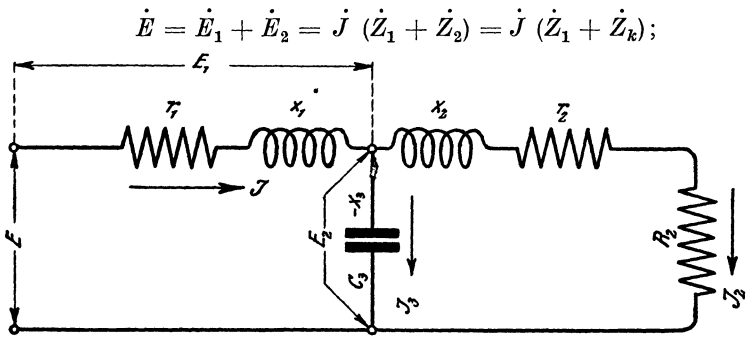

Abb. 29.

denn es handelt sich, wie Abb. 29 zeigt, um die Hintereinanderschaltung eines Ohmsehen und eines induktiven Widerstandes  $(r_1, \omega L_1)$  mit einer Stromverzweigung  $(r_2, R_2, \omega L_2 \parallel C_3)$ .

In vorstehender Gleichung ist  $Z_2 = Z_k$  wieder das Symbol des Scheinwiderstandes der Stromverzweigung. Analog Fall 3 gilt also:

$$
\dot{E}=\dot{J}\left(\dot{Z}_{1}+\frac{1}{y_{1}+\dot{y}_{2}}\right)=\dot{J}\left(\dot{Z}_{1}+\frac{1}{\dot{y}_{k}}\right)=\dot{J}\left(\dot{Z}_{1}+\frac{1}{g_{k}+j\,b_{k}}\right).
$$

Die Aufgabe besteht also zunächst wieder darin, für den Ausdruck  $\frac{1}{y_k}$  diejenige komplexe Form  $(r_k - jx_k)$  zu ermitteln, die mit der komplexen Form des Symbols  $Z_1$  zur komplexen Form des Symbols  $\dot{Z}$  des Gesamtscheinwiderstandes (der Gesamtimpedanz) zusammengesetzt werden kann. Demgemäß und in Übereinstimmung mit Abb. 30, die die graphische Zusammensetzung der komplexen Formen von  $Z_1$  und  $Z_k$  zu der von  $Z$ 

wiedergibt, ist an Stelle der letzten Gleichung zu schreiben:  $\dot{E} = \dot{J} (\dot{Z_1} + \dot{Z_2}) = \dot{J} \left\{ (r_1 - j x_1) + (r_k - j x_k) \right\},$ 

wobei wieder wie in Fall 3 für  $r_k = \frac{g_k}{g_k^2 + b_k^2}$  und für  $x_k = \frac{b_k}{g_k^2 + b_k^2}$ zu setzen ist.

Die letzte Gleichung für *E* geht dann über in:

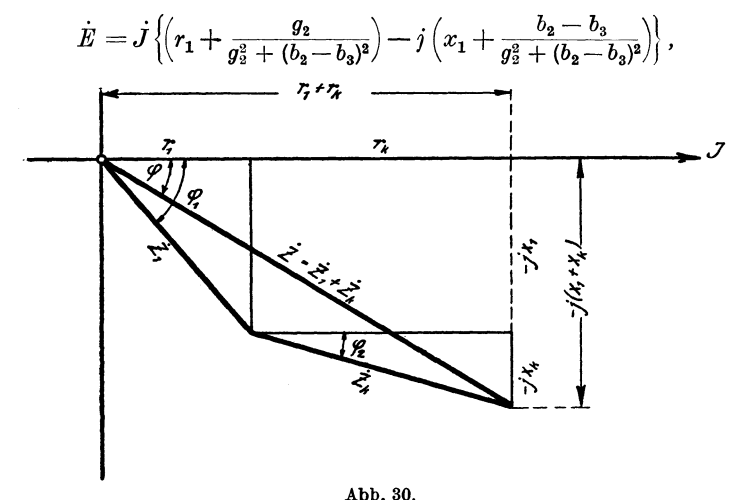

wenn wieder wie in Fall 3 gleichzeitig berücksichtigt wird, daß  $g_k = g_1 + g_2$  und  $b_k = b_1 + b_2$  ist.

In reellen Werten ausgedrückt, ergibt sich für die Klemmenspannung  $E$ :

$$
E=J\,\sqrt{\left(r_1+\frac{g_2}{g_2^2+(b_2-b_3)^2}\right)^2+\left(x_1+\frac{b_2-b_3}{g_2^2+(b_2-b_3)^2}\right)^2}\,,
$$

für  $g_2$ ,  $b_2$  und  $b_2$  die Werte unter Abschnitt III eingesetzt gibt:

$$
E=J\sqrt{\left\{r_1+\frac{r_{32}^2}{(r_{32}^2+x_2^2)^2}+\frac{x_2}{(r_{32}^2+x_2^2}-\frac{1}{x_3})^2\right\}^2+\frac{r_{32}^2}{(r_{32}^2+x_2^2)^2}+\frac{x_2}{(r_{32}^2+x_3^2}-\frac{1}{x_3})^2}{\frac{r_{32}^2}{(r_{32}^2+x_2^2)^2}+\frac{x_2}{(r_{32}^2+x_3^2)}-\frac{1}{x_3}\right\rangle^2},
$$

nach geringfügiger Umformung ergibt sich weiter:

$$
E=J\sqrt{\left\{r_1+\frac{r_{22}\left(r_{22}^2+x_2^2\right)}{r_{22}^2+\left\{x_2-\left(r_{22}^2+x_2^2\right)\frac{1}{x_3}\right\}^2}\right\}\right.} {\left.+\left\{x_1+\frac{x_2\left(r_{22}^2+x_2^2\right)-\left(r_{22}^2+x_2^2\right)^2\frac{1}{x_3}\right\}^2\right\}}
$$

Die Werte für *r* und *x* eingesetzt, wobei  $r_{22} = R_2 + r_2$ , gibt schließlich :

$$
J=\frac{E}{\sqrt{\left\{w_1+\frac{w_{22}^2\left\{w_{22}^2+\bm{\omega}^2L_2^2\right\}}{\bar{w}_{22}^2+\left\{\bm{\omega}\,L_2-(w_{22}^2+\bm{\omega}^2L_2^2\right\}\bm{\omega}\,C\right\}^2\right\}}}{\frac{w_{22}^2\left\{w_{22}^2+\bm{\omega}^2L_2^2\right\}\bm{\omega}\,C\right\}^2}{\mp\left\{\bm{\omega}\,L_1+\frac{\bm{\omega}\,L_2(w_{22}^2+\bm{\omega}^2L_2^2)-\left(w_{22}^2+\bm{\omega}^2L_2^2\right)^2\bm{\omega}\,C\right\}^2}{w_{22}^2+\left\{\bm{\omega}\,L_2-(w_{22}^2+\bm{\omega}^2L_2^2\right\}\bm{\omega}\,C\right\}^2}}.
$$

Gemäß Abb. 31 ergibt sich aus:

$$
\dot{E} = J \left\{ \!\left( r_1 + \frac{g_2}{g_2^2 + (b_2 - b_3)^2} \right) - j \left( x_1 + \frac{b_2 - b_3}{g_2^2 + (b_2 - b_3)^2} \right) \!\right\}
$$

und der vorstehenden Umformung dieser Formel für die Phasenverschiebung zwischen Gesamtstrom *J* und Klemmenspannung *E*  ohne weiteres :

$$
\begin{aligned} \text{tg } \varphi = & \frac{\omega \, L_1 \, w_{22}^2 + \omega \, L_1 \, \{\omega \, L_2 - (w_{22}^2 + \omega^2 L_2^2) \, \omega \, C \}^2}{w_1 \{w_{22}^2 + [\omega \, L_2 - (w_{22}^2 + \omega^2 L_2^2) \omega \, C]^2 \}} \\ & + \{ [\omega \, L_2 - (w_{22}^2 + \omega^2 L_2^2) \, \omega \, C] \} (w_{22}^2 + \omega^2 L_2^2) \\ & + w_{22} \, (w_{22}^2 + \omega^2 L_2^2) \end{aligned}
$$

In Übereinstimmung mit Abb. 30 und 31 ergibt sich ferner für die Phasenverschiebung zwischen Teilspannung  $E_1$  und Gesamtstrom *J* 

$$
\text{tg } \varphi_1 = \frac{x_1}{r_1} = \frac{\omega L_1}{w_1} \,,
$$

für die Phasenverschiebung zwischen Teilspannung *E2* und Gesamtstrom *J*  l,

$$
\operatorname{tg} \varphi_2 = \frac{x_k}{r_k} = \frac{b_2 - b_3}{g_2} = \frac{\frac{x_2}{r_{22}^3} + x_2^3}{\frac{r_{22}}{r_{22}^3} + x_2^3};
$$

Ring, Weehselstromaufgaben. 2. Aufl. 3

nach geringfügiger Umformung und die Werte für  $r$  und  $x$ , wobei  $r_{22} = r_2 + R_2$  eingesetzt, ergibt sich:

$$
\mathop{\rm tg}\nolimits \varphi_2=\frac{\omega\,L_2-[(w_2+W_2)^2+\omega^2\,L_2^2]\,\omega\,C}{w_2+W_2}\,,
$$

der Phasenwinkel zwischen den Teilspannungen  $E_1$  und  $E_2$ 

$$
\varphi_3\!=\!\arctg\frac{\omega\,L_1}{w_1}\!-\!\arctg\frac{\omega\,L_2-\{(w_2+W_2)^2+\omega^2\,L_2^2\}\,\omega\,C}{w_2+W_2}\,.
$$

Die Phasenverschiebung zwischen den Zweigströmen  $J_2$ bzw.  $J_3$  und der Teilspannung  $E_2$  ermittelt sich entsprechend der dabei allein in Betracht kommenden Stromverzweigung

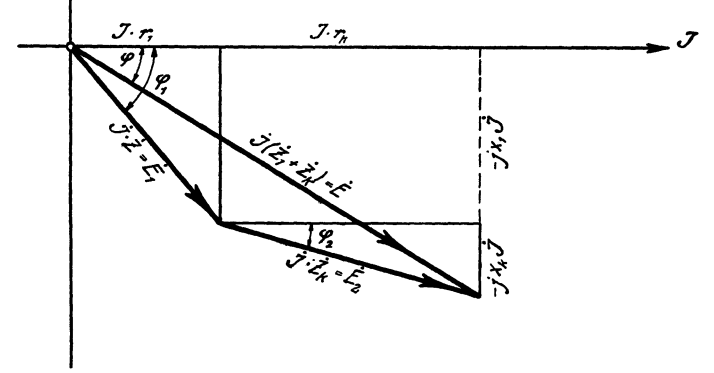

Abb. 31.

 $(r_2, R_2, \omega L_2 \parallel C_2)$  in Übereinstimmung mit dem unter Abschnitt VI Gesagten aus:

$$
\begin{gathered} \dot{J}=\dot{J}_{23}\!=\dot{J}_{2}+\dot{J}_{3}=\dot{E}_{2}\,y_{2}+\dot{E}_{2}\,\dot{y}_{3} \\ \dot{J}_{23}=\dot{E}_{2}\,(g_{2}+j\,b_{2})+E_{2}\,(g_{3}+j\,b_{3})\,, \end{gathered}
$$

und zwar die Phasenverschiebung zwischen  $J_2$  und  $E_2$  aus:

$$
\text{tg } \varphi_2' = \frac{b_2}{g_2} = \frac{\frac{x_2}{r_{22}^2 + x_2^2}}{\frac{r_{22}}{r_{22}^2 + x_2^2}} = \frac{\omega L_2}{w_2 + W_2},
$$

und die Phasenverschiebung zwischen  $J_3$  und  $E_2$  aus:

tg 
$$
\varphi'_3 = \frac{-b_3}{g_3} = \frac{-b_3}{0} = -\infty
$$
.

Die Teilspannung  $E_2$  ermittelt sich gemäß Abb. 31 aus:

$$
\dot{E_2} = J (r_k - j x_k)
$$
\n
$$
\dot{E_2} = J \left\{ \left( \frac{g_2}{g_2^2 + (b_2 - b_3)^2} \right) - j \left( \frac{b_2 - b_3}{g_2^2 + (b_2 - b_3)^2} \right) \right\}
$$

oder in reellen Werten ausgedrückt und die Werte für *g* und *b* bzw. für *r* und *x* eingesetzt, gibt:

$$
E_2=J\,\frac{\sqrt{\{w_{\mathtt{22}}\,(w_{\mathtt{22}}^3+\omega^2L_{\mathtt{2}}^2)\}^2+\{\omega\,L_{\mathtt{2}}(w_{\mathtt{22}}^3+\omega^2L_{\mathtt{2}}^2)- (w_{\mathtt{22}}^3+\omega^2L_{\mathtt{2}}^2)^2\,\omega C\}^2}{w_{\mathtt{22}}^3+\{\omega\,L_{\mathtt{2}}-(w_{\mathtt{22}}^3+\omega^2L_{\mathtt{2}}^2)\omega\,C\}^2}\,.
$$

Die Teilspannung *E1* ist:

$$
\dot{E}_1 = \dot{J} (r_1 - jx_1) \nE_1 = J \sqrt{w_1^2 + \omega^2 L_1^2}
$$

Aus der letzten Gleichung für  $E_1$  ergibt sich

$$
\mathop{\rm tg}\nolimits\varphi_1\!=\!\tfrac{\omega L_1}{w_1}\cdot
$$

Die Einzelströme der Stromverzweigung sind:

$$
\dot{J}_2 = \dot{E}_2 \dot{y}_2 = E_2 (g_2 + ib_2) ,
$$

oder in reellen Werten ausgedrückt:  $J_2 = E_2 \sqrt{g_2^2 + b_2^2}$ .

Die Werte von *g* und dann von *<sup>r</sup>*sowie von *b* und dann von *<sup>x</sup>* eingesetzt, gibt:

$$
J_2 = \frac{E_2}{\sqrt{(w_2 + W_2)^2 + \omega^2 L_2^2}},
$$
  
\n
$$
J_3 = \dot{E_2} \cdot \dot{y}_3 = \dot{E_2} (0 + j(-b_3)),
$$
  
\n
$$
J_3 = E_2 \sqrt{b_3^2} = E_2 \omega C.
$$

Aus Abb. 31 und gemäß dem unter Abschnitt VI Gesagten ergibt sich das in Abb. 32 wiedergegebene Stromdiagramm für den vorliegenden Fall. Aus diesem Diagramm lassen sich wieder die Winkel der Phasenverschiebung zwischen den einzelnen Strömen unter Benutzung der entsprechenden für die einzelnen Phasenverschiebungen entwickelten Gleichungen leicht berechnen, z. B. die Phasenverschiebung zwischen Zweigstrom  $J_2$  und Gesamtstrom *J* zu:

$$
\varphi_{II} = \text{arc tg } \frac{\omega L_2}{w_2 + W_2} \text{ arc tg } \frac{\omega L_2 - \{(w_2 + W_2)^2 + \omega^2 L_2^2\} \omega C}{w_2 + W_2}
$$

Beispiel. Es betrage die Länge der in Abb. 29 dargestellten Einphasen-Fernleitung 50 km, die Leistungsaufnahme des Verbrauchers am Ende der Fernleitung 2560 kW bei 40000 Volt Spannung und  $\cos \varphi_2 = 0.8$ , die Periodenzahl *c* des Betriebsstromes 50 per Sekunde. Für Hin- und Rückleitung werden je zwei Kupferleiter von je 50 qmm Querschnitt verlegt, um nötigenfalls den Betrieb mit je einem Leiter für Hin- und Rückleitung aufrecht erhalten zu können. Der Abstand der Leiter untereinander und vom Erdboden sei so, daß der S. J.-Koeffizient aller vier Leiter auf 1 km Strecke 0,00126 Henry und die Kapazität aller vier Leiter auf ebenfalls lkm Strecke O,Oll5M-Farad betrage1.

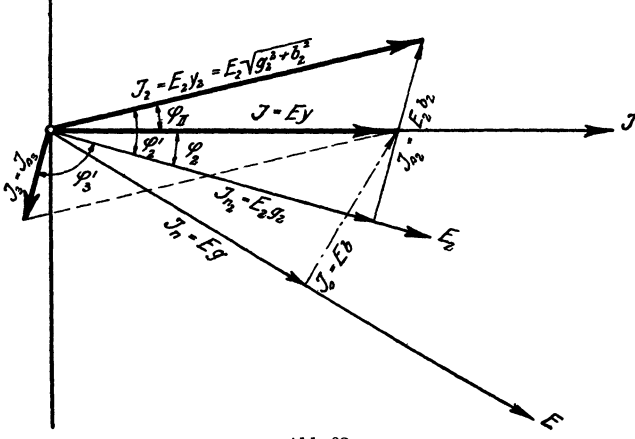

Abb. 32.

Es sollen die Ströme und Spannungen der Peruleitung unter der Voraussetzung festgestellt werden, daß die Spannung von 40000 Volt statt am Ende der Fernleitung am Anfange derselben herrsche und dabei die Betriebsstromstärke der Betriebsspannung proportional ist. 2

## Lösung:

Der Wirkwiderstand des Verbrauchers am Ende der Fernleitung ergibt sich aus

$$
r_a = \frac{E_3 \cdot \cos \varphi_i}{J_2}
$$

<sup>1</sup> Siehe auch H. Kyser, Elektrische Kraftübertragung Bd. 2.

<sup>2</sup>Siehe Dr. phil. E. Müllendorff: Aufgaben aus der Elektrotechnik nebst deren Lösungen.

und der Blindwiderstand desselben Verbrauchers aus

$$
x_a = \frac{E_3 \cdot \sin \varphi_3}{J_2}.
$$

Darin ist

$$
J_2 = \frac{2560000}{40000 \cdot 0.8} = 80 \text{ Amp}.
$$

Somit

$$
r_a = \frac{40000 \cdot 0.8}{80} = 400 \text{ Ohm.},
$$
  

$$
x_a = \frac{40000 \cdot 0.6}{80} = 300 \text{ Ohm.}
$$

Unter der im letzten Abschnitte der Aufgabe gemachten Voraussetzung bleiben die errechneten Widerstände  $r_a$  und  $x_a$  dieselben, wenn die Spannung von 40000 Volt am Anfange der Fernleitung herrschen soll.

Es ergibt sich weiter der Wirkwiderstand der Fernleitung zu

$$
r = \frac{0.035 \cdot 50000}{100} = \sim 18 \text{ Ohm} ,
$$

also

 $r_1 = r_2 = 9$  Ohm,

und der pos. Blindwiderstand der Fernleitung zu

$$
x = 2\pi \cdot 50 \cdot 0,00126 \cdot 50 = \sim 20
$$
 Ohm  

$$
x_1 = x_2 = 10
$$
 Ohm.

Der negative Blindwiderstand der Fernleitung, in der Mitte der Fernleitung konzentriert gedacht, ist, symbolisch genommen,

$$
-x_3 = -\frac{1 \cdot 10^6}{0.0115 \cdot 50 \cdot 2 \pi \cdot 50} = -5550 \text{ Ohm}.
$$

Ermittelung des Stromes *J* am Anfange der Fernleitung.

In Übereinstimmung mit dem Rechnungsgang unter Fall 5 ist symbolisch

$$
\vec{E} = \vec{J} \left\{ (r_1 - jx_1) + (r_k - jx_k) \right\},\,
$$

wobei für

$$
r_k = \frac{g_2 + g_3}{(g_2 + g_3)^2 + (b_2 + b_3)^2}
$$

und für

$$
x_k = \frac{b_2 + b_3}{(g_2 + g_3)^2 + (b_2 + b_3)^2}
$$

zu setzen ist.

Da im vorliegenden Falle  $g_3=0$  und  $b_3$  negativ ist, so wird

$$
\dot{E} = J\left\{ \left( r_1 + \frac{g_2}{g_2^2 + (b_2 + (-b_3))^2} \right) - j\left( x_1 + \frac{b_2 + (-b_3)}{g_2^2 + (b_2 + (-b_3))^2} \right) \right\}.
$$

In der letzten Gleichung ist

$$
g_2 = \frac{r_{22}}{r_{22}^2 + x_{22}^2} = \frac{409}{409^2 + 310^2} = 0,00156 \text{ Mho},
$$
  
\n
$$
b_2 = \frac{x_{22}}{r_{22}^2 + x_{22}^2} = \frac{310}{409^2 + 310^2} = 0,00118 \text{ Mho},
$$
  
\n
$$
-b_3 = -\frac{1}{5500} = -0,00018 \text{ Mho}.
$$

Damit geht die letzte Gleichung für *E* über in

$$
\dot{E}=J\left\{\left(9+\frac{0,00156}{0,00156^2+0,001^2}\right)-j\left(10+\frac{0,001}{0,00156^2+0,001^2}\right)\right\},
$$
\n
$$
\dot{E}=J\left\{\left(9+460\right)-j\left(10+294\right)\right\}.
$$

Daraus wird in absoluten Werten

$$
J = \frac{40000}{\sqrt{469^2 + 304^2}} = \sim 71.8
$$
 Amp.

Ermittelung der Spannung  $E_2$ .

Es ist gemäß dem Ansatze unter Fall 5, der dem vorliegenden Beispiele entspricht,

$$
\dot{E}_2 = \dot{J} \dot{Z}_k = \dot{J} (r_k - j x_k), \n\dot{E}_2 = \dot{J} \left\{ \left( \frac{g_2}{g_2^2 + (b_2 + (-b_3))^2} \right) - j \left( \frac{b_2 + (-b_3)}{g_2^2 + (b_2 + (-b_3))^2} \right) \right\}, \n\dot{E}_2 = \dot{J} (460 - j 294);
$$

daraus wird in absoluten Werten

$$
E_2 = 71.8 \sqrt{460^2 + 294^2} = \sim 39\,200 \,\mathrm{Volt}
$$

Ermittelung des Stromes  $J_3$  im kapazitiven Zweige.

Aus dem allgemeinen Ansatze

$$
\dot{E_2} = \dot{J_3} (r - jx)
$$

wird, da im vorliegenden Beispiele  $r = r_3 = 0$  und  $x = -x_3$  ist,

$$
\dot{E}_2 = \dot{J}_3 \{ 0 - j \, (-x_3) \} = \dot{J}_3 \, (j x_3).
$$

Daraus wird numerisch

$$
E_2 = J_3 \sqrt{x_3^2}; \quad J_3 = \frac{39200}{5550} = \sim 7.1 \text{ Amp}.
$$

Ermittelung des Stromes J<sub>2</sub> am Ende der Fernleitung.

Aus dem allgemeinen Ansatze  $\dot{E}_2 = \dot{J}_2 (r - jx)$  wird, da im vorliegenden Beispiele jetzt für

 $r = r_{22} = r_2 + r_a$  und für  $x = x_{22} = x_2 + x_a$ 

zu setzen ist,  $\dot{E}_2 = \dot{J}_2 \{ (r_2 + r_a) - j(x_2 + x_a) \},$ 

$$
E_{2} = J_{2} (409 - j 310) .
$$

Daraus wird numerisch

$$
E_2 = J_2 \sqrt{409^2 + 310^2},
$$
  

$$
J_2 = \frac{39200}{513.1} = \sim 76 \text{ Amp}.
$$

 $J_2$  sowohl, als auch  $J_3$  sind aber auch aus dem unter Fall 5 gemachten Ansatze

$$
\dot{J} = \dot{J}_2 + \dot{J}_3 = \dot{E}_2\,y_2 + \dot{E}_2\,\dot{y}_3
$$

bestimmbar.

Danach ist

$$
\dot{J}_2 = \dot{E}_2 \ (g_2 + jb_2) = \dot{E}_2 \ (0.00156 + j \cdot 0.00118).
$$

Daraus numerisch

$$
J_2 = 39200 \sqrt{0.00156^2 + 0.00118^2} = \sim 76 \text{ Amp}.
$$

Ermittelung einzelner Phasenverschiebungswinkel.

Für die Phasenverschiebung zwischen Gesamtstrom  $J$  und Klemmenspannung  $E$  ergibt sich aus dem Ansatze

$$
\dot{E} = J\left\{ \left( r_1 + \frac{g_2}{g_2^2 + (b_2 - b_3)^2} \right) - j\left( x_1 + \frac{b_2 - b_3}{g_2^2 + (b_2 - b_3)^2} \right) \right\}
$$

und der nachfolgenden Auswertung desselben

$$
\begin{aligned} \hspace{0pt} \mathrm{tg}\, \varphi = \frac{10 + 294}{9 + 460} = 0, \! 649 \; , \\ \varphi = 33^0. \end{aligned}
$$

Die Phasenverschiebungen zwischen den Zweigströmen  $J_2$ bzw. *ja* und der Spannung *E2* können wir aus den vorhergehenden Gleichungen

$$
\dot{E}_2 = \dot{J}_2 \{ (r_2 + r_a) - j (x_2 + x_a) \}
$$
  
box.  $\dot{E}_2 = \dot{J}_3 (0 + j x_3)$ 

entnehmen; und zwar ergibt sich für die Phasenverschiebung zwischen  $J_2$  und  $E_2$ 

$$
\log \varphi'_2 = \frac{x_2 + x_4}{r_2 + r_4} = \frac{310}{409} = 0.76,
$$
  

$$
\varphi'_2 = 37^{\circ} 20'
$$

und für die Phasenverschiebung zwischen  $J_3$  und  $E_2$ 

$$
\begin{aligned}\n\text{tg } \varphi_3' &= \frac{-x_3}{0} = -\infty \,, \\
\varphi_3' &= -90^{\,0}.\n\end{aligned}
$$

Die Phasenwinkel  $\varphi'_2$  und  $\varphi'_3$  bätten wir auch aus dem Ansatze des Allgemeinfalles 5

$$
\dot{J} = \dot{J}_2 + \dot{J}_3 = \dot{E}_2 \dot{y}_2 + \dot{E} y_3
$$

gewinnen können und zwar für die Phasenverschiebung zwischen  $J_2$  und  $E_2$ 

$$
\mathop{\rm tg}\nolimits \varphi'_2 \!=\! \frac{b_2}{g_2} \!=\! \frac{0,\!00118}{0,\!00156} \!=\! 0,\!76
$$

und für die Phasenverschiebung zwischen *Ja* und *E2* 

$$
\mathop{\rm tg}\nolimits \varphi'_3\!=\!\frac{\!-b_3}{0}\!=\!-\infty.
$$

Fall 6. Es liegt wieder eine mit verteilter Selbstinduktion und verteilter Kapazität behaftete Fernleitung vor, an deren Ende ein induktionsfreier Widerstand angeschlossen ist. Diesmal ist jedoch die gesamte Kapazität der Fernleitung in zwei gleichen 'feilen an Anfang und Ende der Leitung konzentriert gedacht.

Abb. 33 zeigt die schematische Darstellung dieses Falles. Setzt man im vorhergehenden Falle  $\omega L_2$  und  $w_2$  gleich Null, dann geht der vorhergehende Fall in den vorliegenden Fall 5 über. Ohne die Kenntnis der Ergebnisse des vorigen Falles ergibt sich für den neuen Fall folgender einfacher Rechnungsvorgang zur Bestimmung der Gesamtstromstärke *J* und der einzelnen Phasenwinkel:

In symbolischer Schreibweise ist:

$$
\dot{E} = \dot{E}_1 + \dot{E}_2 = \dot{J} \left( \dot{Z}_1 + \frac{1}{\dot{y}_k} \right), \n\dot{E} = \dot{J} \left\{ (r_1 + r_k) - j(x_1 + x_k) \right\}.
$$

Es ist wieder wie im Fall 3:

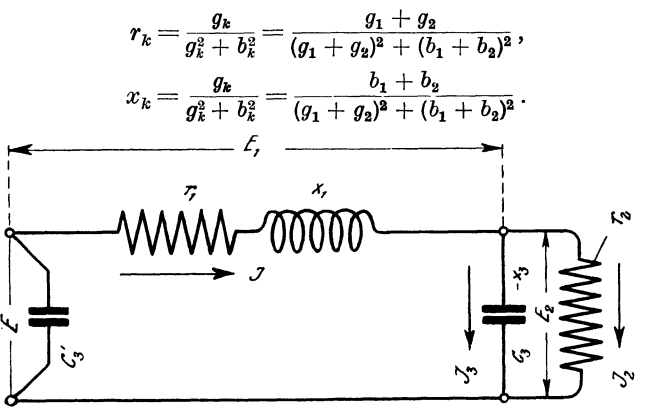

Abb.33,

Dies in die letzte Gleichung für *E* eingesetzt:

$$
\begin{array}{l} \dot{E}=J\,\left\{\!\left[r_1\!+\!\frac{g_2}{g_2^2+(-\,b_3)^2}\right]\!-\,j\!\left[\,x_1\!+\!\frac{-\,b_3}{g_2^2+(-\,b_3)^2}\right]\!\right\},\\ E=J\,\left\{\!\sqrt{\frac{\{r_1\,(g_2^2+b_3^2)+g_2\}^2+\{x_1\,(g_2^2+b_3^2)\!-\,b_3\}^2}{(g_2^2+b_3^2)^2}}\right\}. \end{array}
$$

für *g* und *b* die Werte nach Abschnitt III eingesetzt und umgeformt:

$$
E = J \sqrt{\frac{(r_1 (r_2^2 + x_3^2) + r_2 x_3^2)^2 + (x_1 (r_2^2 + x_3^2) - r_2^2 x_3)^2 - (r_2^2 x_3^2)^2}{(r_2^2 + x_3^2)^2}}
$$

für  $r = w$ ,  $x = \omega L$  bzw.  $\frac{1}{\omega C}$  eingesetzt, gibt:

$$
E=J\left|\sqrt{\frac{\left\{w_1\left[w_2^2+\left(\frac{1}{\omega\,C}\right)^2\right]+w_2\left(\frac{1}{\omega\,C}\right)^2\right\}^2+\left\{\omega\,L_1\left[w_2^2+\left(\frac{1}{\omega\,C}\right)^2\right]-w_2^2\,\frac{1}{\omega\,C}\right\}^2}{\left\{w_2^3+\left(\frac{1}{\omega\,C}\right)^2\right\}^2};
$$

nach geringfügiger Umformung ergibt sich schließlich für den Gesamtstrom die Gleichung:

$$
J=\frac{E\{1+(w_2\omega C)^2\}}{\sqrt{\{w_1[1+(w_2\omega C)^2]+w_2\}^2+\{\omega L_1[1+(w_2\omega C)^2]-w_2^2\omega C\}^2}}.
$$

42 Praktische Anwendung.

Aus Abb. 34 und  $\dot{E} = \dot{J} \{ (r_1 + r_2) - j(x_1 + x_2) \}$  $= j \left\{ \left( r_1 + \frac{g_2}{g_2^2 + b_2^2} \right) - j \left( x_1 + \frac{-b_3}{g_2^2 + b_3^2} \right) \right\}$ 

ergibt sich für die Phasenverschiebung zwischen Gesamtstrom *.J*  und Klemmenspannung *E* ohne weiteres:

$$
\text{tg } \varphi = \frac{x_1 + \frac{-b_3}{g_2^2 + b_3^2}}{r_1 + \frac{g_2}{g_3^2 + b_3^2}} = \frac{x_1 \left(r_2^2 + x_3^2\right) - r_2^2 \ x_3}{r_1 \left(r_2^2 + x_3^2\right) + r_2 \ x_3^2};
$$

die Werte für r und x eingesetzt, gibt:

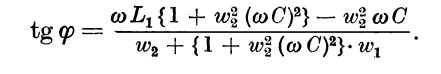

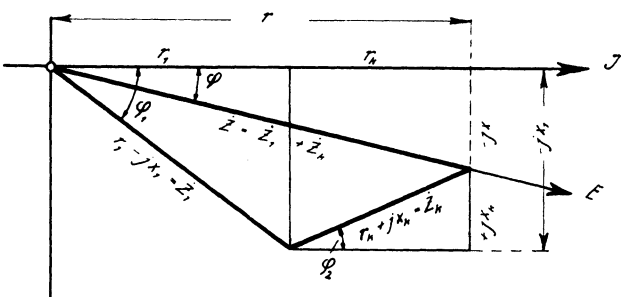

Abb. 34.

Die Phasenverschiebung zwischen Gesamtstrom *J* und Teilspannung  $E_2$  ermittelt sich gemäß Abb. 34 aus:

$$
\operatorname{tg}\varphi_2=\frac{x_k}{r_k}=\frac{\dfrac{-b_3}{g_2^2+b_3^2}}{\dfrac{g_2}{g_3^2+b_3^2}}=-\dfrac{b_3}{g_2}=-\,\omega\,C\cdot w_2\,.
$$

Anmerkung. Dividiert man die rechte Seite der Gleichung für *<sup>J</sup>* oben und unten durch  $\{1 + (w_2 \omega C)^2\}$ , so erhält man dieselbe Gleichungsform, wie sie Prof. Benischke in seinem Werke "Die wissenschaftlichen Grundlagen der Elektrotechnik" für den gleichen Fall wie hier für *J* angegeben hat.

Fall 7. Der in Abb. 35 schematisch dargestellte geschlossene unverzweigte Stromkreis soll nach der symbolisch-komplexen Methode untersucht werden. Für den ganzen Stromkreis ist

in symbolischer Schreibweise nach dem Ohmsehen Gesetz wie bei Gleichstrom :

$$
\dot{E_g} = \dot{J}(\dot{Z}_i + \dot{Z}_a) = \dot{J}\dot{Z}.
$$

Darin bedeutet:

- $\dot{E}_a$  das Symbol für die EMK  $(E_g)$  des Wechselstromgenerators.
- $\dot{J}$  das Symbol für den Strom im geschlossenen unverzweigten Stromkreise.
- *Z;* das Symbol für den Scheinwiderstand (die Impedanz) des Generators.
- *Za* das Symbol für den Scheinwiderstand (die Impedanz) des Belastungsstromkreises . . .

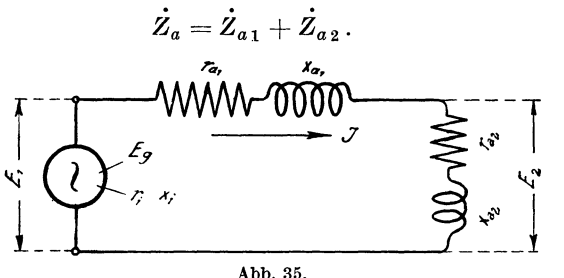

Dies in die Gleichung für  $E_g$  eingesetzt und an Stelle der Symbole *Z* deren komplexe Formen gesetzt:

$$
\dot{E}_g = \dot{J} \left\{ (r_i - jx_i) + (r_{a1} - jx_{a1}) + (r_{a2} - jx_{a2}) \right\} = \dot{J} (r - jx) \n\dot{E}_g = \dot{J} \left\{ (r_i + r_{a1} + r_{a2}) - j(x_i + x_{a1} + x_{a2}) \right\},
$$

in reellen Werten ausgedrückt und für  $r = w$  bzw.  $x = \omega L$ gesetzt, gibt

$$
J = \frac{E_{\sigma}}{\sqrt{(w_i + w_{a1} + w_{a2})^2 + \omega^2 (L_i + L_{a1} + L_{a2})^2}}
$$

In Übereinstimmung mit dem unter Abschnitt V Gesagten gibt Abb. 36a die graphische Zusammensetzung der reellen Formen der Einzelimpedanzen  $Z_i$ ,  $Z_{a1}$  und  $Z_{a2}$  wieder (Widerstandsdiagramm}. Multipliziert man die Einzelwerte dieses Diagramms mit *J,* so erhält man das Spannungsdiagramm Abb. 36b für den vorliegenden Fall.

Aus den Abb. 36a und 36b sowie aus der diesen Abbildungen zugrunde liegenden Formel

44 Praktische Anwendung.

$$
\dot{E}_g = \dot{J} \left\{ (r_i + r_{a1} + r_{a2}) - j \left( x_i + x_{a1} + x_{a2} \right) \right\} \n= \dot{J} \left( r_i - j x_i \right) + \dot{J} \left( r_{a1} - j x_{a1} \right) + \dot{J} \left( r_{a2} - j x_{a2} \right)
$$

ergibt sich

für die Phasenverschiebung zwischen Strom und EMK *Eg*  des Generators:

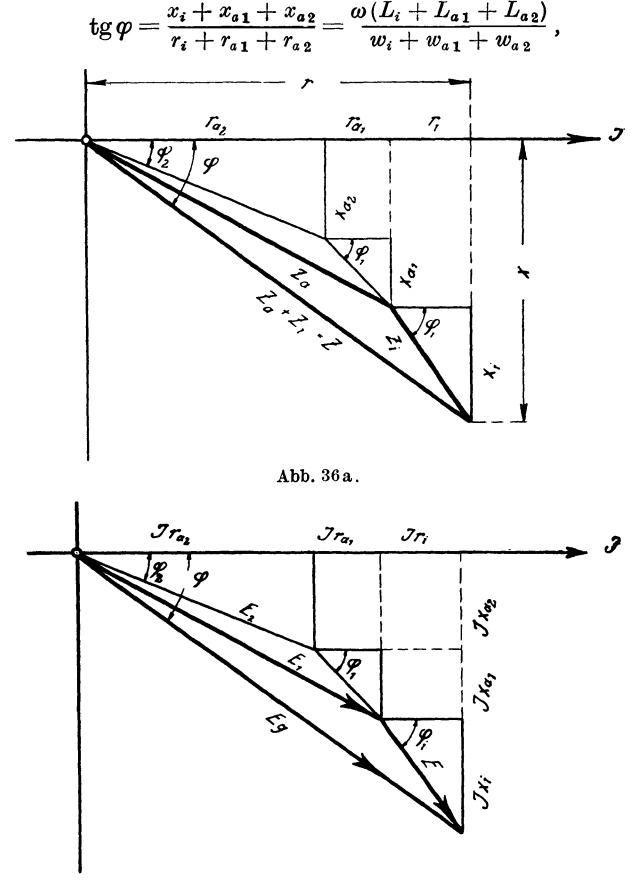

Abb. 36b.

für die Phasenverschiebungen zwischen Strom und Teilspannungen  $E_i$ ,  $E_1$  und  $E_2$ 

$$
\mathop{\rm tg}\nolimits \varphi_i = \frac{x_i}{r_i} = \frac{\omega L_i}{w_i},
$$

$$
\begin{aligned}\n\text{tg } \varphi_1 &= \frac{x_{a_1}}{r_{a_1}} = \frac{\omega L_{a_1}}{w_{a_1}} \\
\text{tg } \varphi_2 &= \frac{x_{a_2}}{r_{a_2}} = \frac{\omega L_{a_2}}{w_{a_2}}\n\end{aligned}
$$

Soll bei unbekanntem Strome J, also wenn nur die Klemmenspannung  $E_1$  und die äußeren Widerstände bekannt sind, die Teilspannung  $E_2$  ermittelt werden, dann ist in symbolischer Schreibweise anzusetzen wie bei Gleichstrom:

$$
\begin{aligned} \dot{E}_{\mathsf{2}} &= \dot{J} \dot{Z}_{a\,\mathsf{2}} \,, \\ \dot{E}_{\mathsf{1}} &= \dot{J} \, (\dot{Z}_{a\,\mathsf{1}} + \dot{Z}_{a\,\mathsf{2}}) \,. \end{aligned}
$$

Aus diesen beiden Gleichungen ergibt sich für  $E_2$  ohne Kenntnis von J:

$$
\begin{array}{l} \dot{E_2} = \dot{E}_1 \frac{\dot{Z}_{a_2}}{\dot{Z}_{a_1} + \dot{Z}_{a_2}}, \\ \dot{E_2} = \dot{E}_1 \frac{r_{a_2} - jx_{a_2}}{(r_{a_1} + r_{a_2}) - j(x_{a_1} + x_{a_2})} = \dot{E}_1 \frac{r_{a_2} - jx_{a_2}}{r_{12} - jx_{12}} \end{array}
$$

Soll unter Benutzung der letzten Gleichung die Phasenverschiebung zwischen den Teilspannungen  $E_2$  und  $E_1$  bestimmt werden, dann ist der Quotient von  $E_1$  auf die allgemeine komplexe Form, die Nebenform, zu bringen, indem der Quotient von  $E_1$  oben und unten mit  $r_{12} + jx_{12}$  multipliziert wird. Aus der letzten Gleichung wird dann:

$$
\dot{E}_2 = \dot{E}_1 \left\{ \frac{r_{a_2} \cdot r_{12} + x_{a_2} x_{12}}{r_{12}^2 + x_{12}^2} + j \frac{r_{a_2} x_{12} - r_{12} x_{a_2}}{r_{12}^2 + x_{12}^2} \right\} \n= \dot{E}_1 (r_k + j x_k) = \dot{E}_1 r_k + j \dot{E}_1 x_k.
$$

Wie in früheren Beispielen ist jetzt  $E_1$  der letzten Gleichung als Richtgröße zu betrachten, fällt also mit der positiven reellen Zahlenachse zusammen, während der Neigungswinkel von  $E_2$  aus der ganzen rechten Seite der letzten Gleichung bestimmbar ist. Denn die letzte Gleichung sagt,

daß  $\vec{E}_2$  aus den beiden Komponenten  $\vec{E}_1 r_k$  und  $+ j \vec{E}_1 x_k$ 

besteht. In Übereinstimmung hiermit und mit dem unter Abschnitt I über die Bedeutung von  $j$  Gesagten ergibt sich Abb. 37.

Abb. 37.

Aus derselben und der letzten Gleichung ergibt sich schließlich für die Phasenverschiebung zwischen  $E_2$  und  $E_1$ 

$$
\text{tg } \varphi_{21} = \frac{x_k}{r_k} = \frac{r_{a\,2}x_{12} - r_{12}x_{a\,2}}{r_{a\,2}r_{12} + x_{a\,2}r_{12}},
$$

für  $r = w$  und  $x = \omega L$  gesetzt, ergibt endgültig:

 ${\rm tg} \ \varphi_{21} = -\frac{w_{a_{\,2}}\,\omega\,L_{12} - w_{12}\,\omega\,L_{a_{\,2}}}{w_{a_{\,2}}\cdot w_{12} + \omega^2 L_{a_{\,2}}\cdot L_{12}}$ 

Darin ist:

$$
w_{12} = w_{a1} + w_{a2}
$$
  

$$
L_{12} = L_{a1} + L_{a2}
$$

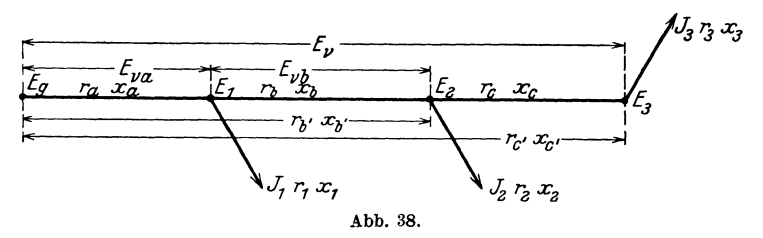

Fall 8. Von den drei Punkten  $E_1$ ,  $E_2$  und  $E_3$  einer nur mit Widerstand und verteilter Selbstinduktion behafteten Fernleitung (Abb. 38) führen drei Leitungen nach den Großkonsumenten  $J_1$ ,  $J_2$  und  $J_3$ . Die Selbstinduktionen (Reaktanzen) der drei Großverbraucher bewirke nicht wie in der Praxis oft angenommen wird gleichen  $\cos \varphi$  derselben untereinander, sondern untereinander stark abweichende cos  $\varphi$ . Bei gleicher Energieentnahme untereinander soll also der Prozentsatz an Selbstinduktion für den einzelnen Verbraucher verschieden sein. Es soll der gesamte Spannungsabfall der Fernleitung, die Spannung am Abzweigpunkte  $E_1$ , die Spannung am Abzweigpunkte  $E<sub>2</sub>$  und die Phasenverschiebung zwischen der gegebenen Spannung *Eu* am Anfange der Fernleitung und dem Strome *Ja* ebenda ermittelt werden. Die Widerstände (Resistanzen und Reaktanzen) der Fernleitung und Verbraucher sind als gegeben zu betrachten.

Anmerkung. Sind Leistung und Leistungsfaktor (cos  $\varphi$ ) des Stromverbrauchers gegeben, so bestimmt man unter der zulässigen Annahme, daß überall gleiche Spannung im Netze herrscht, wund  $\omega L$  des betreffenden Stromverbrauchers wie folgt.

$$
\operatorname{Aus}
$$

$$
W_2 = E_2 \cdot J_2 \cdot \cos \varphi_2
$$

wird zunächst  $J_2$  bestimmt, wobei

*W* 2 aufgenommene Leistung des Stromverbrauchers in Watt,

- $E<sub>2</sub>$  überall gleiche Spannung im Netze, an das der Stromverbraucher angeschlossen ist.
- Die Wirkspannung ist dann  $E_{2w} = E_2 \cos \varphi_2 = J_2 w_2$ .

Die Blindspannung ist  $E_{2s} = E_2 \sin \varphi_2 = J_2 \omega L_2$ .

Daraus ergibt sich:

der Wirkwiderstand des Verbrauchers zu

$$
w_2=\frac{E_2\cos\varphi_2}{J_{\bf 2}}\,,
$$

der Blindwiderstand des Verbrauchers zu

$$
\omega L_2\!=\!\!\frac{E_2\sin\varphi_2}{J_2}.
$$

Zu  $w_2 = r_2$  berechnet man den Wirkleitwert  $g_2$  gemäß Formel (2b), Abschnitt III:

$$
g_2=\frac{r_2}{r_2^2+x_2^2}\,,
$$

und zu  $\omega L_2 = x_2$  berechnet man den Blindleitwert  $b_2$  ebenfalls analog Formel (2b), Abschnitt III:  $\overline{a}$ 

$$
b_2=\frac{x_2}{r_2^2+x_2^2}\,.
$$

Nach der bei Netzberechnungen üblichen Methode, zur Ermittlung der Belastungsströme  $(J_1 J_2 J_3)$  überall gleiche Spannung im Netze zugrunde zu legen, ergibt sich für den vorliegenden Fall jn symbolischer Schreibweise:

 $\dot{J}_a = \dot{J}_1 + \dot{J}_2 + \dot{J}_3 = \dot{E}_g (g_1 + jb_1) + \dot{E}_g (g_2 + jb_2) + \dot{E}_g (g_3 + jb_3)$  $J_a = E_a \dot{y}_1 + E_a \dot{y}_2 + E_a \dot{y}_3$ 

Für den weiteren Gang der Rechnung wird nun zweckmäßig an Stelle der algebraischen Form der komplexen Ausdrücke für *y* die trigonometrische Form der komplexen Ausdrücke für die Symbole  $\dot{y}_1$ ,  $\dot{y}_2$  und  $\dot{y}_3$  gewählt:

$$
\dot{y}_1 = y_1 \left( \cos \varphi_1 + j \sin \varphi_1 \right). \tag{a}
$$

Wie die Algebra lehrt, läßt sich die letzte Form des komplexen Ausdrucks für  $\dot{y}_1$  auch noch in Exponentialform schreiben:

 $\dot{y}_1 = y_1 (\cos \varphi_1 + i \sin \varphi_1) = y_1 e^{+j\varphi_1}$ 

 $e =$ Basis des log. naturalis (ln).

Nach früherem ist

$$
\dot{y}_1 = (g_1 + jb_1) \n y_1 = \sqrt{g_1^2 + b_1^2},
$$

und

 $also:$ 

$$
\dot{y}_1 = y_1(\cos\varphi_1 + j\sin\varphi_1) = y_1 e^{+j\varphi_1} = \sqrt{g_1^2 + b_1^2} e^{+j\varphi_1}, \quad \text{(b)}
$$

ebenso ist

 $Z_1 = (r_1 - i x_1); \quad Z_1 = \sqrt{r_1^2 + x_1^2}.$ 

also

$$
\dot{Z}_1 = Z_1 (\cos \varphi' - j \sin \varphi') = Z_1 e^{-j\varphi'} = \sqrt{r_1^2 + x_1^2} e^{-j\varphi}
$$

Nach diesem ergibt sich nun für den gesamten Spannungsabfall in der Fernleitung:

$$
\dot{E}_v = \dot{J}_1 (r_a - jx_a) + \dot{J}_2 (r_{b'} - jx_{b'}) + \dot{J}_3 (r_{c'} - jx_{c'})
$$
\n
$$
\dot{E}_v = \dot{E}_g \{ \sqrt{g_1^2 + b_1^2} \sqrt{r_a^2 + x_a^2} e^{j(r_1 - r_1')}
$$
\n
$$
+ \sqrt{g_2^2 + b_2^2} \sqrt{r_{b'}^2 + x_{b'}^2} e^{j(r_2 - r_2')}
$$
\n
$$
+ \sqrt{g_3^2 + b_3^2} \sqrt{r_{c'}^2 + x_{c'}^2} e^{j(r_3 - r_3')} \}
$$
\n
$$
\varphi_1 = \text{arc tg } \frac{b_1}{g_1}; \quad \varphi_1' = \text{arc tg } \frac{x_a}{r_a};
$$
\n
$$
\varphi_1 - \varphi_1' = \alpha_1; \quad \varphi_2 - \varphi_2' = \alpha_2; \quad \varphi_3 - \varphi_3' = \alpha_3.
$$

Dies in die letzte Gleichung für  $E_n$  eingesetzt und in dieser an Stelle der Wurzelprodukte  $A_1$ ,  $A_2$  und  $A_3$  gesetzt, gibt unter Zugrundelegung der letzten Hilfsgleichung (b):

$$
\begin{aligned} {\dot E}_v\!=\!{\dot E}_g\left\{{A}_{\textbf{1}}\left(\cos\alpha_1\!+\!j\sin\alpha_1\right)\!+A_{\textbf{2}}\left(\cos\alpha_2\!+\!j\sin\alpha_2\right)\right.\\ &\left.+\,A_{\textbf{3}}\left(\cos\alpha_3\!+\!j\sin\alpha_3\right)\right\}.\end{aligned}
$$

Wie bei der algebraischen Form der komplexen Ausdrücke, wo bei der Addition mehrerer solcher Ausdrücke die reellen Größen für sich und die imaginären Größen für sich zusammengefaßt wurden, sind auch bei der Addition der Klammerglieder der letzten Gleichung die reellen Größen für sich und die imaginären Größen für sich zusammenzufassen; nicht aber erst gliedweise auszuwerten und dann einfach algebraisch zu addieren:

$$
\dot{E}_v = \dot{E}_g \left\{ (A_1 \cos \alpha_1 + A_2 \cos \alpha_2 + A_3 \cos \alpha_3) + j (A_1 \sin \alpha_1 + A_2 \sin \alpha_2 + A_3 \sin \alpha_3) \right\},\,
$$

oder in reellen Werten:

$$
E_{\mathbf{v}} = E_g \sqrt{A_1 \cos \alpha_1 + A_2 \cos \alpha_2 + A_3 \cos \alpha_3^2} + (A_1 \sin \alpha_1 + A_2 \sin \alpha_2 + A_3 \sin \alpha_3^2)
$$

48

Die Spannung am Abzweigpunkte  $E_1$  ermittelt sich wie folgt. Es ist

$$
\dot{J}_a = \dot{E}_g (y_1 e^{j\varphi_1} + y_2 e^{j\varphi_2} + y_3 e^{j\varphi_3}).
$$

Der Verlust von  $E_q$  bis  $E_1$  beträgt dann:

$$
\dot{E}_{va} = \dot{J}_a (r_a - jx_a) = \dot{J}_a z_a e^{-j\varphi_a}
$$
\n
$$
\dot{E}_{va} = \dot{E}_g \{ y_1 z_a e^{j(\varphi_1 - \varphi_a)} + y_2 z_a e^{j(\varphi_2 - \varphi_a)} + y_3 z_a e^{j(\varphi_3 - \varphi_a)} \}
$$
\n
$$
y_1 z_a = \sqrt{g_1^2 + b_1^2} \sqrt{r_a^2 + x_a^2} = A'_1
$$
\n
$$
\varphi_1 = \arctg \frac{b_1}{g_1}; \quad \varphi_a = \arctg \frac{x_a}{r_a}; \quad \varphi_1 - \varphi_a = \alpha'_1.
$$

Dies in die letzte Gleichung für  $E_{v a}$  eingesetzt und die trigonometrische Form gewählt (Hilfsgleichung (b)), gibt:

$$
\dot{E}_{v a} = \dot{E}_{g} \left\{ \left( A_{1}^{\prime} \cos \alpha_{1}^{\prime} + A_{2}^{\prime} \cos \alpha_{2}^{\prime} + A_{3}^{\prime} \cos \alpha_{3}^{\prime} \right) \right. \\ \left. + j \left( A_{1}^{\prime} \sin \alpha_{1}^{\prime} + A_{2}^{\prime} \sin \alpha_{2}^{\prime} + A_{3}^{\prime} \sin \alpha_{3}^{\prime} \right) \right\}
$$

oder in reellen Werten:

$$
E_{\boldsymbol{v} a} = E_{\boldsymbol{g}} \sqrt{(A_1' \cos \alpha_1' + \cdots)^2 + (A_1' \sin \alpha_1' + \cdots)^2}.
$$

In symbolischer Schreibweise ist die Spannung  $E_1$  am Abzweigpunkte der Fernleitung  $(E_1)$ :

$$
\dot{E_{1}}=\dot{E_{g}}-\dot{E_{v\,a}}\,.
$$

Graphisch erfolgt diese symbolisch geschriebene Subtraktion nach Abb. 39. Daraus ergibt sich die gesuchte Spannung  $E_1$ ohne weiteres zu:

$$
E_1=\sqrt{E_{\boldsymbol{v}\,a}^2+E_{\boldsymbol{g}}^2-2\,E_{\boldsymbol{v}\,a}E_{\boldsymbol{g}}\cos\psi}.
$$

Der Winkel  $\Psi$  als Phasenwinkel zwischen der Spannung  $E_g$  und dem Spannungsabfall  $E_{g,g}$  ermittelt sich dann entweder unmittelbar aus der letzten Gleichung für  $E_{va}$  zu

$$
\psi = \arctan\log\frac{A_1' \sin \alpha_1' + A_2' \sin \alpha_2' + A_3' \sin \alpha_3'}{A_1' \cos \alpha_1' + A_2' \cos \alpha_2' + A_3' \cos \alpha_3'},
$$

oder aus der Differenz der beiden Phasenwinkel zwischen  $J_a$ ,  $E_g$  einerseits und zwischen  $J_a$  und  $E_{va}$  andererseits:

Die Phasenverschiebung zwischen Gesamtstrom  $J_a$  und Anfangsspannung  $E_g$  ergibt sich aus

$$
\dot{J}_a = \dot{E}_g \left( \sqrt{g_1^2 + b_1^2} e^{j \varphi_1} + \sqrt{g_2^2 + b_2^2} e^{j \varphi_2} + \sqrt{g_3^2 + b_3^2} e^{j \varphi_3} \right),
$$
  
Ring, Wechselstromaufgaben. 2. Aufl. 4

wenn für die Wurzelausdrücke  $A''_1$ ,  $A''_2$  und  $A''_3$  gesetzt wird, zu:

$$
\varphi = \mathrm{arc\,tg}\frac{A_1''\sin\varphi_1 + A_2''\sin\varphi_2 + A_3''\sin\varphi_3}{A_1''\cos\varphi_1 + A_2''\cos\varphi_2 + A_3''\cos\varphi_3};
$$

und die Phasenverschiebung zwischen Gesamtstrom  $J_a$  und Spannungsabfall  $E_{va}$  ergibt sich aus

$$
\mathbf{z}\mathbf{u}:
$$

$$
E_{v\,a}=J_a\,(r_a-j\,x_a)
$$

$$
\varphi_a = \operatorname{arc} \operatorname{tg} \frac{x_a}{r_a} = \operatorname{arc} \operatorname{tg} \frac{\omega L_a}{w_a},
$$
  

$$
w = \omega - \omega
$$

$$
\begin{array}{cc}\n\cdot & \cdot & \cdot \\
\downarrow & \cdot & \cdot\n\end{array}
$$

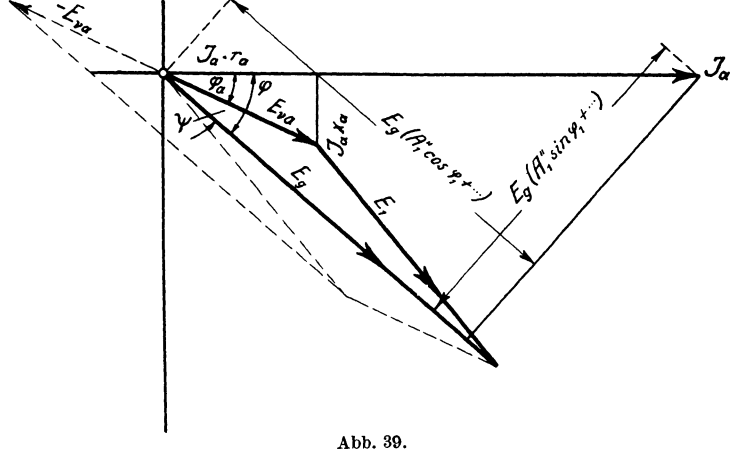

Für die Phasenverschiebung zwischen der Spannung  $E_g$ am Anfange der Fernleitung und dem gesamten Spannungsabfall  $E_v$  derselben ergibt sich aus der letzten Gleichung für  $E_v$ 

$$
\text{tg }\varphi' = \frac{A_1\sin\alpha_1 + A_2\sin\alpha_2 + A_3\sin\alpha_3}{A_1\cos\alpha_1 + A_2\cos\alpha_2 + A_3\cos\alpha_3}
$$

Die Spannung am Abzweigpunkte  $E_2$  ermittelt sich in gleicher Weise wie die Spannung am Punkte  $E_1$ . Es ist

$$
\begin{aligned} &\dot{E}_{vb} = \dot{J}_b \left( r_b - j x_b \right) = \dot{J}_b \, z_b \, e^{-j \, \varphi_b} \,, \\ &\dot{J}_b = \dot{E}_1 \{ y_2 \, e^{j \, \varphi_2} + y_3 \, e^{j \, \varphi_3} \} \,. \end{aligned}
$$

Den Wert für 
$$
J_b
$$
 in die Gleichung für  $E_{\nu b}$  eingesetzt, gibt:  
\n
$$
\dot{E}_{\nu b} = \dot{E}_1 \{ y_2 z_b e^{j(\varphi_2 - \varphi_b)} + y_3 z_b e^{j(\varphi_3 - \varphi_b)} \}
$$
\n
$$
= \dot{E}_1 \{ \sqrt{g_2^2 + b_2^2} \sqrt{r_b^2 + x_b^2} e^{j(\varphi_2 - \varphi_b)} + \sqrt{g_3^2 + b_3^2} \sqrt{r_b^2 + x_b^2} e^{j(\varphi_3 - \varphi_b)} \},
$$
\n
$$
\varphi_2 = \arctg \frac{b_2}{g_2}; \quad \varphi_b = \arctg \frac{x_b}{r_b}; \quad \varphi_2 - \varphi_b = \beta_2.
$$

Dies in die letzte Gleichung für  $E_{\varphi b}$  eingeführt und an Stelle der Wurzelprodukte  $B_2$  und  $B_3$  gesetzt, gibt:

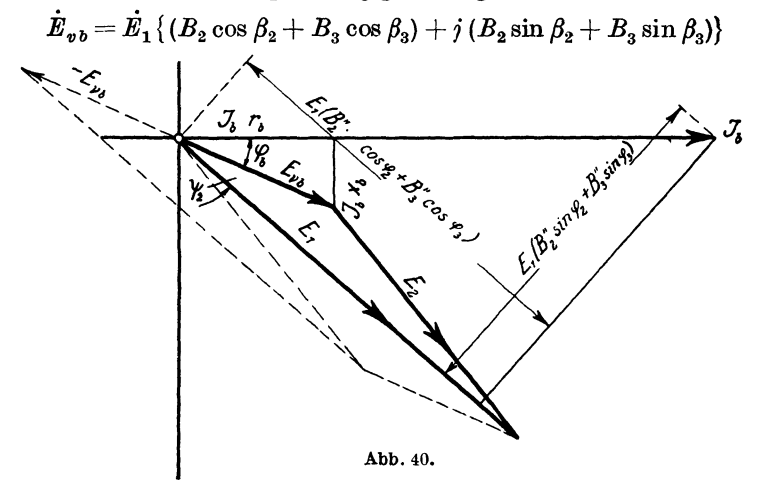

oder in reellen Werten:

$$
E_{v b} = E_1 \sqrt{(B_2 \cos \beta_2 + B_3 \cos \beta_3)^2 + (B_2 \sin \beta_2 + B_3 \sin \beta_3)^2},
$$
  
\n
$$
\dot{E}_2 = \dot{E_1} - \dot{E_{v b}},
$$
  
\n
$$
E_2 = \sqrt{E_1^2 + E_{v b}^2 - 2E_1 E_{v b} \cos \psi_2}
$$
  
\n(siehe auch Abb. 40).

Der Phasenverschiebungswinkel $\varPsi_{\rm 2}$  in der letzten Gleichung ermittelt sich aus der letzten Gleichung für  $\dot{E}_{v}{}_{b}$ zu:

$$
\psi_2\,{=}\,\text{arc}\,\text{tg}\,\frac{B_{\scriptscriptstyle 2}\,\sin \beta_{\scriptscriptstyle 2}\,+\,B_{\scriptscriptstyle 3}\sin \beta_{\scriptscriptstyle 3}}{B_{\scriptscriptstyle 2}\cos \beta_{\scriptscriptstyle 2}\,+\,B_{\scriptscriptstyle 3}\cos \beta_{\scriptscriptstyle 3}}
$$

Beispiel. Die drei Abzweigströme des Falles 8, Abb. 38, seien:

$$
J_1 = 10
$$
 Amp.  
\n $J_2 = 30$  Amp.  
\n $J_3 = 10$  Amp.

 $4*$ 

Die Phasenverschiebungen dieser Ströme gegen die Netzspannung (Fernleitungsspannung) seien durch die Gleichungen

$$
\cos \varphi_1 = 0,8 \text{ für } J_1,
$$

$$
\cos \varphi_2 = 0,9 \text{ für } J_2
$$
  
und 
$$
\cos \varphi_3 = 1 \text{ für } J_3 \text{ bestimmt.}
$$

Es betrage die Länge der Fernleitung von

 $E_a$  bis  $E_1$  9 km,  $E_1$  bis  $E_2$  3 km,  $E_2$  bis  $E_3$  3 km,

der Querschnitt der Kupferleitungen bis zum Ende der Fernleitung 70 qmm, der Abstand der beiden parallelen Leiter (Hinund Rückleitung) 100 cm und die Spannung am Anfange der Fernleitung 10000 Volt, die Periodenzahl  $c = 50$ . Der Spannungsverlust von Anfang bis Ende der Fernleitung soll 5°/0 der Anfangsspannung nicht überschreiten.

Es soll der gesamte Spannungsabfall der Fernleitung, die Phasenverschiebung desselben gegen die Anfangsspannung *E u•*  die Spannung am Abzweigpunkte *E1* und die Spannung am Punkte  $E_2$  und schließlich die Phasenverschiebung zwischen dem Gesamtstrome *Ja* und der Anfangsspannung *E g* ermittelt werden.

## Lösung.

Ermittelung der Widerstandsgrößen.

Unter Beziehung auf Abb. 38 ist

$$
r_a = \frac{0.035 \cdot 9000}{70} = 4.5 \text{ Ohm}
$$
  
\n
$$
r_b = 1.5 \text{ Ohm}
$$
  
\n
$$
r_c = 1.5 \text{ Ohm}
$$
  
\n
$$
r_{b'} = 6 \text{ Ohm}
$$
  
\n
$$
r_{b'} = 7.5 \text{ Ohm}
$$
  
\n
$$
r_1 = \frac{E_{b'} \cdot \cos \varphi_1}{J_1} = \frac{10000 \cdot 0.8}{10} = 800 \text{ Ohm}
$$
  
\n
$$
r_2 = \frac{10000 \cdot 0.9}{30} = 300 \text{ Ohm}
$$
  
\n
$$
r_3 = \frac{10000 \cdot 1}{10} = 1000 \text{ Ohm}.
$$

$$
x_1 = \frac{E_g \cdot \sin \varphi_1}{J_1} = 600 \text{ Ohm},
$$
  
\n
$$
x_2 = 145 \text{ Ohm},
$$
  
\n
$$
x_3 = 0 \text{ Ohm}.
$$

Für 1 km Drahtlänge und 100 cm Abstand der beiden parallelen Drähte (Hin- und Rückleitung) voneinander beträgt der S. J.-Koeffizient  $L = 0.00111 \text{ H}^1$ . Damit wird die Reaktanz der einzelnen Leitungsstrecken

$$
x_a = \omega L \cdot l_a = 2 \pi \cdot 50 \cdot 0,00111 \cdot 18 = 6,3
$$
 Ohm  

$$
x_b = 2 \cdot \pi \cdot 50 \cdot 0,00111 \cdot 6 = 2,1
$$
Ohm  

$$
x_c = 2,1
$$
Ohm  

$$
x_{b'} = 8,4
$$
Ohm  

$$
x_{c'} = 10,5
$$
Ohm.

Ermittelung der Leitwertgrößen.

$$
g_1 = \frac{r_1}{r_1^2 + x_1^2} = \frac{800}{800^2 + 600^2} = 0,0008 \text{ Mho}
$$
  
\n
$$
b_1 = \frac{x_1}{r_1^2 + x_1^2} = \frac{600}{800^2 + 600^2} = 0,0006 \text{ Mho}
$$
  
\n
$$
g_2 = \frac{r_2}{r_2^2 + x_2^2} = \frac{300}{300^2 + 145^2} = 0,0027 \text{ Mho}
$$
  
\n
$$
b_2 = \frac{x_2}{r_2^2 + x_2^2} = \frac{145}{300^2 + 145^2} = 0,0013 \text{ Mho}
$$
  
\n
$$
g_3 = \frac{r_3}{r_3^2 + x_3^2} = \frac{1000}{1000^2 + 0} = 0,001 \text{ Mho}
$$
  
\n
$$
b_3 = 0 \text{ Mho}.
$$

Ermittelung des gesamten Spannungsabfalles  $E_v$ .

Der gesamte Spannungsabfall in der Fernleitung ergibt sich aus den Gleichungen für  $E_v$  des allgemeinen Falles 8. Die Aufgabe löst sich, man könnte sagen, gleichsam von selbst, wenn die einzelnen auszuwertenden Größen in den Gleichungen für  $\dot{E}_v$ übersichtlich geordnet in einer Tabelle zusammengefaßt werden.

<sup>&</sup>lt;sup>1</sup> Siehe Prof. Vieweger: Aufgaben und Lösungen aus der Gleich- und Wechselstromtechnik.

| $\sqrt{r_a^2 + x_a^2}$    | $\sqrt{r_{b'}^2+x_{b'}^2}$ | $\sqrt{r_{c'}^2+x_{c'}^2}$               | $\sqrt{g_1^2+b_1^2}$     | $\sqrt{g_2^2+b_2^2}$        | $\sqrt{g_3^2+b_3^2}$               |
|---------------------------|----------------------------|------------------------------------------|--------------------------|-----------------------------|------------------------------------|
| 7.74                      | 10,32                      | 12,9                                     | 0,001                    | 0,003                       | 0,001                              |
| $\varphi_1'$              | 540 30'                    | $\varphi_2'$                             | 54º 30'                  | $\varphi'_{3}$              | 54030'                             |
| $\varphi_1$<br>$\alpha_1$ | $36^{\circ}50'$<br>17040'  | $\boldsymbol{\varphi}_2$<br>$\alpha_{2}$ | $25^{\rm o}50'$<br>28040 | $\varphi_3$<br>$\alpha_{2}$ | 0 <sup>0</sup><br>$-54^{\rm o}30'$ |
| $\cos \alpha_1$           | 0,953                      | $\cos \alpha_{2}$                        | 0,877                    | $\cos \alpha_3$             | 0,58                               |
| $\sin \alpha_1$           | $-0,303$                   | $\sin \alpha_2$                          | 0,48                     | $\sin \alpha_{3}$           | $-0,814$                           |
| $A_{1}$                   | 0,00774                    | $A_2$                                    | 0,0309                   | $A_3$                       | 0,0129                             |

Tabelle 1 enthält die sämtlichen in Frage kommenden Größen mit ihren Zahlenwerten. Tabelle I.

In die letzte Gleichung für *E.,,* nämlich

$$
\dot{E}_v = \dot{E}_g \left\{ (A_1 \cos \alpha_1 + A_2 \cos \alpha_2 + A_3 \cos \alpha_3) + j (A_1 \sin \alpha_1 + A_2 \sin \alpha_2 + A_3 \sin \alpha_3) \right\},\,
$$

die entsprechenden aus Tabelle l herausgelesenen Zahlenwerte eingesetzt, gibt

$$
\dot{E}_v = \dot{E}_g \left\{ (0.00774 \cdot 0.953 + 0.0309 \cdot 0.877 + 0.0129 \cdot 0.58) - j (0.00774 \cdot 0.303 + 0.0309 \cdot 0.48 + 0.0129 \cdot 0.814) \right\},
$$
\n
$$
\dot{E}_v = \dot{E}_g \left\{ 0.042 - j 0.0276 \right\}.
$$

Daraus wird in absoluten Werten der gesuchte Gesamtspannungsabfall *E.,* 

$$
E_v = 10000 \sqrt{0.042^2 + 0.0276^2} = \sim 502 \,\mathrm{Volt} \,.
$$

Die Phasenverschiebung zwischen  $E_v$  und  $E_g$  ergibt sich aus der letzten Gleichung für *E.,* zu

$$
\varphi' = \mathrm{arc\,tg}\frac{0.0276}{0.0420} = 33^0\,20'\,.
$$

Ermittelung der Spannung  $E_1$  am Abzweigpunkte  $E_1$ .

Der Spannungsverlust vom Anfange der Fernleitung an bis zum Punkte E1 ergibt sich aus den Gleichungen für *Eva* des allgemeinen Falles 8. Die dafür in Frage kommenden Größen und ihre Zahlenwerte sind in Tabelle 2 zusammengefaßt.

## Tabelle 2.

$$
\begin{array}{c|c|c|c|c|c|c|c} \hline \varphi_a = \varphi_1' & 54^{\circ}30' & \varphi_a = \varphi_1' & 54^{\circ}30' & \varphi_a = \varphi_1' & 54^{\circ}30' \\ \hline \varphi_1 & 36^{\circ}50' & \varphi_2 & 25^{\circ}50' & \varphi_3 & 0 \\ \hline \alpha_1' & -17^{\circ}40' & \alpha_2' & -28^{\circ}40' & \alpha_3' & -54^{\circ}30' \\ \cos \alpha_1' & 0.953 & \cos \alpha_2' & 0.877 & \cos \alpha_3' & 0.58 \\ \sin \alpha_1' & -0.303 & \sin \alpha_2' & -0.48 & \sin \alpha_3' & -0.814 \\ \hline \varphi_1' & \phi_2 & 0.02321* & \varphi_3' & 0.007741* \\ \hline \end{array}
$$

In die letzte Gleichung für  $E_{n,a}$  des allgemeinen Falles 8 die entsprechenden aus Tabelle 3 herausgegriffenen Zahlenwerte eingesetzt, gibt:

$$
\begin{aligned} \dot{E}_{\bm{v}a} &= \dot{E}_g \left\{ (0.00774 \cdot 0.953 + 0.0232 \cdot 0.877 \\ &+ 0.00774 \cdot 0.58) - j \left( 0.00774 \cdot 0.303 \right. \\ &\left. + 0.0232 \cdot 0.48 + 0.00774 \cdot 0.814 \right) \right\}, \\ \dot{E}_{\bm{v}a} &= \dot{E}_g \left( 0.03215 - j \ 0.01995 \right). \end{aligned}
$$

Daraus ergibt sich in absoluten Werten

$$
E_{\nu a} = 10000 \cdot \sqrt{0.03215^2 + 0.01995^2} = \sim 378 \text{ Volt.}
$$

Anmerkung: Man beachte, daß hier beim Zahlenbeispiel das Vorzeichen von *j* in der Gleichung für  $E_{\varphi_a}$  negativ, an der entsprechenden Stelle des Allgemeinfalles (8) jedoch positiv ist. In Abb. 39 käme dieser Unterschied dadurch zum Ausdruck, daß beim Zahlenbeispiel der Vektor  $\dot{E}_q$  dem Vektor  $\vec{E}_{\scriptsize \texttt{va}}$ nacheilt, während im Allgemeinfall, wie gezeichnet,  $\dot{E}_{\scriptsize \texttt{a}}$ dem Vektor  $\dot{E}_{va}$  vorauseilt.

Der Winkel  $\psi$  als Phasenwinkel zwischen der Spannung  $E_g$ und dem Spannungsabfall  $E_{va}$  ermittelt sich aus der letzten Gleichung für  $E_{va}$  zu

$$
\psi = \mathrm{arc\,tg}\,\frac{0{,}01995}{0{,}03215} = 32^0\,.
$$

Die Spannung  $E_1$  finden wir wie folgt:

Die letzte Gleichung für  $E_{va}$  sagt aus, daß  $E_{va}$  aus den beiden Komponenten

$$
E_g \cdot 0.03215 = 10000 \cdot 0.03215 = 321.5
$$

$$
und -jE_g 0.01995 = -j 199.5
$$

<sup>&</sup>lt;sup>1\*</sup> Die entsprechenden Wurzelfaktoren stehen in Tabelle 1.

besteht. Um die Spannung  $E_1$  zu erhalten, ist  $E_{v\,a}$  von  $E_g$  zu sub-Dies geschieht, indem  $E_{va}$  rückwärts aufgetragen trahieren. wird gemäß Abb. 41. Die beiden Komponenten von  $\mathbf{\vec{E}}_{na}$  erhalten dann entgegengesetzte Vorzeichen, d. h.

$$
E_g \cdot 0.03215 = 321.5
$$
 Volt ist als mit  $E_g$ 

zusammenfallend von  $E_g$  algebraisch zu subtrahieren, während  $+ j \dot{E}_q 0,01995 = + j 199.5$  Volt senkrecht auf  $E_q$  steht (siehe Abb. 41). Damit ergibt sich für die gesuchte Spannung  $E_1$ 

 $\dot{E}_1 = (10000 - 321.5) + i 199.5.$ 

Daraus wird in absoluten Werten

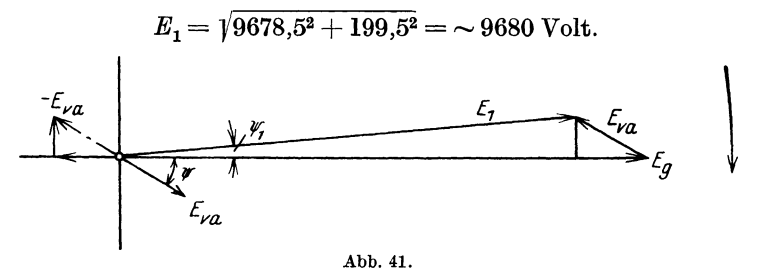

Die Phasenverschiebung zwischen  $E_1$  und  $E_g$  würde sich aus dem Ansatze  $\dot{E}_1 = \dot{E}_2 \{ (1 - 0.03215) + i 0.01995 \}$ 

ergeben zu

$$
\psi_1 = \arctan \frac{-199.5}{9678.5} = -1^{\circ} 10'.
$$

Ermittelung der Spannung  $E_2$  am Abzweigpunkte  $E_2$ .

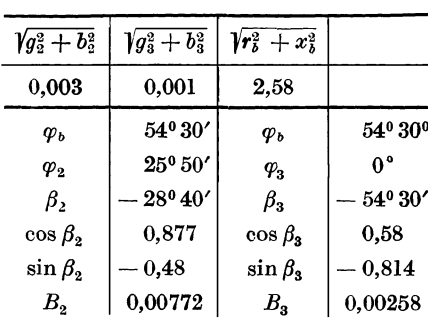

Der Spannungsverlust - vom Punkte  $E_1$  der Fernleitung bis zum Abzweigpunkte  $E_2$  ergibt sich aus - den Gleichungen für  $E_{ab}$ des allgemeinen Falles 8. Die für diese Gleichungen in Betracht kommenden Größen und ihre Zahlenwerte sind in Tabelle 3 zusammengefaßt.

Tabelle 3.

In die letzte Gleichung für  $E_{v}$  des allgemeinen Falles 8 die entsprechenden aus Tabelle 3 herausgegriffenen Zahlenwerte eingesetzt, gibt:

$$
\dot{E}_{vb} = \dot{E}_1 \left\{ (0.00772 \cdot 0.877 + 0.00258 \cdot 0.58) - j (0.00772 \cdot 0.48 + 0.00258 \cdot 0.814) \right\},
$$
\n
$$
\dot{E}_{vb} = \dot{E}_1 (0.00827 - j 0.0058).
$$

Daraus ergibt sich in absoluten Werten

$$
E_{vb} = 9680 \sqrt{0.00827^2 + 0.0058^2} = \sim 97 \text{ Volt}.
$$

Der Phasenwinkel zwischen dem Spannungsabfall  $E_{v}$  und der Spannung  $E_1$  ergibt sich aus der letzten Gleichung für  $E_{v}$  zu

$$
\psi_2 = \arctg \frac{0,0058}{0,00827} = 35^{\circ}
$$

Die Spannung  $E_2$  ermittelt sich in derselben Weise wie  $E_1$ : Die beiden Komponenten von  $E_{v}$  sind

$$
E_1 \cdot 0.00827 = 9680 \cdot 0.00827 = 80
$$

 $-i\dot{E}_1 0,0058 = -j 56$  Volt. und

Infolge der Subtraktion beider von  $E_1$  erhalten beide Komponenten entgegengesetzte Vorzeichen, so daß sich für  $E_2$  ergibt:

$$
\begin{aligned} \dot{E}_2 &= \dot{E}_1 \left\{ (1 - 0.00827) + j \, 0.0058 \right\}, \\ \dot{E}_2 &= (9680 - 80) + j \, 56 \end{aligned}
$$

Daraus wird in absoluten Werten

$$
E_{2}\!=\!\sqrt{9600^{2}+56^{2}}\!=\!\sim9600\,\mathrm{Volt}.
$$

Die Phasenverschiebung zwischen der Spannung  $E_2$  und der Spannung  $E_1$  ergibt sich aus der vorletzten Gleichung für  $E_2$  zu

$$
\psi'_1 = \text{arc tg } \frac{-0.0058}{0.99173} = -0^{\circ} 20'.
$$

Ermittelung der Spannung  $E_3$  am Ende der Fernleitung.

Der Spannungsverlust vom Punkte  $E_2$  der Fernleitung bis zum Punkte  $E_3$ , dem Ende derselben, ist:

$$
\dot{E}_{\sigma \sigma} = \dot{J}_3 (r_{\sigma} - j x_{\sigma}) = \dot{J}_3 (1.5 - j 2.1).
$$

Daraus wird numerisch

$$
E_{\nu c} = 10 \sqrt{1.5^2 + 2.1^2} = 25.8 \text{ Volt.}
$$

Die Phasenverschiebung zwischen  $E_{\nu c}$  und  $E_2$  ergibt sich aus

$$
E_{ve} = E_2 \{ C \cos \gamma + jC \sin \gamma \},
$$
  
\n
$$
C = \sqrt{g_3^2 + b_3^2} \sqrt{r_c^2 + x_c^2} = 0,001 \cdot 2,58 = 0,00258
$$
  
\n
$$
\gamma = \varphi_3 - \varphi_c = -54^{\circ} 30', *
$$
  
\n
$$
E_{ve} = E_2 \{ 0,00258 \cdot 0,58 - j \ 0,00258 \cdot 0,814 \}
$$
  
\n
$$
= E_2 \{ 0,001496 - j \ 0,0021 \}
$$
  
\n
$$
\psi_3 = \arctg \frac{0,0021}{0,001496} = \sim 54^{\circ}.
$$

zu

Für  $E_3$ , die Spannung am Ende der Fernleitung, ergibt sich schließlich  $\ddot{\phantom{a}}$ 

$$
E_3 = (9600 - 14.3) + j20,
$$
  
\n
$$
E_3 = \sqrt{9585.7^2 + 20^2} = \sim 9585.7
$$
 Volt.

Die Spannung  $E_3$  muß sich auch noch mit Hilfe des zuerst errechneten gesamten Spannungsabfalles *Ev* bestimmen lassen. Für  $E_v$  fanden wir symbolisch

$$
E_v = E_g \{0.042 - j \ 0.0276\}.
$$

Für *E<sup>8</sup> ,* die Spannung am Ende der Fernleitung, ergibt sich dann in der bekannten Weise:

$$
E_3 = (10000 - 420) + j 276,
$$

woraus in absoluten Werten wird:

$$
E_3 = \sqrt{9580^2 + 276^2} = \sim 9581 \,\text{Volt}.
$$

Die kleine Differenz gegenüber dem zuerst gefundenen Werte für  $E_3$  erklärt sich daher, daß im letzten Falle der Berechnung von  $E_v$  wie allgemein üblich überall gleiche Spannung  $(E_u)$  zugrunde gelegt ward, wohingegen der zuerst gefundenen Lösung von E3 den Leitungsverlusten entsprechend abgestufte Spannungen  $(E_1, E_2)$  zugrunde liegen.

Abb. 42 zeigt die graphische Zusammensetzung der Spannungsabfälle  $E_{\nu a}$ ,  $E_{\nu b}$  und  $E_{\nu c}$  zu  $E_{\nu}$ . Die Phasenverschiebung zwischen

<sup>\*</sup> Das Minuszeichen ist hier wie in den Tabellen nur ein Vorzeichen rein algebraischer Zwischenrechnung.

dem Gesamtstrom  $J_a$  und der Anfangsspannung  $E_a$  ergibt sich zu:

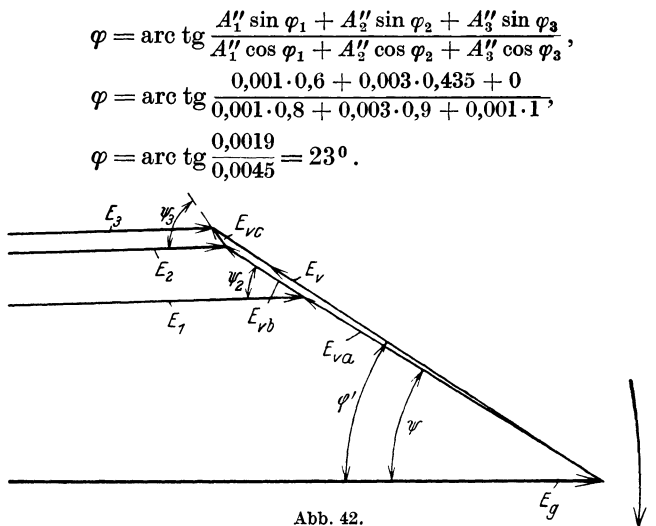

Anmerkung: Statt der Leitwertgrößen g und b hätte man auch die Watt- und die Blindströme  $J_r$  und  $J_s$  in den entsprechenden Gleichungen des allgemeinen Falles 8 benutzen können. Für die Ermittelung des gesamten Spannungsabfalles  $E_{\nu}$  würde sich die Rechnung dann wie folgt gestalten:

Es ist

$$
\vec{E}_{\phi} = \vec{J}_{1}(r_{a} - jx_{a}) + \vec{J}_{2}(r_{b'q} - jx_{b'}) + \vec{J}_{3}(r_{c'} - jx_{c'}),
$$
\n
$$
\vec{E}_{\phi} = \sqrt{J_{r1}^{2} + J_{s1}^{2}} \sqrt{r_{a}^{2} + x_{a}^{2}} e^{j(r_{1} - r'_{1})},
$$
\n
$$
+ \sqrt{J_{r2}^{2} + J_{s2}^{2}} \sqrt{r_{b'}^{2} + x_{b'}^{2}} e^{j(r_{2} - r'_{2})},
$$
\n
$$
+ \sqrt{J_{r3}^{2} + J_{s3}^{2}} \sqrt{r_{c'}^{2} + x_{c'}^{2}} e^{j(r_{3} - r'_{3})},
$$
\n
$$
\varphi_{1} = \arccos 0, 8 = 36^{0} 50',
$$
\n
$$
\varphi_{2} = \arccos 0, 9 = 25^{0} 50',
$$
\n
$$
\varphi_{3} = \arccos 1 = 0^{0},
$$

gegeben laut Aufgabe.

Die einzelnen auszuwertenden Größen der letzten Gleichung für  $E<sub>v</sub>$  in einer Tabelle zusammengefaßt, gibt:

| $\sqrt{r_a^2+x_a^2}$ |       |      |       |    | $\ \sqrt{r_{b'}^2+x_{b'}^2}\ \sqrt{r_{c'}^2+x_{c'}^2}\sqrt{J_{r\,1}^2+J_{s\,1}^2}\ \sqrt{J_{r\,2}^2+J_{s\,2}^2}\sqrt{J_{r\,3}^2+J_{s\,2}^2}$ |
|----------------------|-------|------|-------|----|----------------------------------------------------------------------------------------------------|
| 7.74                 | 10.32 | 12.9 |       | 30 |                                                                                                    |
| А,                   | 77.4  | А,   | 309,6 | я, | 129                                                                                                    |

Tabelle 4.

Die zugehörigen Winkel  $\varphi'_1, \varphi_1, \alpha_1, \ldots$  und ihre Funktionen sind aus Tabelle 1 ersichtlich. Damit ergibt sich für den gesamten Spannungsabfall

$$
E_v = (77,4 \cdot 0,953 + 309,6 \cdot 0,877 + 129 \cdot 0,58) - j (77,4 \cdot 0,303 + 309,6 \cdot 0,48 + 129 \cdot 0,814),
$$
  

$$
\dot{E}_v = 420 - j 276
$$

Daraus wird in absoluten Werten

 $E_v = \sqrt{420^2 + 276^2} = 502$  Volt.

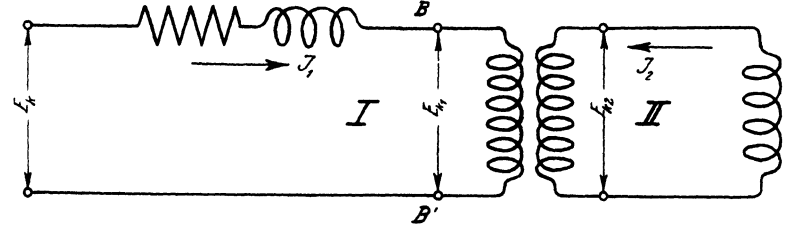

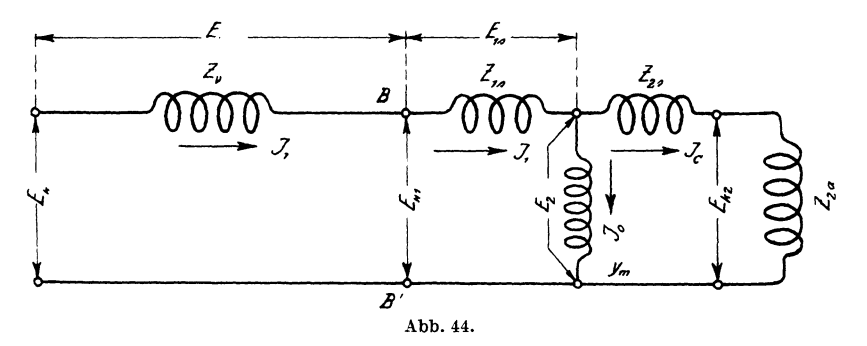

Fall 9. An eine mit verteilter Selbstinduktion behaftete Fernleitung ist ein Transformator mit induktiver Belastung angeschlossen. Der Fall ist in Abb 43 schematisch dargestellt. Es sind die Strom- und Spannungsverhältnisse primär und sekundärseitig zu untersuchen.

Wie leicht nachweisbar ist, können die beiden magnetisch verketteten Stromkreise I und II (Abb. 43) auf den in Abb. 44 dargestellten Ersatz-Stromkreis zurückgeführt werden Dabei ist  $Z_{1s}$  das Symbol für die Streuimpedanz der Primärwicklung,  $Z_{2s}$ " Sekundärwicklung,  $\overline{\phantom{a}}$ ,,  $, \,$ 

60

 $Z_{2a}$  das Symbol für die Impedanz des äußeren sek. Stromkreises, Erregeradmittanz des Primärkreises,  $\dot{y}_m$  $,$ ., ٠, Admittanz des ganzen Sekundärkreises.  $\boldsymbol{u}_2$  $\ddotsc$  $\ddotsc$  $,$  $,$ 

Der in Abb. 44 dargestellte Ersatzstromkreis für den Transformator ist nun, wie man ohne weiteres erkennt, identisch mit dem Stromkreise der Abb. 29 unter Fall 5. Der Gang der Rechnung für die Strom- und Spannungsverhältnisse des vorliegenden Ersatzstromkreises ist also derselbe wie bei jenem Stromkreise unter Fall 5. Für den Ersatzstromkreis, vom Punkte B ab gerechnet, setzen wir also, das Übersetzungsverhältnis des Transformators zunächst gleich eins angenommen, an wie in Fall 5:

$$
\dot{E}_{k1} = \dot{E}_{1s} + \dot{E}_{2} = \dot{J}_{1}(\dot{Z}_{1s} + \dot{Z}_{k}) = \dot{J}_{1}\dot{Z}_{t} = \dot{J}_{1}(\dot{Z}_{1s} + \frac{1}{\dot{y}_{k}},
$$
\n
$$
\dot{E}_{k1} = \dot{J}_{1}(\dot{Z}_{1s} + \frac{1}{\dot{y}_{2} + \dot{y}_{m}}) = \dot{J}_{1}(\frac{1 + \dot{Z}_{1s}\dot{y}_{2} + \dot{Z}_{1s}\dot{y}_{m}}{y_{2} + y_{m}}).
$$

Sind die primären und die sekundären Windungszahlen verschieden, was meist der Fall ist, dann führt man die elektrischen Größen der Sekundärwicklung auf die primäre Windungszahl wie folgt zurück<sup>1</sup>:

$$
\frac{E_{2 \text{ pr}}}{E_{2}} = \frac{a_{1}}{a_{2}}; \quad E_{2 \text{ pr}} = \frac{a_{1}}{a_{2}} E_{2} = k \cdot E_{2};
$$
\n
$$
\frac{J_{2 \text{ pr}}}{J_{2}} = \frac{a_{2}^{2}}{a_{1}}; \quad J_{2 \text{ pr}} = \frac{a_{2}}{a_{1}} J_{2} = \frac{1}{k} J_{2}.
$$
\n
$$
\frac{E_{2 \text{ pr}}}{J_{2 \text{ pr}}} = r_{2 \text{ pr}} = \frac{a_{1} \cdot a_{1} E_{2}}{a_{2} \cdot a_{2} J_{2}} = \left(\frac{a_{1}}{a_{2}}\right)^{2} r_{2} = k^{2} r_{2};
$$
\n
$$
x_{2 \text{ pr}} = k^{2} x_{2} \text{ und } Z_{2 \text{ pr}} = k^{2} Z_{2}.
$$
\n
$$
y_{2 \text{ pr}} = \frac{1}{k^{2} Z_{2}} = \frac{y_{2}}{k}.
$$
\n(9)

<sup>2\*</sup> Streng genommen ist für das Verhältnis zwischen Sekundär- und Primärstrom wegen der Streuung des Transformators zu schreiben:

$$
\frac{J_1}{J_2} = \varkappa \frac{a_2}{a_1} \ ,
$$

wo x der Kupplungsfaktor ist. Dieser bringt zahlenmäßig zum Ausdruck, wie stark die Kupplung zwischen den beiden magnetisch verketteten

<sup>&</sup>lt;sup>1</sup> Es sind natürlich alle sekundären Werte, die in einer Gleichung vorkommen, zu reduzieren.

Führt man in die letzte Gleichung für  $E_{k_1}$  die auf die primäre Windungszahl reduzierten sekundären Größen ein, so geht diese Gleichung über in:

$$
{\dot{J}}_1\!=\!\dot{E}_{k\,1}\frac{\frac{{\dot{y}}_2}{k^2}\!+\dot{y}_m}{1+\dot{Z}_{1\,s}{\dot{y}}_m+\dot{Z}_{1\,s}\frac{{\dot{y}}_2}{k^2}}.
$$

Dies ist dieselbe Gleichung wie sie Steinmetz auf anderem Wege für den vorliegenden Fall entwickelt hat.

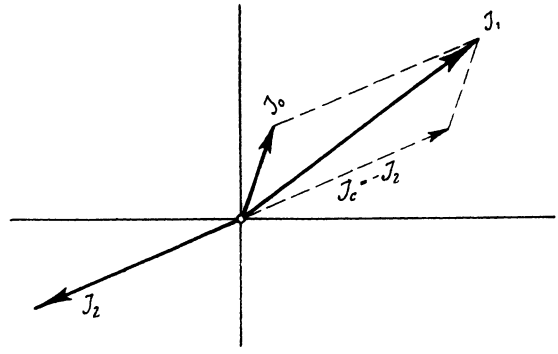

Abb. 45.

Aus ihr kann leicht die in der Literatur als Transformator-Hauptgleichung bezeichnete Gleichung abgeleitet werden:

Gemäß Abb. 44 und 45 ist

$$
\begin{split} \dot{J_1} & = \dot{J_c} + \dot{J_o} = E_{2\,\text{pr}} \left( \frac{\dot{y}_2}{k^2} + \dot{y}_m \right), \\ \dot{E}_{2\,\text{pr}} & = \dot{J}_c k^2 \dot{Z}_2 \,, \\ \dot{J_1} & = \dot{J}_c k^2 \dot{Z}_2 \left( \frac{1}{k^2 \dot{Z}_2} + \dot{y}_m \right) \\ & = \dot{J}_c \left( 1 + k^2 \dot{Z}_2 \, \dot{y}_m \right) \,. \end{split}
$$

Stromkreisen I u. II der Abb. 43 ist. Nach Prof. Dr. Benischke liegt der Wert von  $\varkappa$  bei normalen Transformatoren zwischen 0,99 und 1. Auch bei Stromtransformatoren für Meßzwecke soll  $\varkappa$  zwischen den angegebenen Werten liegen. Für die Bedürfnisse der Praxis genügt es also, das Übersetzungsverhältnis normaler Transformatoren als durch

$$
\frac{J_1}{J_2} = \frac{a_2}{a_1} = \frac{1}{k}
$$

bestimmt anzusehen.

Die Steinmetzsche Gleichung für  $\dot{J}_1$ nach  $E_{k1}$ umgeformt, gibt

$$
\begin{aligned} \dot{E}_{k\,1} &= \dot{J}_1 \frac{1 + \dot{Z}_{1\,i} \dot{y}_m + \dot{Z}_{1\,i} \frac{y_2}{\dot{k}^2}}{\dot{y}_2 + \dot{y}_m} \\ \dot{y}_2 &= \frac{1}{\dot{Z}_2} \end{aligned}
$$

gesetzt und geringfügig umgeformt, gibt

$$
{{\dot{E}}_{k\,1}}\!=\!{\dot{J}}_{1}\frac{{{k}^{2}{{\dot{Z}}_{2}}+{{k}^{2}}{{\dot{Z}}_{2}}{{\dot{Z}}_{1}}_{s}{{\dot{y}}_{m}}+{{\dot{Z}}_{1}}_{s}}}{1+{{k}^{2}}{{\dot{Z}}_{2}}{{\dot{y}}_{m}}}\,.
$$

Ein wenig vorher fanden wir, daß

$$
\dot{J}_1 = \dot{J}_c (1 + k^2 \dot{Z}_2 \dot{y}_m);
$$

diesen Wert für  $\dot{J}_1$  in die letzte Gleichung für  $\dot{E}_{k_1}$  eingesetzt, gibt:  $\dot{E}_{k_1} = \dot{J}_e \{k_1\dot{Z}_2 + \dot{Z}_{1s} + k_1\dot{Z}_2 \cdot \dot{Z}_{1s} \cdot \dot{y}_m\}.$ 

Diese Gleichung wird allgemein als die Transformator-Hauptgleichung bezeichnet.

Der Bau sowohl dieser Gleichung als auch der von Steinmetz zeigt hinreichend, daß es nicht umständlicher sein wird, wenn wir zur weiteren Entwicklung des Ansatzes

$$
\dot{E}_{k1}=\dot{J}\left(Z_{1s}+\frac{1}{\dot{y}_{k}}\right)
$$

des vorliegenden Falles denselben Weg, den wir unter Fall 5 für die Weiterbildung desselben Ansatzes eingeschlagen haben, benutzen.

Danach war für den symbolischen Ausdruck  $\frac{1}{y_k}$  die komplexe Form  $(r_k - jx_k)$  zu suchen, um sie mit dem komplexen Ausdruck für *Z18* zusammensetzen zu können. Unter Berücksichtigung des Transformatorübersetzungsverhältnisses (also der Hilfsgleichungen (9) ergibt sich zunächst für  $\frac{1}{y_k}$ :

$$
\frac{1}{j_k} = \frac{1}{\frac{j_2}{k^2} + j_m} = \frac{k^2}{j_2 + j_m k^2} = \frac{k^2}{(g_2 + j b_2) + (g_m + j b_m) k^2}
$$
\n
$$
\frac{1}{j_k} = \frac{k^2}{(g_2 + k^2 g_m) + j(b_2 + k^2 b_m)};
$$
\n
$$
k^2 g_m = g'_m \quad \text{und} \quad k^2 b_m = b'_m.
$$
$E_{\rm 2\,or}$  ist noch unbekannt. Für die Bedürfnisse der Praxis genügt es, an Stelle von  $E_2 \cdot k$  entweder  $E_{k1}$  oder  $kE_{k2}$  zu setzen. Die Abweichung vom genauen Werte für  $g_m$  ist dabei in beiden :Fällen äußerst minimal. Es ist also sehr angenähert:

$$
g_m = \sim \frac{W}{E_{k1}^2} = \sim \frac{W}{(k E_{k2})^2}; \quad J_n = \sim \frac{W}{E_{k1}},
$$
  

$$
b_m = \sim \frac{J_s}{E_{k1}}; \quad J_s = \sqrt{J_0^2 - J_n^2}; \quad J_0 = \sim \frac{W}{E_{k1} \cos \varphi_0};
$$

 $J_{s}$  = wattlose Komponente des Leerlaufstromes  $J_{0}$  gemäß Abb. 46.

$$
\alpha_0 = \text{arc tg } \frac{g_m}{b_m},
$$
  

$$
\varphi_0 = 90^0 - \alpha_0.
$$

Hierin ist  $\alpha_0$  der Eisenverlustwinkel und  $\varphi_0$  der Phasenverschiebungswinkel zwischen Leerlaufstrom  $J_0$  und EMK  $E_2$ , bei

Belastung des Transformators (siehe auch  $Abb. 46$ ).

Die Eisenverluste *W* können für normale Transformatoren, die hier nur in Betracht kommen, jeweils aus der Preisliste für Transformatoren entnommen werden. Es ist somit, bevor der Gang der Rechnung fort- $\frac{\mathscr{L}_{\lambda}}{\mathscr{L}_{\lambda}}$ gesetzt wird, zunächst aus den Sekundärgrößen durch Überschlagsrechnung

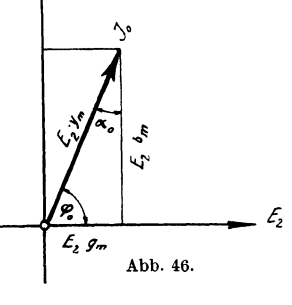

eine listenmäßige Transformatorengröße zu bestimmen.

Bestimmung der Zweigströme  $J_0$  und  $J_c\left(\dot{J}_c=-\frac{J_2}{k}\right)$ .

Um die Zweigströme  $J_0$  und  $J_c$  des Ersatzstromkreises zu erhalten, setzen wir in symbolischer Schreibweise an:

$$
\dot{E}_{2\text{ pr}} \dot{y}_k = \dot{J}_0 + \dot{J}_c = \dot{E}_{2\text{ pr}} \dot{y}_m + \dot{E}_{2\text{ pr}} \dot{y}_c ,\n\dot{J}_0 = \dot{E}_{2\text{ pr}} \dot{y}_m = \dot{E}_{2\text{ pr}} (g_m + j b_m) ,\n\dot{J}_0 = E_{2\text{ pr}} \sqrt{g_m^2 + b_m^2} ,\n\dot{J}_c = \dot{E}_{2\text{ pr}} \cdot \dot{y}_c = \dot{E}_{2\text{ pr}} (g_c + j b_c) ,\n\text{Ring, Wechselstromaufgaben. 2. Aufl.}
$$

 $E_{2\text{pr}}$  ist noch unbekannt. Für die Bedürfnisse der Praxis genügt es, an Stelle von  $E_2 \tcdot k$  entweder  $E_{k_1}$  oder  $k E_{k_2}$  zu setzen. Die Abweichung vom genauen Werte für  $q_m$  ist dabei in beiden Fällen äußerst minimal. Es ist also sehr angenähert:

$$
g_m = \sim \frac{W}{E_{k1}^2} = \sim \frac{W}{(k E_{k2})^2}; \quad J_n = \sim \frac{W}{E_{k1}},
$$
  

$$
b_m = \sim \frac{J_s}{E_{k1}}; \quad J_s = \sqrt{J_0^2 - J_n^2}; \quad J_0 = \sim \frac{W}{E_{k1} \cos \varphi_0};
$$

 $J_s$  = wattlose Komponente des Leerlaufstromes  $J_0$  gemäß Abb. 46.

$$
\alpha_0 = \text{arc tg } \frac{g_m}{b_m},
$$
  

$$
\varphi_0 = 90^0 - \alpha_0.
$$

Hierin ist  $\alpha_0$  der Eisenverlustwinkel und  $\varphi_0$  der Phasenverschiebungswinkel zwischen Leerlaufstrom  $J_0$  und EMK  $E_2$ , bei

Belastung des Transformators (siehe auch Abb. 46).

Die Eisenverluste W können für normale Transformatoren, die hier nur in Betracht kommen, jeweils aus der Preisliste für Transformatoren entnommen werden. Es ist somit, bevor der Gang der Rechnung fortgesetzt wird, zunächst aus den Sekundärgrößen durch Überschlagsrechnung

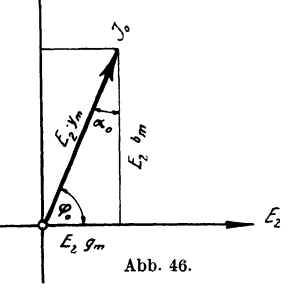

5

eine listenmäßige Transformatorengröße zu bestimmen.

Bestimmung der Zweigströme  $J_0$  und  $J_c\left(\dot{J}_c=-\frac{\dot{J}_2}{k}\right)$ .

Um die Zweigströme  $J_0$  und  $J_c$  des Ersatzstromkreises zu erhalten, setzen wir in symbolischer Schreibweise an:

$$
\begin{aligned} \dot{E}_{2\,\text{pr}}\,\dot{y}_k &= \dot{J}_0 + \dot{J}_c = \dot{E}_{2\,\text{pr}}\,\dot{y}_m + \dot{E}_{2\,\text{pr}}\,\dot{y}_c\,,\\ \dot{J}_0 &= \dot{E}_{2\,\text{pr}}\,\dot{y}_m = \dot{E}_{2\,\text{pr}}\,(g_m + j\,b_m)\,,\\ \dot{J}_0 &= E_{2\,\text{pr}}\,\sqrt{g_m^2 + b_m^2}\,,\\ \dot{J}_c &= \dot{E}_{2\,\text{pr}}\cdot\dot{y}_c = \dot{E}_{2\,\text{pr}}\,(g_c + j\,b_c)\,,\\ \text{Ring, Wechselstromantgaben.} \quad \text{2. Aufl.} \end{aligned}
$$

Praktische Anwendung.

$$
\begin{aligned} &\dot{J}_c=-\frac{\dot{J}_2}{k}; &&\dot{y}_c=\frac{\dot{y}_2}{k^2}\,,\\ &\dot{J}_c=\frac{E_{2\,\text{pT}}}{k^2}\left(g_2+jb_2\right)=\frac{\dot{E}_{2\,\text{pT}}}{k^2}\left\{\frac{r_2}{r_2^2+x_2^2}+j\frac{x_2}{r_2^2+x_2^2}\right\} \end{aligned}
$$

Gemäß Abb. 44 ist

$$
r_2 = r_{2s} + r_{2a} \quad \text{und} \quad x_2 = x_{2s} + x_{2a} \, ,
$$

dies in die letzte Gleichung für  $J_c$  eingesetzt und in reellen Werten ausgedrückt, gibt bei gleichzeitiger geringfügiger Umformung

$$
J_c = \frac{E_{2\,\mathrm{pr}}}{k^2} \frac{\sqrt{(w_{2\,s} + w_{2\,a})^2 + (\omega \, L_{2\,s} + \omega \, L_{2\,a})^2}}{(w_{2\,s} + w_{2\,a})^2 + (\omega \, L_{2\,s} + \omega \, L_{2\,a})^2}
$$

Bestimmung der einzelnen Spannungen des Ersatzstromkreises.

a) Teilspannung  $E_{2\text{ or}} = (\text{EMK } k E_2 = \text{EMK } E_1).$ Aus dem Ansatze

$$
{{\dot{E}}_{\textit{k1}}}=\dot{E}_{\textit{1s}}+\dot{E}_{\textit{2}}=\dot{J}_{\textit{1}}\left({\dot{Z}_{\textit{1s}}}+\frac{1}{{\dot{y}_{\textit{k}}}}\right)
$$

ergab sich unter Berücksichtigung des Transformatorübersetzungsverhältnisses

$$
\dot{E}_{k1} = \dot{J}_1 \{ (r_{1s} - j x_{1s}) + (r_k - j x_k) k^2 \}.
$$

Darin ist

$$
\dot{J}_1(r_k\!-\!j\,x_k)\,k^2\!=\!\dot{E}_\text{2\,pr}\,,
$$

oder in reellen Werten ausgedrückt und die Werte für  $r_k$  und  $x_k$ eingesetzt:

$$
{E}_{\rm 2\,pr}\!=\!J_{\rm 1\,}k^{\rm 2}\,\sqrt{\frac{g_{k}^{\rm 2}+b_{k}^{\rm 2}}{(g_{k}^{\rm 2}+b_{k}^{\rm 2})^{\rm 2}}}
$$

für  $g_k = g_2 + g'_m$  und für  $b_k = b_2 + b'_m$  gesetzt, gibt:

$$
E_{2\,\text{pr}}=J_1k^2\sqrt{\frac{(g_2+g_n')^2+(b_2+b_n')^2}{\{(g_2+g_n')^2+(b_2+b_n')^2\}^2}}.
$$

Zur Kontrolle kann man  $E_{2pr}$  noch ermitteln aus

$$
\dot{E}_{2\,\rm pr} = \dot{E}_{k1} - \dot{E}_{1s} = \dot{E}_{k1} - \dot{J}_1 (r_{1s} - j x_{1s}).
$$

Graphisch erfolgt diese Subtraktion nach Abb. 47. Daraus ergibt sich die gesuchte Spannung  $E_{2pr}$  zu:

$$
E_{2\,\rm pr} = \sqrt{E_{1s}^2 + E_{k1}^2 - 2E_{1s} \cdot E_{k1}\cos\psi_1} \, ;
$$

66

Darin ist  $\psi_1 = \varphi_{1s} - \varphi_{k1}$ . Die Spannung  $E_{1s}$  ergibt sich aus

$$
\vec{E}_{1s} = \vec{J}_1 (r_{1s} - j x_{1s}) \text{ zu}
$$
\n
$$
E_{1s} = J_1 \sqrt{r_{1s}^2 + x_{1s}^2}
$$
\n
$$
\varphi_{1s} = \text{arc tg } \frac{x_{1s}}{r_{1s}}.
$$

b) Teilspannung  $E_{k\,2\,\text{pr}}\,(KE_{k\,2}).$ 

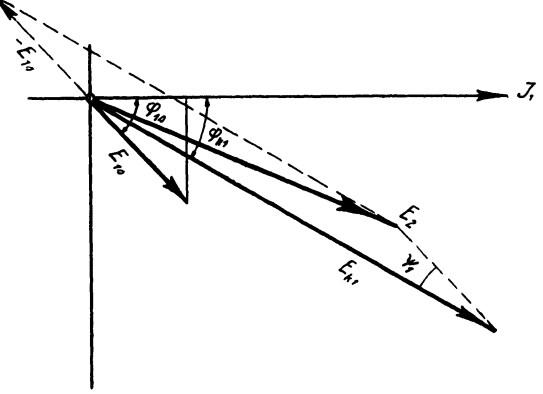

Abb. 47.

Die Teilspannung  $E_{k2\,\text{pr}}$  des Ersatzstromkreises, die reduzierte sekundäre Klemmenspannung ist

$$
\dot{E}_{k\,2\,\text{pr}} = \dot{J}_c \, k^2 \, (r_{2\,a} - j \, x_{2\,a}) \,,
$$
\n
$$
E_{k\,2\,\text{pr}} = J_c \, k^2 \, \sqrt{r_{2\,a}^2 + x_{2\,a}^2} \,,
$$
\n
$$
-\dot{E}_{k\,2} = \frac{\dot{E}_{k\,2\,\text{pr}}}{k} \, ; \quad -\dot{J}_2 = k \, \dot{J}_c
$$

c) Teilspannung  $E_{2s\,pr}$  ( $kE_{2s}$ ).

Die Teilspannung  $E_{2s\,pr}$  des Ersatzstromkreises, die reduzierte sekundäre Streuimpedanzspannung, ist:

$$
\dot{E}_{2s\,\text{pr}} = \dot{J}_c \, k^2 \, (r_{2s} - j x_{2s}) \,,
$$
\n
$$
E_{2s\,\text{pr}} = J_c \, k^2 \, \sqrt{r_{2s}^2 + x_{2s}^2} \,,
$$
\n
$$
-\dot{E}_{2s} = \frac{\dot{E}_{2s\,\text{pr}}}{k} \, ; \quad -\dot{J}_2 = k \dot{J}_c \,.
$$

 $5*$ 

Bestimmung der Phasenverschiebungen.

Die Phasenverschiebung zwischen dem Sekundärstrom  $J_c$ ,  $(J_2)$ und der Teilspannung  $E_{k\,2\,\text{pr}}, (E_{k\,2})$  ermittelt sich zu:

$$
\varphi_{k\,2}\!=\!\arctg\frac{x_{2\,a}}{r_{2\,a}}\!=\!\arctg\frac{\omega\,L_{2\,a}}{w_{2\,a}}
$$

Die Phasenverschiebung zwischen der Teilspannung  $E_{2 \text{ pr}}(E_2)$ und dem Sekundärstrom  $J_c$ ,  $(J_2)$  ermittelt sich aus Abb. 48 und der letzten Formel für *J c* zu :

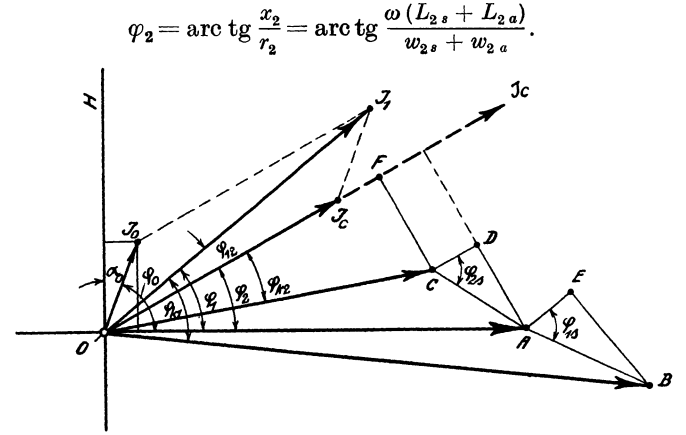

Abb. 48.

Die Phasenverschiebung zwischen Teilspannung  $E_{2s\, \text{pr}}$  (Streuspannung  $E_{2s}$ ) und dem Sekundärstrome  $J_c(ij_2)$  ermittelt sich aus Abb. 48 und aus der Gleichung für  $E_{2s\text{ pr}}$ .

zu

$$
E_{2s\,\text{pr}} = J_c \left( r_{2s} - j \, x_{2s} \right) k^2
$$
\n
$$
\varphi_{2s} = \text{arc tg} \, \frac{\omega L_{2s}}{m}.
$$

Für die Phasenverschiebung zwischen der primären Klemmenspannung  $E_{k1}$  und dem Primärstrome  $J_1$  ergibt sich aus der Gleichung

$$
\begin{aligned} E_{k1} &= J_1 \left\{ (r_{1s}+k^2\,r_k) - j \left( x_{1s}+k^2 x_k \right) \right\} \\ \text{tg } \pmb{\varphi}_{k\,1} &= \frac{x_{1s}+k^2 x_k}{r_{1s}+k^2 \, r_k} = \frac{x_{1s}+\frac{k^2+b_k^2}{g_k^2+b_k^2}}{r_{1s}+\frac{k^2 g_k}{g_k^2+b_k^2}}; \end{aligned}
$$

die rechte Seite der letzten Gleichung ein wenig umgeformt und für  $g_k = g_2 + g'_m$ ,

für  $b_k = b_2 + b'_m$  gesetzt, gibt:

$$
\operatorname{tg} \varphi_{k1} = \frac{x_{1s} \{ (g_2 + g'_m)^2 + (b_2 + b'_m)^2 \} + k^2 (b_2 + b'_m)}{r_{1s} \{ (g_2 + g'_m)^2 + (b_2 + b'_m)^2 \} + k^2 (g_2 + g'_m)}.
$$

Für die Phasenverschiebung zwischen der Teilspannung  $E_{2\text{pr}}$ oder, was dasselbe ist, der EMK  $E_1$  und dem Primärstrome  $J_1$ ergibt sich aus der Gleichung

$$
E_{2\text{pr}} = J_1 (r_k - jx_k) k^2
$$
  
\n
$$
\text{tg } \varphi_1 = \frac{x_k}{r_k} = \frac{\frac{b_k}{g_k^2 + b_k^2}}{\frac{g_k}{g_k^2 + b_k^2}} = \frac{b_k}{g_k}
$$
  
\n
$$
\text{tg } \varphi_1 = \frac{b_2 + b_m}{g_2 + g_m^2}.
$$

Abb. 48 zeigt das Spannungsdiagramm für den in Abb. 44 wiedergegebenen Ersatzstromkreis. In dem Spannungsdiagramm Abb. 48 ist:

- *OA* Teilspannung  $E_2$  (EMK  $E_1 =$  EMK  $kE_2$ ).
- OB Klemmenspannung  $E_{k_1}$  der Primärwicklung.
- *AB* gesamter Spannungsabfall *E18* in der Primärwicklung, Streuimpedanzspannung derselben.
- *E B* induktiver Spannungsabfall *E.* 1 in der Primärwicklung, Streureaktanzspannung derselben.
- *AE* Ohmscher Spannungsabfall *E<sup>1</sup> <sup>w</sup>*in der Primärwicklung.
- $OC$  Klemmenspannung  $E_{k_2}$  ( $E_{k_2}$ <sub>pr</sub>) der Sekundärwicklung.
- $CA$  gesamter Spannungsabfall  $E_{2s}$  ( $E_{2s}$ <sub>pr</sub>) in der Sekundärwicklung, Streuimpedanzspannung derselben.
- *DA* induktiver Spannungsabfall  $E_{s2}$  ( $E_{s2}$ <sub>or</sub>) in der Sekundärwicklung, Streureaktanzspannung derselben.
- *CD* Ohmscher Spannungsabfall  $E_{2w}$  ( $E_{2w}$ <sub>x</sub>) in der Sekundärwicklung.
- $OF$  Resistanzspannung  $E_{2w_a}(E_{2w_apr})$  des äußeren sekundären Stromkreises.
- $FC$  Reaktanzspannung  $E_{2s_a}(E_{2s_a\text{pr}})$  des äußeren sekundären Stromkreises.
- $\mathcal{O}J_1$  Primärstrom  $J_1$ ;  $\mathcal{O}J_2$  Sekundärstrom  $J_c$  ( $J_{2pr}$ ).
- $OJ_0$  Leerlaufstrom  $J_0$ .

Die Phasenverschiebung zwischen dem Primärstrom  $J_1$  und dem (reduzierten) Sekundärstrom  $J_c$ ,  $(J_{2\text{nr}})$  ist

$$
\varphi_{12}=\varphi_1-\varphi_2\,,
$$

wobei  $\varphi_1$  und  $\varphi_2$  aus den für sie auf Seite 69 u. 68 aufgestellten Gleichungen bestimmbar sind.

## Übergang vom Diagramm des Ersatzstromkreises auf das Transforrnatorendiagramm.

Gemäß Abb. 45 ist 
$$
\dot{J}_c = -\dot{J}_2
$$
,  $(\dot{J}_{2\text{ pr}} = -\frac{\dot{J}_2}{k})$ , der Sekundär-

strom  $J_2$  ist um 180<sup>0</sup> gegen  $J_c$  verschoben. Die Phasenversichebung zwischen dem Primärstrom  $J_1$  und dem Sekundärstrom  $J_2\left(\frac{J_2}{h}\right)$  ist mithin:

$$
\chi=180^0-\varphi_{12}.
$$

Anmerkung. Prof. Dr. Benischke gibt in seinem Werke "Die wissenschaftlichen Grundlagen der Elektrotechnik" für die Phasenverschiebung zwischen Primärstrom und Sekundärstrom eine andere Formel an, nämlich:

$$
\text{tg } \chi = -\frac{w_2}{\omega L_2} = -\frac{w_{2i} + w_{2a}}{\omega L_{2i} + \omega L_{2a}} \ .
$$

Hierin besteht die Reaktanz *w L2;* aus der dem sekundären Streufelde entsprechenden Reaktanz  $\omega$   $L_{2z}$  und der dem fiktiven Felde  $Z_{2z}$  entsprechenden Reaktanz *wL2,.* 

Da in vorliegender Arbeit fiktive Größen nicht eingeführt sind, ergibt sich für tg *x* ein anderer Ausdruck als dort. Beide Ausdrücke führen zu dem gleichen Resultat.

Es gilt für die auf primär reduzierten Sekundärgrößen weiter:

$$
\dot{E}_{2\text{pr}} = + \dot{E}_1 = -k \dot{E}_2 \n\dot{E}_{k\text{2pr}} = -k E_k ; \quad \dot{E}_{2\text{pr}} = -k \dot{E}_{2s} \text{ usw}
$$

Alle auf primär reduzierten Sekundärgrößen des Diagramms für den Ersatz-Stromkreis sind somit, um das Transformatoren-Diagramm zu erhalten, um 180<sup>0</sup> gedreht zu denken. Auf diese Weise entsteht bei gleichzeitigem kurzen Rückblick auf den bisherigen Rechnungsgang des vorliegenden Falles ein außerordentlich klares Bild von dem endgültigen Diagramm des Transformators (Abb. 49).

Nachdem der Zusammenhang der Verhältnisse für den in Abb. 49 schematisch wiedergegebenen Fall vom Punkte *B*, dem Ende der Fernleitung ab in außerordentlich übersichtlicher Weise klargelegt ist, bleibt noch übrig, die Spannung am Anfange der Fernleitung zu bestimmen. Diese Spannung  $E_k$  ist gleichzeitig diejenige Spannung, die an den Klemmen der Wechselstrommaschine für den skizzierten Stromkreis herrschen muß.

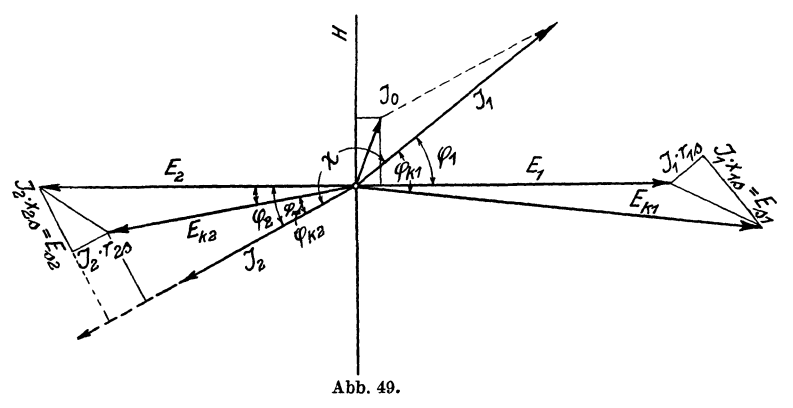

 $E_k$  ergibt sich aus der Spannung  $E_{k1}$  am Ende der Fernleitung und dem Spannungsverluste *Ev* in derselben: . . .

$$
E_k = E_{k1} + E_v,
$$
  

$$
E_k = \sqrt{E_{k1}^2 + E_v^2 + 2E_{k1} \cdot E_v \cos \psi_2}.
$$

Darin ist

$$
\psi_2 = \alpha_v + \varphi_{k_1},
$$
  

$$
\alpha_v = \arctan \frac{x_v}{r_v} = \arctan \frac{\omega L_v}{w_v}
$$

aus:

$$
{\dot E}_v = {\dot J}_1\left(r_v + jx_v\right).
$$

Beispiel. Der in Abb. 43 schematisch dargestellte Einphasen-Transformator diene zur Speisung mehrerer Stromverbraucher, die insgesamt 100 Ampere bei 500 Volt sekundärer Klemmenspannung des Transformators aufnehmen. Die Periodenzahl des zugeführten Wechselstromes betrage  $c = 50$  in der Sekunde. Die Phasenverschiebung zwischen sekundärem Gesamtstrom und sek. Klemmenspannung sei bestimmt durch cos  $\varphi_{k2} = 0.8$ . Dem Transformator wird der Strom durch eine Fernleitung von 5 Ohm Wirkwiderstand und 6 Ohm pos. Blindwiderstand zugeführt. Die Spannung des Generators, der den einphasigen Wechselstrom liefert, ist zwischen 5000 und 5300 Volt bei Vollast einstellbar.

Für die wichtigsten elektrischen Größen des Transformators sollen die symbolischen Gleichungen aufgestellt und numerisch ausgewertet werden.

Die Leistung des Transformators beträgt sekundär

$$
500 \cdot 100 \cdot 0.8 = 40
$$
 kW.

Der Aufgabe liege also ein Einphasen-Transformator von 50 kVA Dauerleistung zugrunde.

Das Windungsverhältnis des Transformators wird entsprechend der angegebenen ungefähren primären Klemmenspannung und seiner sekundären Klemmenspannung zu genau 10 angesetzt:

$$
\frac{a_1}{a_2}=10.
$$

Es konnten über den Transformator folgende Angaben erlangt werden:

Eisenverluste  $W_{re} = 500$  Watt (Höchstwert),

Wirkwiderstand der primären Wicklung  $r_{1s} = 5$  Ohm,

Blindwiderstand der primären Wicklung  $x_{1s} = 12$  Ohm.

Gleichheit der Verluste in beiden Wicklungen, also bei dem oben angesetzten Übersetzungsverhältnis des Transformators:

Wirkwiderstand der sekundären Wicklung  $r_{28} = 0.05$  Ohm und Blindwiderstand der sekundären Wicklung  $x_{2s} = 0.12$  Ohm.

Bestimmung der Widerstandsgrößen  $r_{2a}$  und  $x_{2a}$  im äußeren sekundären Kreise.

Es ist gemäß dem allgemeinen Fall 9

$$
\dot{E}_{k\,2\,\text{pr}} = \dot{J}_c \, k^2 \left( r_{2a} - j \, x_{2a} \right) ,
$$
\n
$$
E_{k\,2\,\text{pr}} = J_c \, k^2 \, \sqrt{r_{2a}^2 + x_{2a}^2} ,
$$
\n
$$
\sqrt{r_{2a}^2 + x_{2a}^2} = \frac{E_{k\,2\,\text{pr}}}{J_c \, k^2} = \frac{5000}{10 \cdot 100} = 5 \text{ Ohm} .
$$

Da cos  $\varphi_{k2} = 0.8$ , also  $\varphi_{k2} = 36°50'$  ist, erhalten wir für  $x_{2a}$ 

$$
\frac{x_{2a}}{r_{2a}} = \text{tg } \varphi_{k2} = \sim 0.75 \; ; \qquad x_{2a} = 0.75 \; r_{2a} \; ;
$$
\n
$$
\sqrt{r_{2a}^2 + (0.75 \, r_{2a})^2} = 5 \; ; \qquad 1.25 \cdot r_{2a} = 5 \; ,
$$
\n
$$
r_{2a} = 4 \; \text{Ohm and } x_{2a} = 3 \; \text{Ohm.}
$$

Bestimmung der Teilspannung  $E_{2\text{pr}}$ . Im Allgemeinfall 9 fanden wir

$$
\dot{J}_c = \frac{E_{2 \text{ pr}}}{k^2} \left\{ \frac{r_2}{r_2^2 + x_2^2} + j \frac{x_2}{r_2^2 + x_2^2} \right\}.
$$

Darin ist  $r_2 = r_{2s} + r_{2a} = 0.05 + 4 = 4.05$  Ohm  $x_2 = x_{2s} + x_{2a} = 0.12 + 3 = 3.12$  Ohm.

Dies in die letzte Gleichung für *J.* eingesetzt, gibt

$$
\dot{J}_c\!=\!\frac{\dot{E}_{\rm 2\,pr}}{k^2}\!\left\{\! \frac{4,\!05}{4,\!05^2+3,\!12^2}\!+\!j\,\frac{3,\!12}{4,\!05^3+3,\!12^2}\right\}.
$$

Zur reellen Form übergegangen:

$$
J_c = \frac{E_{2 \text{ pr}}}{k^2} \sqrt{0.155^2 + 0.1195^2};
$$
  
\n
$$
E_{2 \text{ pr}} = \frac{J_c \cdot k^2}{0.1957} = \frac{10 \cdot 100}{0.1957} = \sim 5109 \text{ Volt}.
$$

Die Teilspannung  $E_{2\text{pr}}$  läßt sich noch aus

$$
\dot{E}_{\,\rm 2pr}=\dot{E}_{\,\rm k\,2pr}+\,\dot{E}_{\,\rm 2\,s\,pr}
$$

ermitteln.

$$
\dot{E}_{2\text{pr}} = \dot{J}_c k^2 (r_{2a} - j x_{2a}) + \dot{J}_c k^2 (r_{2s} - j x_{2s})
$$
  
=  $\dot{J}_c k^2 \{4.05 - j 3.12\}$ ,  

$$
E_{2\text{pr}} = 10 \cdot 100 \sqrt{4.05^2 + 3.12^2} = 5109 \text{ Volt},
$$

$$
-k \dot{E}_2 = \dot{E}_{2\text{pr}},
$$

oder absolut

$$
E_2 = \frac{5109}{10} = 510.9
$$
 Volt.

Bestimmung der Leitwertgrößen *Ym* und *bm* des Erregerkreises.

Es ist:

$$
g_m \tcdot k^2 \tcdot E_2^2 = W_{re} = 500 \text{ Watt}
$$
  

$$
g_m = \frac{500}{(10 \cdot 510.9)^2} = \sim 0,00002 \text{ Mho}.
$$

Für *bm* ergibt sich folgendes:

Es ist  $\alpha_0$  der Eisenverlustwinkel und  $\varphi_0$  der Phasenverschiebungswinkel zwischen Leerlaufstrom  $J_0$  und EMK  $E_2$  bei Vollast.  $\cos \varphi_0$  bewegt sich bei normalen Transformatoren vorliegender Leistung und Spannung um 0,5 herum. Mit cos  $\varphi_0 = 0.5$  ist also

$$
\varphi_0 = \arccos 0,5 = 60^{\circ}, \n\alpha_0 = 90^{\circ} - 60^{\circ} = 30^{\circ}, \n\tig \alpha_0 = 0,577 = \frac{g_m}{b_m};
$$

Daraus der Erreger-Blindleitwert *bm:* 

$$
b_m = \frac{0,00002}{0,577} \sim 0,000035 \text{ Mho}.
$$

## Bestimmung

des Gesamtstromes  $J_1$  und des Zweigstromes  $J_0$ . Gemäß dem Allgemeinfall 9 ist

$$
\begin{aligned}\n\dot{J}_0 &= \dot{E}_{2\,\text{pr}} \cdot \dot{y}_m = \dot{E}_{2\,\text{pr}} \ (g_m + j \, b_m) \cdot \\
J_0 &= E_{2\,\text{pr}} \ \sqrt{0,00002^2 + 0,000035^2} \,, \\
J_0 &= 5109 \cdot 0,00004031 = 0,206 \,\text{Amp} \,.\n\end{aligned}
$$

Der Gesamtstrom  $J_1$  ermittelt sich aus:

$$
\begin{aligned} \dot{J}_1=&\dot{J}_0+\dot{J}_c=\dot{E}_{2\,\mathrm{pr}}\,\dot{y}_m+\dot{E}_{2\,\mathrm{pr}}\,\dot{y}_c\,,\\ \dot{J}_1=&\,\dot{E}_{2\,\mathrm{pr}}\left\{(g_m+j\,b_m)+\frac{1}{k^2}\,(g_2+j\,b_2)\right\},\\ g_2=&\frac{r_2}{r_2^3+x_2^3}=\frac{4,05}{4,05^2+3,12^2}=0,155\ \mathrm{Mho}\,,\\ b_2=&\frac{3,12}{4,05^2+3,12^2}=0,1195\ \mathrm{Mho}\,. \end{aligned}
$$

Die Zahlenwerte für  $g_2$  und  $b_2$ , sowie für  $g_m$  und  $b_m$  in die letzte Gleichung für  $J_1$  eingesetzt und zur reellen Form übergegangen:  $\vec{F} = \sqrt{(0.00009 + 0.00155)^2 + (0.000095 + 0.001105)^2}$ 

$$
J_1 = E_{2pr} \gamma (0,00002 + 0,00155)^2 + (0,000035 + 0,001195)^2,
$$
  

$$
J_1 = 5109 \cdot 0,002 = 10,218 \text{ Amp.}
$$

Bestimmung der primären Klemmenspannung *Ekt·*  Gemäß dem Allgemeinfall 9 fanden wir für *Ek<sup>1</sup>*

$$
\dot{E}_{k1} = \dot{J}_1 \left\{ (r_{1s} + k^2 r_k) - j (x_{1s} + k^2 x_k) \right\}.
$$

Darin ist

$$
\begin{aligned} r_k = \frac{g_k}{g_k^2 + b_k^2} & ; & g_k = g_2 + g'_m \,, \\ b_k = \frac{b_k}{g_k^2 + b_k^2} & ; & b_k = b_2 + b'_m \,. \end{aligned}
$$

Damit wird

$$
\begin{aligned} \dot{E}_{k1} & = J_1 \Big\{ \Big( r_{1s} + \frac{k^2 \left( g_2 + g_m' \right)}{(g_2 + g_m')^2 + \left( b_2 + b_m' \right)^2} \Big) \\ & - j \left( x_{1s} + \frac{k^2 \left( b_2 + b_m' \right)}{(g_2 + g_m')^2 + \left( b_2 + b_m' \right)^2} \right) \Big\} \,. \end{aligned}
$$

Darin ist wieder wie bei Ermittelung von  $J_1$ 

$$
g_2 = 0,155
$$
Mho und  
 $b_2 = 0,1195$ Mho.

Ferner ist

$$
g'_m = k^2 g_m = 100 \cdot 0,00002 = 0,002 \text{ Mho},
$$
  
\n
$$
b'_m = k^2 b_m = 100 \cdot 0,000035 = 0,0035 \text{ Mho},
$$
  
\n
$$
r_{1s} = 5 \text{ Ohm}, \quad x_{1s} = 12 \text{ Ohm}.
$$

Diese Zahlenwerte in die letzte Gleichung für  $E_{k1}$  eingesetzt, gibt:

$$
\begin{aligned} \dot{E}_{k1}=&\,\dot{J}_1\Big\{ \Big(5+\frac{100\,(0,155+0,002)}{(0,155+0,002)^2+(0,1195+0,0035)^2}\Big)\\&-j\,\Big(12+\frac{100\,(0,1195+0,0035)}{(0,155+0,002)^2+(0,1195+0,0035)^2}\Big) \Big\} \end{aligned}
$$

Daraus wird in absoluten Werten:

$$
E_{k1} = 10,218\sqrt{\left\{5 + \frac{15,7}{0,04}\right\}^2 + \left\{12 + \frac{12,3}{0,04}\right\}},
$$
  

$$
E_{k1} = 10,218\cdot 510 = \sim 5211 \text{ Volt}.
$$

Bestimmung der Phasenverschiebungen.

Die Phasenverschiebung zwischen dem Sekundärstrom  $J_c(J_2)$ und der sekundären Klemmenspannung  $E_{k2}$  ( $E_{k2}$ pr) ist

$$
\varphi_{k\,2} = \arctg \frac{x_{2\,a}}{r_{2\,a}} = \arctg \frac{3}{4} = 36^{\circ} 50' ,
$$

 $\cos \varphi_{k_2} = 0.8$  wie vorausgesetzt.

Die Phasenverschiebung zwischen der Teilspannung  $E_{2\text{pr}}(E_2)$ und dem Sekundärstrom  $J_c(J_2)$  ermittelt sich aus den ersten Gleichungen für  $\dot{E}_{2\,\text{pr}}$  des Zahlenbeispieles zu

$$
\varphi_2 = \arctan{\frac{\frac{x_2}{r_2^2 + x_2^2}}{r_2}} = \arctan{\frac{0,1195}{0,155}} = 37^{\circ} 40'.
$$

Die Phasenverschiebung  $\varphi_2$  läßt sich noch ermitteln aus der letzten Gleichung für  $E_{2\text{pr}}$  dieses Zahlenbeispieles:

$$
\varphi_2 = \arctan \frac{3,12}{4,05} = 37^{\rm o} \ 40' \ .
$$

Für die Phasenverschiebung zwischen Teilspannung  $E_{2\text{nr}}$  (EMK $E_1$ ) und dem Primärstrom  $J_1$  ergibt sich aus der Gleichung

$$
j_1 = E_{2\text{pr}} \left\{ (g_m + jb_m) + \frac{1}{k^2} (g_2 + jb_2) \right\},\
$$
  
\n
$$
\text{tg } \varphi_1 = \frac{0,00123}{0,00157} = 0,7835,
$$
  
\n
$$
\varphi_1 = 38^0 5',
$$
  
\n
$$
\varphi_{12} = \varphi_1 - \varphi_2 = 38^0 5' - 37^0 40' = 0^0 25',
$$
  
\n
$$
\chi = 180^0 - 0^0 25' = 179^0 35'.
$$

Die Phasenverschiebung zwischen der primären Klemmenspannung  $E_{k_1}$  und dem Primärstrom  $J_1$  ergibt sich aus der Gleichung für tg  $\varphi_{k_1}$  des allgemeinen Falles 9 zu

$$
\varphi_{k1} = \arct{g} \frac{x_{1s} \{ (g_2 + g_m')^2 + (b_2 + b_m')^2 \} + k^2 (b_2 + b_m')}{r_{1s} \{ (g_2 + g_m')^2 + (b_2 + b_m')^2 \} + k^2 (g_2 + g_m')},
$$
\n
$$
\varphi_{k1} = \arct{g} \frac{12 (0.157^2 + 0.123^2) + 100 \cdot 0.123}{5 (0.157^2 + 0.123^2) + 100 \cdot 0.157},
$$
\n
$$
\varphi_{k1} = \arct{g} \frac{12.78}{15.9} = \arct{g} 0.804 = \sim 38^0 50',
$$
\n
$$
\cos \varphi_{k1} = 0.778 \quad \text{gegenüber}
$$
\n
$$
\cos \varphi_{k2} = 0.8.
$$

Bestimmung der Klemmenspannung *Ek* am Anfange der Fernleitung.

Der Spannungsverlust in der Fernleitung ist

$$
\dot{E}_v = \dot{J}_1 (r_v - j x_v) = \dot{J}_1 (5 - j 6),
$$
  
\n
$$
E_v = 10{,}218 \sqrt{5^2 + 6^2} = \sim 80 \text{ Volt}.
$$

Der Phasenverschiebungswinkel zwischen  $E_v$  und  $J_1$  ist

$$
\alpha_v = \arctan \frac{x_v}{r_v} = \arctan \frac{6}{5},
$$
  

$$
\alpha_v = 50^0 10'.
$$

Der Phasenwinkel zwischen  $E_{k1}$  und  $J_1$  ergab sich zu  $\varphi_{k1} = 38^{\circ} 50'$ .

Somit ist gemäß Abb. 48 der Phasenwinkel zwischen  $E_v$  und  $E_{k1}$  $\alpha'_v = \alpha_v - \varphi_{k1} = 11^{\circ} 20'$ .

In bezug auf die Spannung *Ek1* besteht somit *Ev* aus zwei Kom-

ponenten  
\n
$$
E_{vr} = E_v \cos \alpha'_v = 80 \cdot 0.98 = 78.4
$$
 Volt  
\n $-jE_{vr} = -jE_v \sin \alpha'_v = -j 80 \cdot 0.196 = -j 15.7$  Volt.

Beide Komponenten sind jetzt mit unveränderten Vorzeichen an  $E_{k1}$  anzutragen, d. h.  $E_{vr} = 78.4$  V ist als mit  $E_{k1}$  zusammenfallend zu  $E_{k_1}$  algebraisch zu addieren; während - *j* 15,7 Volt an  $E_{k1}$  senkrecht (nach unten) anzutragen ist. Damit wird

$$
\dot{E}_k = (5211 + 78.4) - j 15.7 ,
$$
  
\n
$$
E_k = \sqrt{5289.4^2 + 15.7^2} = \sim 5289.5 \text{ Volt}.
$$

Fall 10. An die Primärklemmen des Transformators oder, was dasselbe ist, an die Punkte *B B'* des Ersatzstromkreises des vorigen Falles werde jetzt der Wirkwiderstand (die Resistanz)  $R = W$  angeschlossen. Dann teilt sich der Leitungsstrom  $J_1$  in die beiden Zweigströme  $J_R$  und  $J_t$ . Der Zweigstrom *J R* fließt dabei durch den Wirkwiderstand *R,* und der Zweigstrom  $J_t$  nimmt seinen Weg durch die totale Impedanz  $Z_t$  des ·Transformators.

Die totale primäre Impedanz (der totale Scheinwiderstand) des Transformators ist, symbolisch geschrieben:

$$
\dot{Z}_{t} = \dot{Z}_{1s} + \dot{Z}_{k} = \dot{Z}_{1s} + \frac{1}{\dot{y}_{2}^{\prime} + \dot{y}_{m}} = \dot{Z}_{1s} + \frac{1}{\frac{1}{\dot{Z}_{2}^{\prime}} + \dot{y}_{m}}
$$

worin

und

$$
\dot{y}'_2 = \frac{\dot{y}_2}{k_2}
$$
 und  $Z'_2 = \dot{Z}_2 \cdot k^2 = (\dot{Z}_{2s} + \dot{Z}_{2a})k^2$ .

Gemäß der Weiterbildung des Ansatzes für  $Z_k = Z$  auf Seite 64 ist

$$
\dot{Z}_t = \{ (r_{1s} - j x_{1s}) + (r_k - j x_k) k^2 \}, \n r_k = \frac{g_k}{g_k^2 + b_k^2} = \frac{g_2 + k^2 \cdot g_m}{(g_2 + k^2 \cdot g_m)^2 + (b_2 + k^2 \cdot b_m)^2}, \n x_k = \frac{b_k}{g_k^2 + b_k^2} = \frac{b_2 + k^2 \cdot b_m}{(g_2 + k^2 \cdot g_m)^2 + (b_2 + k^2 \cdot b_m)^2}.
$$

Der Leitungsstrom  $J$  ist nun:

$$
\dot{J} = \dot{J}_R + \dot{J}_t = \dot{E}'_{k1} g_R + \dot{E}'_{k1} (g_t + j b_t),
$$
  
\n
$$
\dot{J}_R + \dot{J}_t = \dot{E}'_{k1} y_R + \dot{E}'_{k1} y_t,
$$
  
\n
$$
y_t = \frac{1}{\dot{Z}_t} = \frac{1}{(r_{1s} + k^2 r_k) - j(x_{1s} + k^2 x_k)} = \frac{1}{R_t - j\chi_t},
$$

wenn ist.

 $r_{1s} + k^2 r_k = R_t$  und  $x_{1s} + k^2 x_k = \chi_t$ 

$$
\dot{y}_t = \frac{R_t}{R_t^2 + \chi_t^2} + j\,\frac{\chi_t}{R_t^2 + \chi_t^2} = g_t + j\,b_t\,.
$$

Daraus und aus der letzten Gleichung für  $\dot{J}$  ergibt sich der Zweigstrom $\boldsymbol{J}_R$ zu

$$
J_R = E'_{k1} g_2 = E'_{k1} \frac{1}{R} = \frac{E'_{k1}}{W},
$$

und der Zweigstrom  $J_t$  findet sich zu

$$
J_t = \frac{E'_{k1}}{\sqrt{\{w_{1s} + k^2 w_k\}^2 + \{\omega L_{1s} + k^2 \omega L_k\}^2}}
$$

 $J_t$  wird als gegeben betrachtet, dann ist

$$
E_{k1}^{\prime}=J_t\sqrt{\{w_{1s}+k^2w_k\}^2+\{\omega L_{1s}+k^2\omega L\}^2}.
$$

Es ist weiter:

$$
j = j_R + j_t = E'_{k1}\left{\frac{1}{R} + \frac{R_t}{R_t^2 + \chi_t^2} + j\frac{\chi_t}{R_t^2 + \chi_t^2}\right}
$$
  
= 
$$
E'_{k1}\left{\frac{(R_t^2 + x_t^2) + R_t R}{R(R_t^2 + \chi_t^2)} + j\frac{\chi_t}{R_t^2 + \chi_t^2}\right}
$$

in reellen Werten ausgedrückt und geringfügig umgeformt, gibt:

$$
J = \frac{E'_{k1} \sqrt{R_i^2 + \chi_i^2 + R_i \cdot R_i^2 + R^2 \chi_i^2}}{\{R \left(R_i^2 + \chi_i^2\right)\}}
$$

Darin ist:

$$
R = W
$$
  
\n
$$
R_t = w_{1s} + k^2 w_k
$$
  
\n
$$
w_k = r_k = \frac{g_2 + k^2 \cdot g_m}{(g_2 + k^2 \cdot g_m)^2 + (b_2 + k^2 b_m)^2}
$$
;

die Werte für  $g_2$  und  $b_2$  eingesetzt, gibt

$$
w_k = \frac{\{w_2 + k^2 \cdot g_m(w_2^2 + \omega^2 L_3^2)\} \{w_2^2 + \omega^2 L_3^2\}}{\{w_2 + k^2 \cdot g_m(w_2^2 + \omega^2 L_2^2)\}^2 + \{\omega L_2 + k^2 \cdot b_m(w_2^2 + \omega^2 L_2^2)\}^2}
$$

$$
\chi_t = \omega L_{1s} + k^2 \omega L_k
$$

$$
\omega L_k = x_k = \frac{\{\omega L_2 + k^2 b_m(w_2^2 + \omega^2 L_3^2)\} \{w_2^2 + \omega^2 L_3^2\}}{\{w_2 + k^2 \cdot g_m(w_2^2 + \omega^2 L_2^2)\}^2 + \{\omega L_2 + k^2 \cdot b_m(w_2^2 + \omega^2 L_2^2)\}^2}
$$

78

Anhang. 79

 $w_2$  ist der gesamte Wirkwiderstand des Sekundärkreises,  $\omega L_2$ ist der gesamte Blindwiderstand (die gesamte Reaktanz) des Sekundärkreises des Transformators.

Die Phasenverschiebungen zwischen *J, J<sub>R</sub>, J<sub>t</sub>* und der Spannung  $E'_{k_1}$  zwischen den Punkten *B B'* des Ersatzstromkreises sind aus den Ansätzen für  $\dot{J}$ ,  $\dot{J}_R$  und  $\dot{J}_t$  jeweilig leicht ermittelbar. Abb. 50 gibt das Stromdiagramm für den vorliegenden Fall 10 wieder.

Vor Anschluß des Parallelwiderstandes *R* fließt der ganze Leitungsstrom *J* durch den Zweig *z,,* also

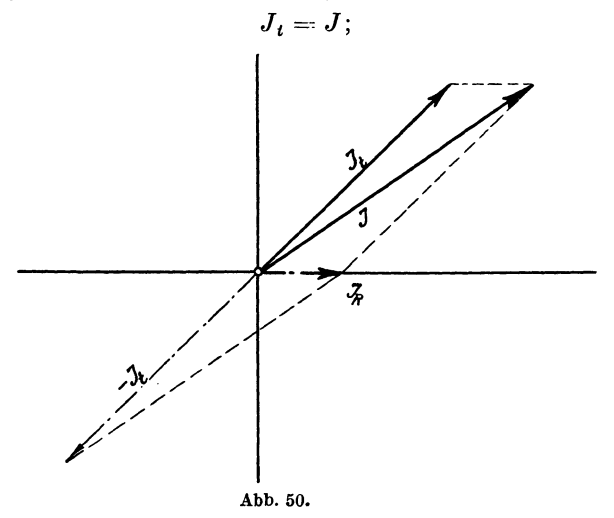

bei Anschluß von *R* fließt durch den Stromzweig *z,* ein Strom, der kleiner als *J* ist. Die prozentuale Änderung des Stromes im Zweige *z,* bei Anschluß von *R* gegenüber dem Strome im selben Zweige vor Anschluß von *R* ist in Übereinstimmung mit Abb. 50:

$$
\frac{J-J_t}{J}\cdot 100=\frac{J_R}{J}\cdot 100\,\%.
$$

## **X. Anhang.**

1. 
$$
j= \sqrt{-1}
$$
;  $j^2=-1$ ;  $(-j)^2=-1$ .  
\n2.  $+b^2(-1)=-b^2=(-b^2)$ .  
\n2a)  $-b^2(-1)=+b^2$ .

Anhang.

3.  $+b^2 \cdot (1-1) = b^2 - b^2$ . 3a)  $-b^2 \cdot (1-1) = -b^2 + b^2$  $\vec{A}_1 = a_1 + ib_1$ ,  $A_2 = a_2 + ib_2$ .  $\overline{\mathbf{4}}$  $\vec{A} \cdot + \vec{A} \cdot \vec{a} = \vec{a} + \vec{b} = (\vec{a_1} + \vec{b_1}) + (\vec{a_2} + \vec{b_2})$  $=(a_1+a_2)+i(b_1+b_2)$ :  $\vec{A_1} - \vec{A_2} = a' + ib' = (a_1 + ib_1) - (a_2 + ib_2)$  $=(a_1-a_2)+j(b_1-b_2).$  $\dot{A}_1 = a_1 + jb_1 = A_1 (\cos \varphi_1 + j \sin \varphi_1) = A_1 e^{j\varphi_1};$ <br>  $\dot{A}_2 = a_2 + jb_2 = A_2 (\cos \varphi_2 + j \sin \varphi_2) = A_2 e^{j\varphi_2};$ 5.  $\dot{A}_1\dot{A}_2=a_1a_2-b_1\,b_2+j\,(a_1\,b_2+b_1a_2)$ oder  $\dot{A}_1 \dot{A}_2 = A_1 e^{j \varphi_1} \cdot A_2 e^{j \varphi_2} = A_1 A_2 e^{j (\varphi_1 + \varphi_2)}$  $= A_1 A_2 {\cos (\varphi_1 + \varphi_2)} + i \sin (\varphi_1 + \varphi_2)$ .  $\frac{\dot{A_1}}{\dot{A}} = \frac{a_1 + jb_1}{a_2 + jb_2} = \frac{a_1a_2 + b_1b_2}{a^2 + b^2} + \frac{j(a_2b_1 - a_1b_2)^2}{a^2 + b^2};$ 6.  $\frac{\dot{A_1}}{\dot{A_2}} = \frac{A_1 e^{j \varphi_1}}{A_2 e^{j \varphi_2}} = \frac{A_1}{A_2} e^{j (\varphi_1 - \varphi_2)}$  $=\frac{A_1}{4} \{\cos{(\varphi_1-\varphi_2)} + j\sin{(\varphi_1-\varphi_2)}\}.$ 7. Für

$$
a_1 + jb_1 = a_2 + jb_2
$$

gilt:

$$
a_1 = a_2 \quad \text{und} \quad b_1 = b_2
$$

Ebenso für

$$
A_1(\cos\varphi_1 + j\sin\varphi_1) = A_2(\cos\varphi_2 + j\sin\varphi_2)
$$

oder

$$
A_1 \cos \varphi_1 + j A_1 \sin \varphi_1 = A_2 \cos \varphi_2 + j A_2 \sin \varphi_2
$$
  

$$
A_1 \cos \varphi_1 = A_2 \cos \varphi_2
$$
 (a)

und

$$
A_1 \sin \varphi_1 = A_2 \sin \varphi_2 \tag{b}
$$

Daraus durch Division der beiden Gleichungen a) und b)

 $tg \varphi_1 = tg \varphi_2$ 

also

$$
\pmb{\varphi}_1\!=\pmb{\varphi}_2
$$

$$
^{1*}\left( a_{2}+jb_{2}\right) \left( a_{2}-jb_{2}\right) =a_{2}^{2}+jb_{2}a_{2}-jb_{2}a_{2}-(j^{2})b^{2}=a_{2}^{2}-(-1)b^{2}=a^{2}+b^{2}.
$$

80

Meßgeräte und Schaltungen zum Parallelschalten von Wechselstrom-Maschinen. Von Oberingenieur Werner Skirl. Zweite, umgearbeitete und erweiterte Auflage. Mit 30 Tafeln, 30 ganzseitigen Schaltbildern und 14 Textbildern. VIII, 140 Seiten. 1923. Gebunden RM 5.-

lleßgeräte und Schaltungen für Wechselstrom-Leistungsmessungen. Von Oberingenieur Werner Skirl. Zweite, umge-<br>arbeitete und erweiterte Auflage. Mit 41 Tafeln, 31 ganzseitigen Mit 41 Tafeln, 31 ganzseitigen Schaltbildern und zahlreichen Textbildern. X, 248 Seiten. 1923. Gebunden RM 8.-

Theorie der Wechselstromübertragung (Fernleitung und Umspannung). Von Dr.Ing. H. Grünholz. Mit 130 Abbildungen Umspannung). Von Dr.-Ing. H. Grünholz. im Text und auf 12 Tafeln. VI, 222 Seiten. 1928.

Gebunden RM 36. 7.5

Die Berechnung von Gleich- und Wechselstromsystemen. Von Dr.-Ing. Fr. Natalis. Zweite, völlig umgearbeitete und erweiterte Auflage. Mit 111 Abbildungen. VI, 214 Seiten. 1924. RM 10.-

Schaltungsbuch für Gleich- nnd Wechselstromanlagen. Dynamomaschinen, Motoren und Transformatoren, Lichtanlagen, Kraftwerke und Umformerstationen. Unter Berücksichtigung der neuen, vom Verband Deutscher Elektrotechniker festgesetzten Schaltzeichen. Ein Lehr- und Hilfsbuch von Oberstudienrat Dipl.-Ing. Emil Kosack, Magdeburg. Zweite, erweiterte Auflage. Mit 257 Abbildungen im Text und auf 2 Tafeln. X, 198 Seiten. 1926. RM 8.40; gebunden RM 9.90

Wechselstromtechnik. Von Prof. Dr. G. Roessler, Danzig. Zweite Auflage von "Elektromotoren für Wechselstrom und Drehstrom". I. Teil. Mit 185 Textfiguren. XII, 303 Seiten. 1912. Gebunden RM 9.-

Der Wechselstromkompensator. Von Dr.-Ing. W. v. Krukowski. Mit 20 Abbildungen im Text und auf einem Titelblatt. (Sonderabdruck aus "Vorgänge in der Scheibe eines Induktionszählers und der Wechselstromkompensator als Hilfsmittel zu deren Erforschung".) IV, 60 Seiten. 1920. RM 4.-

Die asynchronen Wechselfeldmotoren. Kommutator- und Induktionsmotoren. Von Prof. Dr. Gustav Benischke. Mit 89 Abbil-<br>dungen im Text. IV. 114 Seiten. 1920. RM 4.20 dungen im Text. IV, 114 Seiten. 1920.

## **Berichtigung.**

Auf Seite 55 lies: Tabelle 2 statt Tabelle 3; auf Seite 59 in Tabelle 4 lies von links nach rechts:  $A_1, A_2, A_3$ statt  $A_1, A_1, A_1;$ 

auf Seite 80 in Formel 6 und  $1^*$  lies:  $a_2^2$  und  $b_2^2$  statt  $a^2$  und  $b^2$ .

Ring, Wechselstromaufgaben. 2. Auß.